# UNIVERSIDADE FEDERAL DE ITAJUBÁ PROGRAMA DE PÓS-GRADUAÇÃO EM ENGENHARIA ELÉTRICA

# **PAULO EDUARDO STEELE SANTOS**

# **TARIFA DE DISTRIBUIÇÃO PARA UNIDADES CONSUMIDORAS E MICRO-GERADORES CONSIDERANDO A ELASTICIDADE- PREÇO DAS CARGAS**

Tese submetida ao Programa de Pós-Graduação em Engenharia Elétrica como parte dos requisitos exigidos para obtenção do Título de Doutor em Ciências em Engenharia Elétrica.

Área de Concentração: Sistemas Elétricos de Potência

Orientador: Prof. Dr. José Wanderley Marangon Lima

**Dezembro de 2008** 

**Itajubá - MG** 

# **Livros Grátis**

http://www.livrosgratis.com.br

Milhares de livros grátis para download.

Ficha catalográfica elaborada pela Biblioteca Mauá – Bibliotecária Margareth Ribeiro- CRB\_6/1700

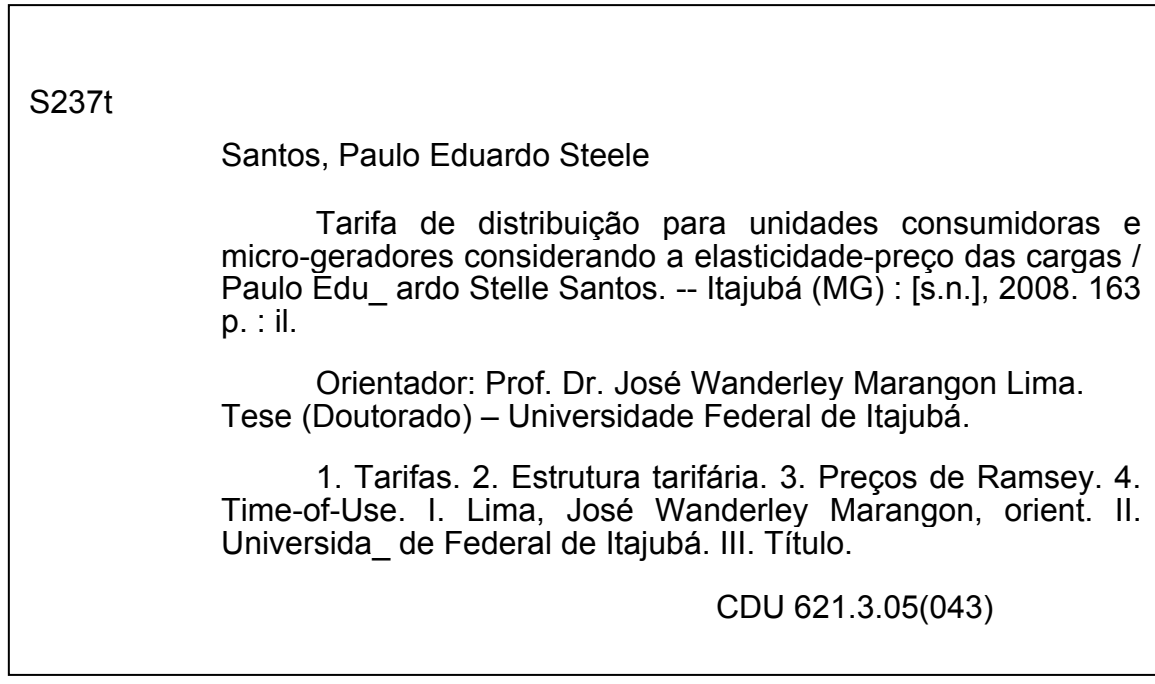

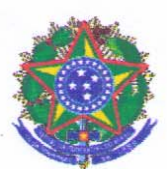

#### Ministério da Educação UNIVERSIDADE FEDERAL DE ITAJUBA Criada pela Lei nº 10435, de 24 de abril de 2002

### PRONUNCIAMENTO DA COMISSÃO EXAMINADORA DE TESE DE DOUTORADO

A Comissão Examinadora nomeada pela Portaria nº 922 de 18 de dezembro de 2008. cumpridas todas as etapas da Sessão de Defesa de Tese previstas no Regulamento do Curso de Doutorado em Engenharia Elétrica, se posiciona favoravelmente à "Aprovação" da Tese de Doutorado intitulada " Tarifa de Distribuição para Unidades Consumidoras e Micro-Geradores Considerando a Elasticidade-Preco das Cargas" e emite instrução para que o Coordenador do Programa de Pós-Graduação em Engenharia Elétrica da Universidade Federal de Itajubá, tome as providências necessárias junto ao DRA (Departamento de Registro Acadêmico) para a expedição do título de Doutor em Ciências em Engenharia Elétrica, na Área de Concentração: Sistemas Elétricos de Potência, desde que atendidas as demais exigências regimentais, a Paulo Eduardo Steele Santos.

Itaiubá. 19 de dezembro de 2008.

Prof. Dr. Carlos Márcio Vieira Tahan <sup>1º</sup> Examinador - USP

Prof. Dr. Hector Arango 3º Examinador - UNIFEI

19 norm

of. Dr. João Batista Turrioni 5º Examinador - UNIFEL

Prof. Dr. Dilcemar de Paiva Mendes 2º Examinador-

Prof. Dr. Benedito Donizeti Bonatto 4º Examinador - UNIFEI

Prof. Dr. José Wanderley Margingon Lima 6º Framinador - UNIFFI - (Orientador)

Jon Tunguerer Real Prof. Dr. Ångelo José Junqueira Rezek Presidente da Comissão Examinadora - UNIFEI

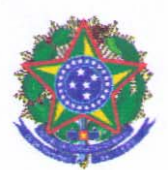

#### Ministério da Educação UNIVERSIDADE FEDERAL DE ITAJUBÁ Criada pela Lei nº 10435, de 24 de abril de 2002

### FOLHA DE JULGAMENTO DA COMISSÃO EXAMINADORA DE TESE DE DOUTORADO

#### Título da Tese: " Tarifa de Distribuição para Unidades Consumidoras e Micro-Geradores Considerando a Elasticidade-Preço das Cargas"

Autor: Paulo Eduardo Steele Santos

**JULGAMENTO** 

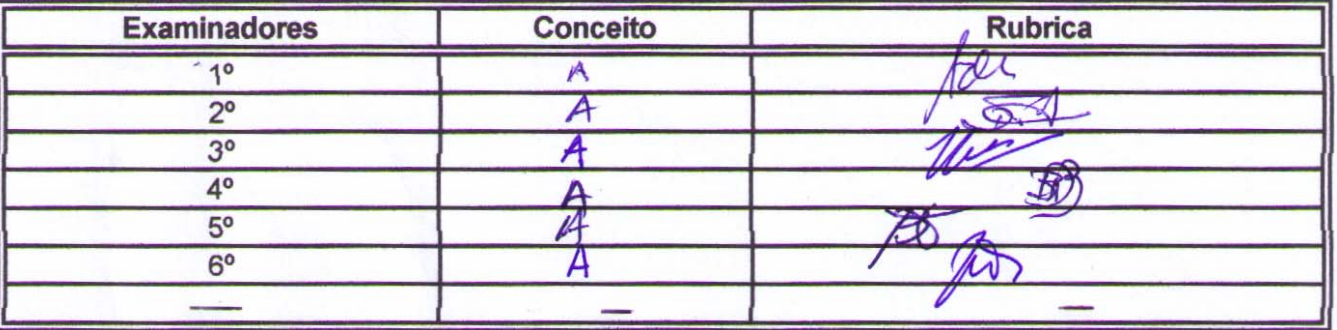

A - APROVADO: Se a Tese obtiver aprovação unânime da Comissão Examinadora.

AC - APROVADO CONDICIONAL: Quando a Comissão Examinadora entender que a Tese deva sofrer alterações de conteúdo ou conter resultados novos ou adicionais.

RE - REEXAME: Quando a Comissão Examinadora entender que a Tese, embora contendo contribuições relevantes, não tenha sido defendida adequadamente, ou deve sofrer modificações mais profundas, caso em que o candidato terá mais uma única e última oportunidade para reestruturar a Tese, se for o caso, e defendê-la novamente em um prazo não superior a 6 (seis) meses contados a partir da data da primeira defesa.

R - REPROVAÇÃO: Quando a Comissão Examinadora entender que a Tese não contém contribuições relevantes para a área do tema da Tese.

(\*) Este documento terá a validade de 90 (noventa) dias a contar da data da defesa da Tese.

ou seja, *A prova do* Resultado Médio: Conceito: Observações:

Itajubá, 19 de dezembro 2008.

Prof. Dr. Dilcemar de Paiva Mendes 2º Examinador - UFCE

Prof. Dr. Benedito Donizeti Bonatto 4º Examinador - UNIFEI

Vyriou Dr. João Batista Turrioni 5° Examinador - UNIFEI

Prof. Dr. Carlos Márcio Vieira Tahan

1º Examinador - USP

Prof. Dr. Hector Arango

3º Examinador - UNIFEI

Prof. Dr. José Wanderley Marangon Lima 6º Examinador - UNIFEI / (Orientador) Turquine Rd

Prof. Dr. Ângelo José Junqueira Rezek Presidente da Comissão Examinadora - UNIFEI

Anzel

### AGRADECIMENTOS

O resultado desta Tese é fruto de 12 anos de trabalho associado ao tema, parte do qual é reflexo da experiência vivenciada no ambiente profissional, parte é resultado de pesquisas desenvolvidas na academia.

 A paixão pelo tema manteve acesa a busca pelo conhecimento, mas foi o apoio dos amigos e da família que manteve a firmeza dos passos mesmo frente às adversidades ao longo da jornada.

Entre todas as pessoas que acompanharam essa trajetória, cabe um agradecimento especial à minha esposa Joana Marins e aos meus filhos Matheus e Luiza por não me deixarem perder a fé. Também não poderia deixar de citar o Prof. João B. Turrioni, um titã que se manteve firme a cada versão deste texto; Rafael Leme, o amigo de todas as horas; ao meu sócio e também parceiro, Tiago Leite; e ao meu orientador José W. Marangon Lima, pela oportunidade e paciência.

Por último, cabe agradecer à CAPES e à ESCELSA, uma vez que parte das pesquisas realizadas para a elaboração desta Tese foi subsidiada pela CAPES e por um Programa de Pesquisa e Desenvolvimento – P&D realizado com a ESCELSA.

### RESUMO

Este estudo apresenta uma metodologia de cálculo de tarifas de energia elétrica para os sistemas de distribuição. A metodologia descrita foi desenvolvida a partir da metodologia de cálculo vigente no Brasil. O procedimento proposto combina os conceitos de tarifas do tipo "*time-of-use*" e preços de Ramsey. A metodologia inicialmente desenvolvida para unidades consumidoras também pode ser usada para estabelecer tarifas para microgeração. As tarifas resultantes para as unidades consumidoras e para as unidades geradoras possuem um sinal econômico horário, estão associadas aos custos marginais de longo prazo e também realizam a conciliação de receita maximizando o excedente social do mercado atendido pela distribuidora de energia elétrica. A metodologia proposta é testada em uma empresa de distribuição brasileira, sendo as tarifas resultantes do método comparadas com as tarifas calculadas pela Agência Nacional de Energia Elétrica.

Palavras-Chaves: Tarifas, Regulação Econômica, Micro Geração*,* Preços de *Ramsey*, "*Time-of-Use".*

### ABSTRACT

This study presents a tariff's computation approach for electrical energy distribution systems. The described methodology was developed from the traditional tariff-calculation method used in Brazil. The proposed approach combines the concepts of time-of-use tariffs and Ramsey prices. The process was initially designed for consumer units, but it may also be used for establishing tariffs for micro generation units. The resulting tariffs for both consumer and generation units, besides having an hourly signal associated with long-term marginal costs, also comply with the revenue reconciliation, incorporating the least-loss approach of social benefits in regulated revenues for the distribution companies (DISCOs). The approach proposed was tested using a real Brazilian distribution system and compared to the actual procedure used by the Brazilian Electricity Regulatory Agency.

Key Words: Tariffs, Distribution pricing, Economic regulation, Micro generation, Ramsey prices, Time-of-use.

# LISTA DE TABELAS

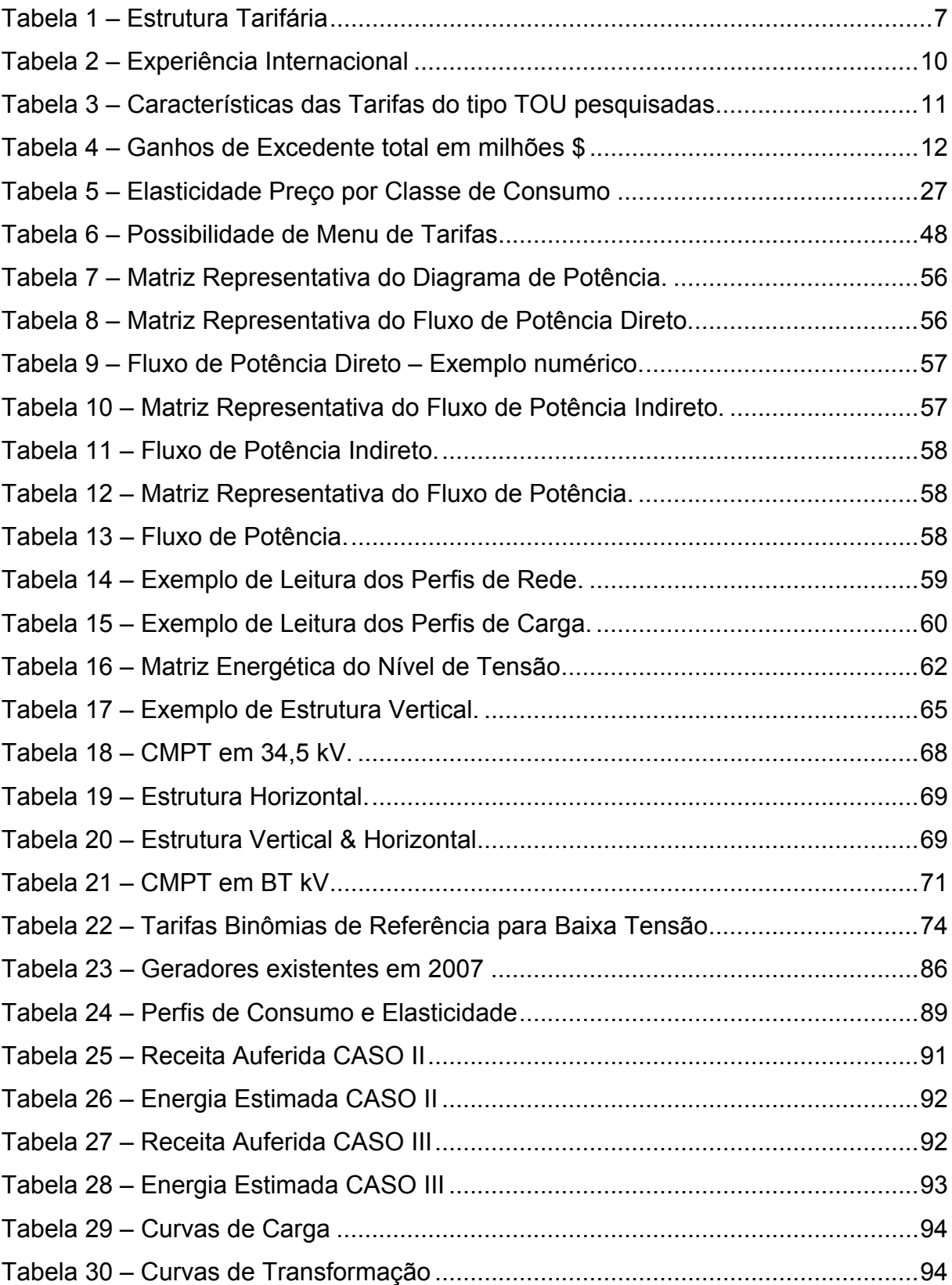

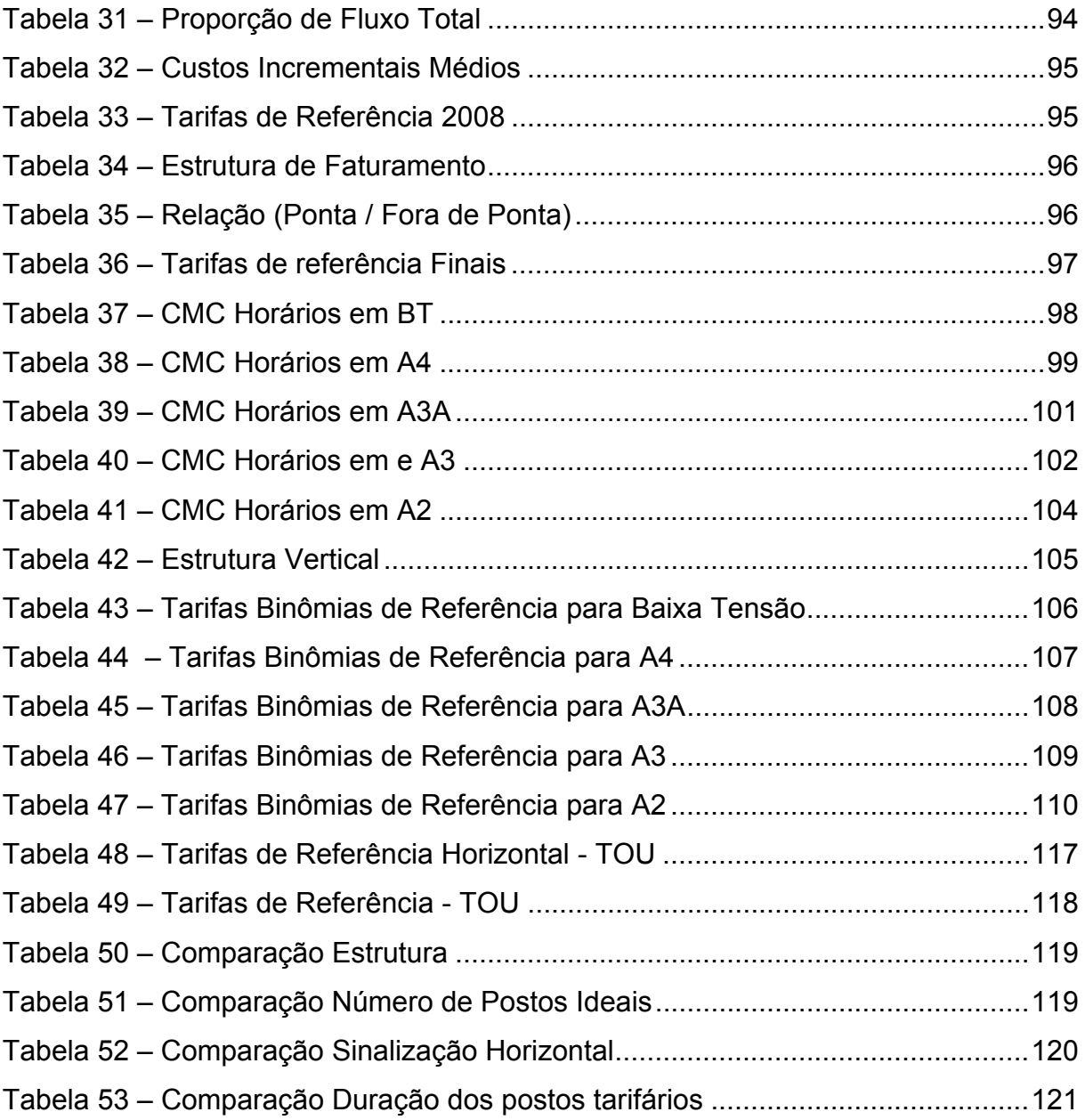

# LISTA DE FIGURAS

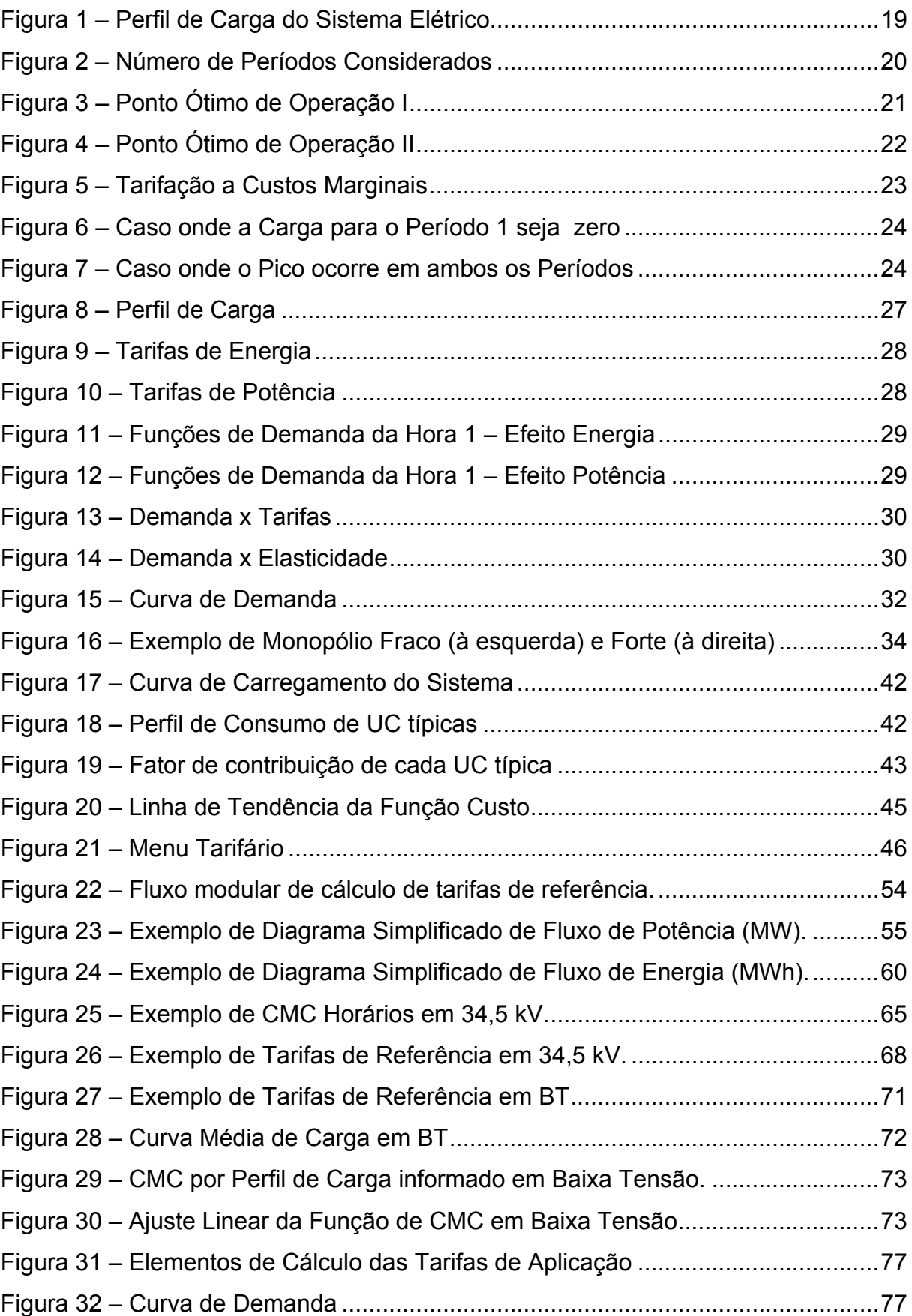

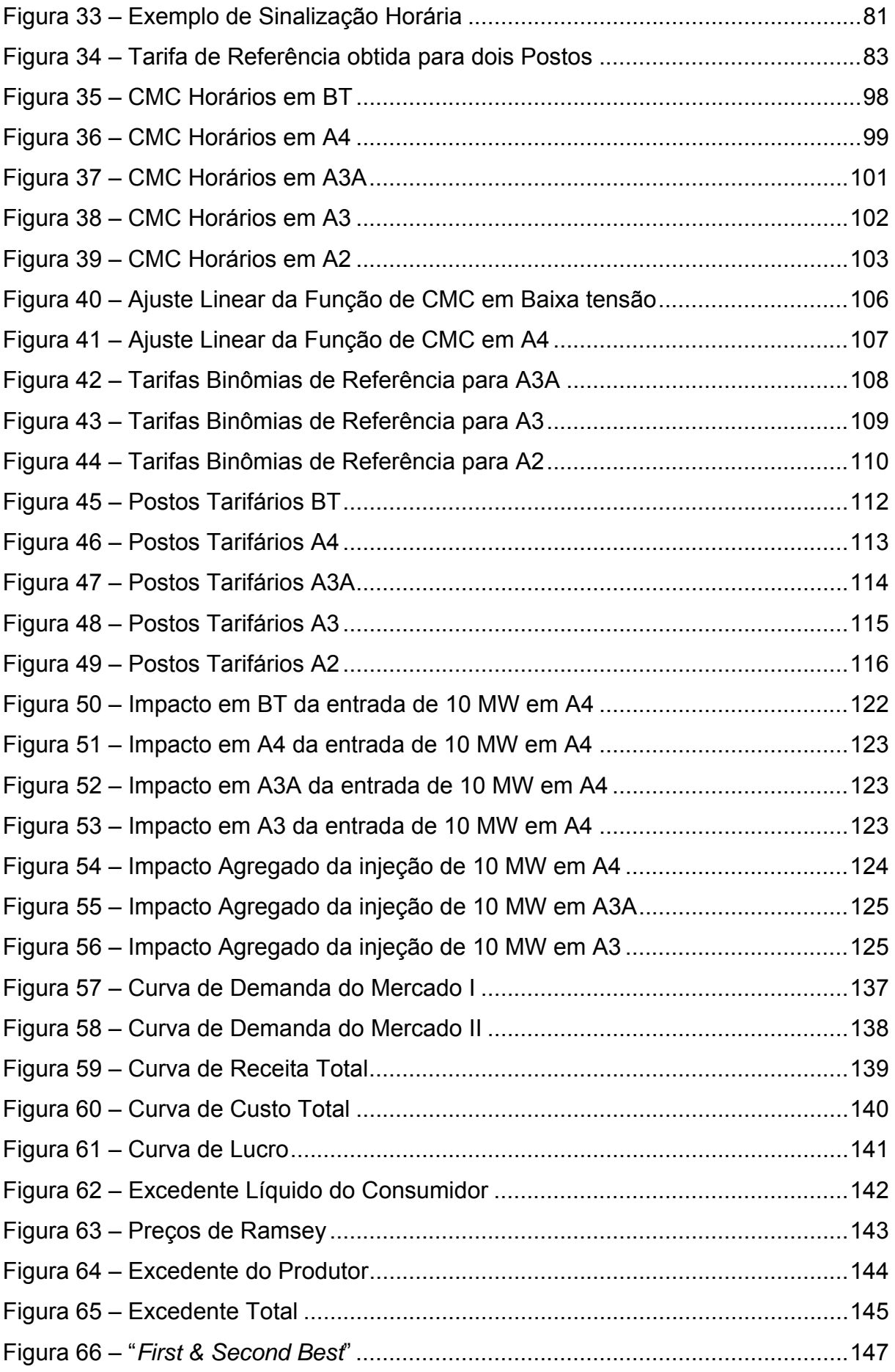

## LISTA DE SIGLAS

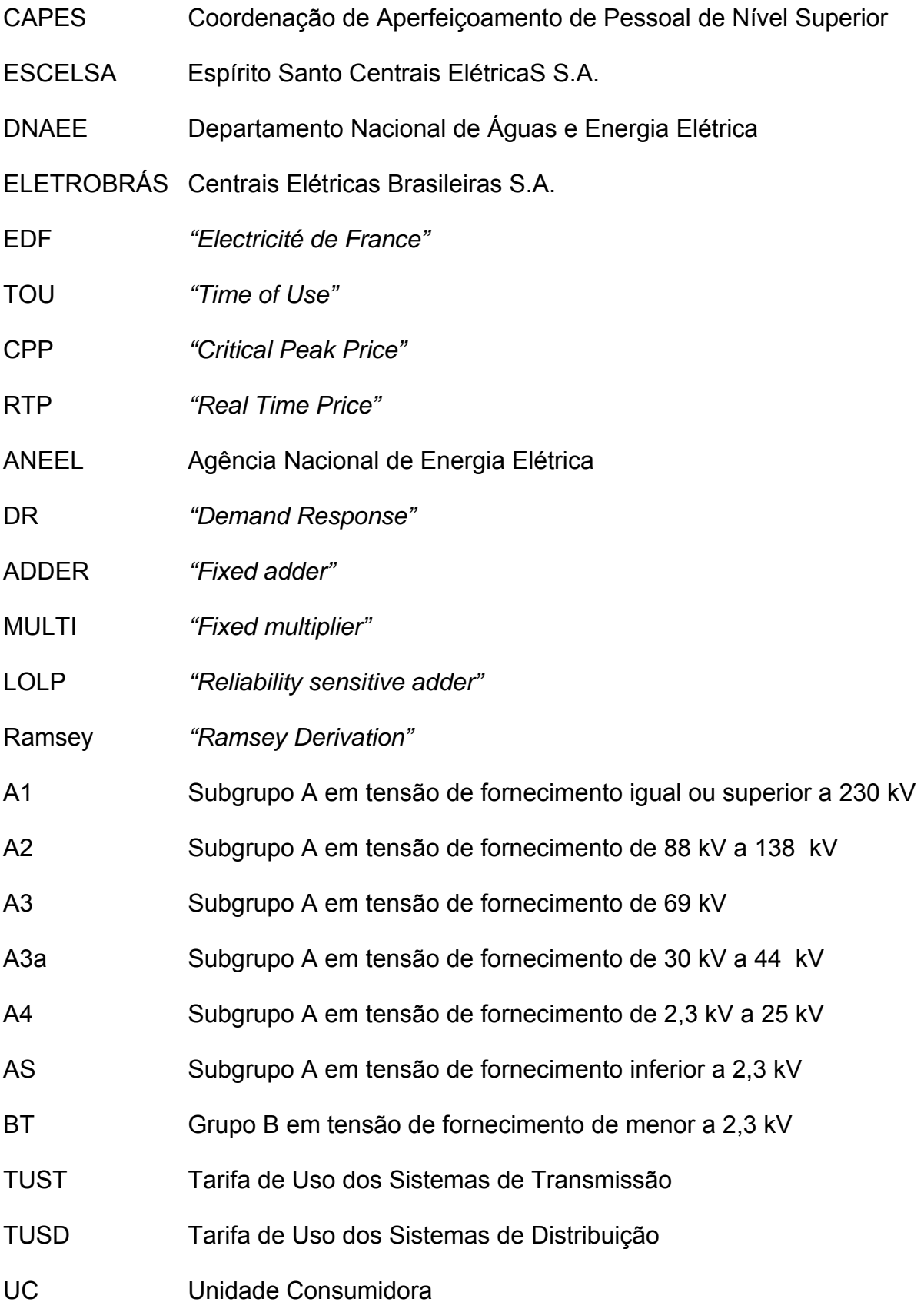

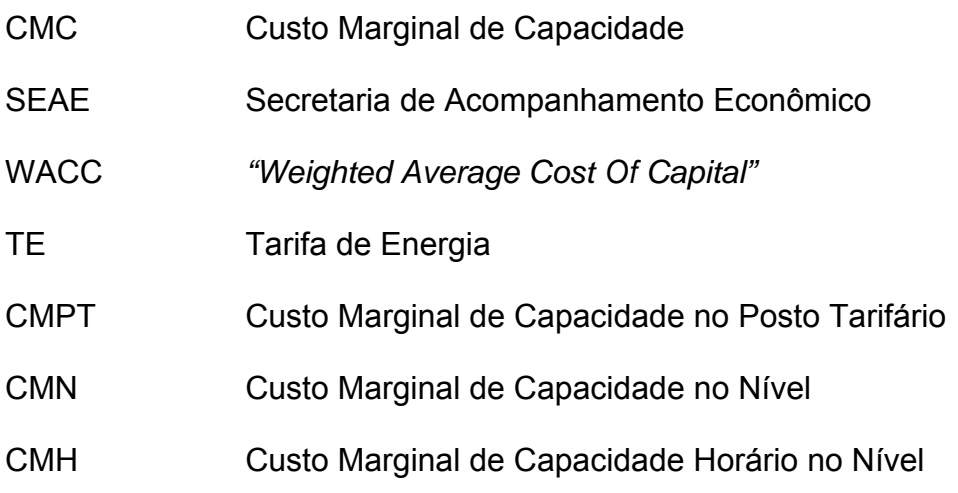

# SUMÁRIO

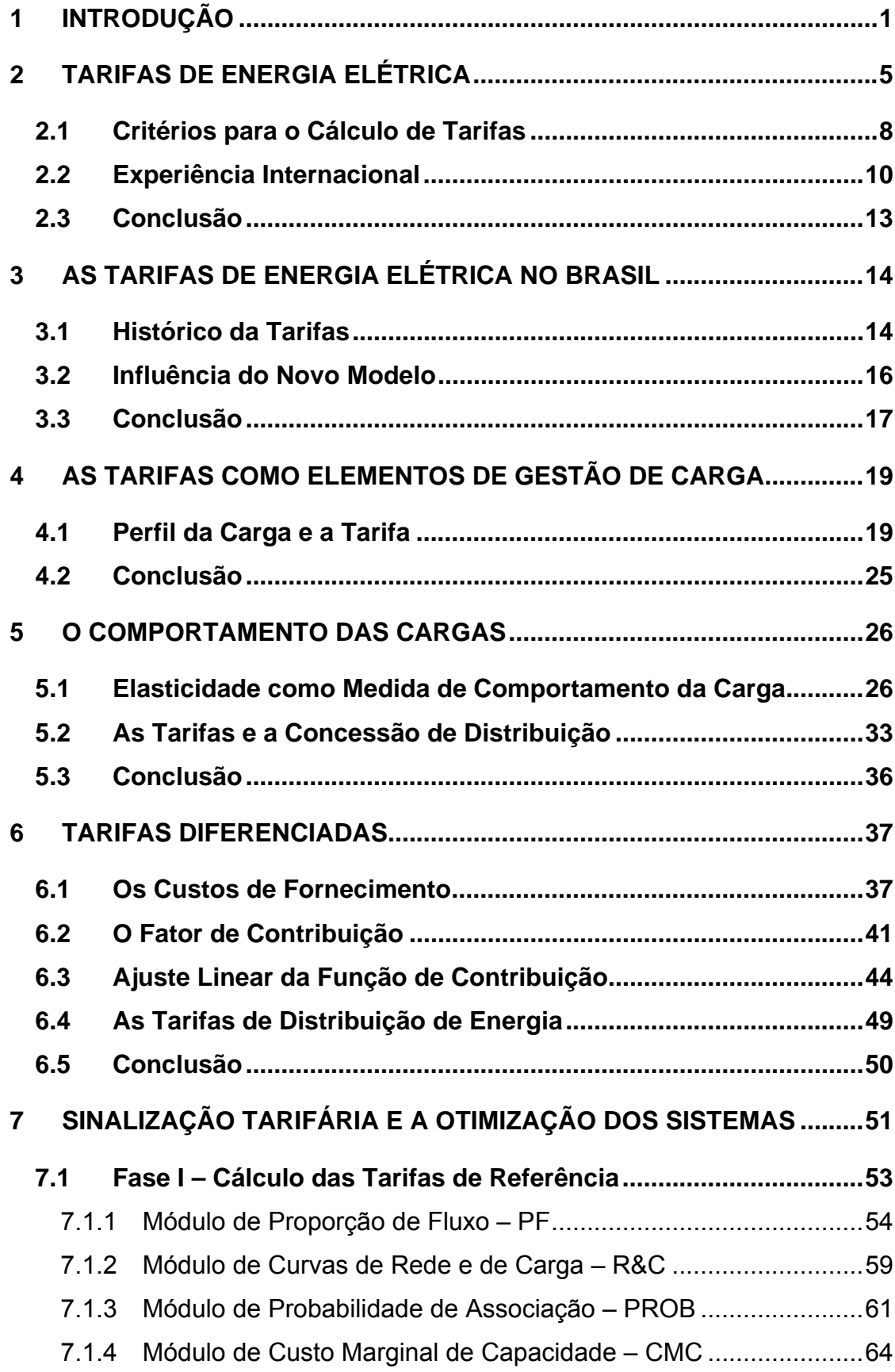

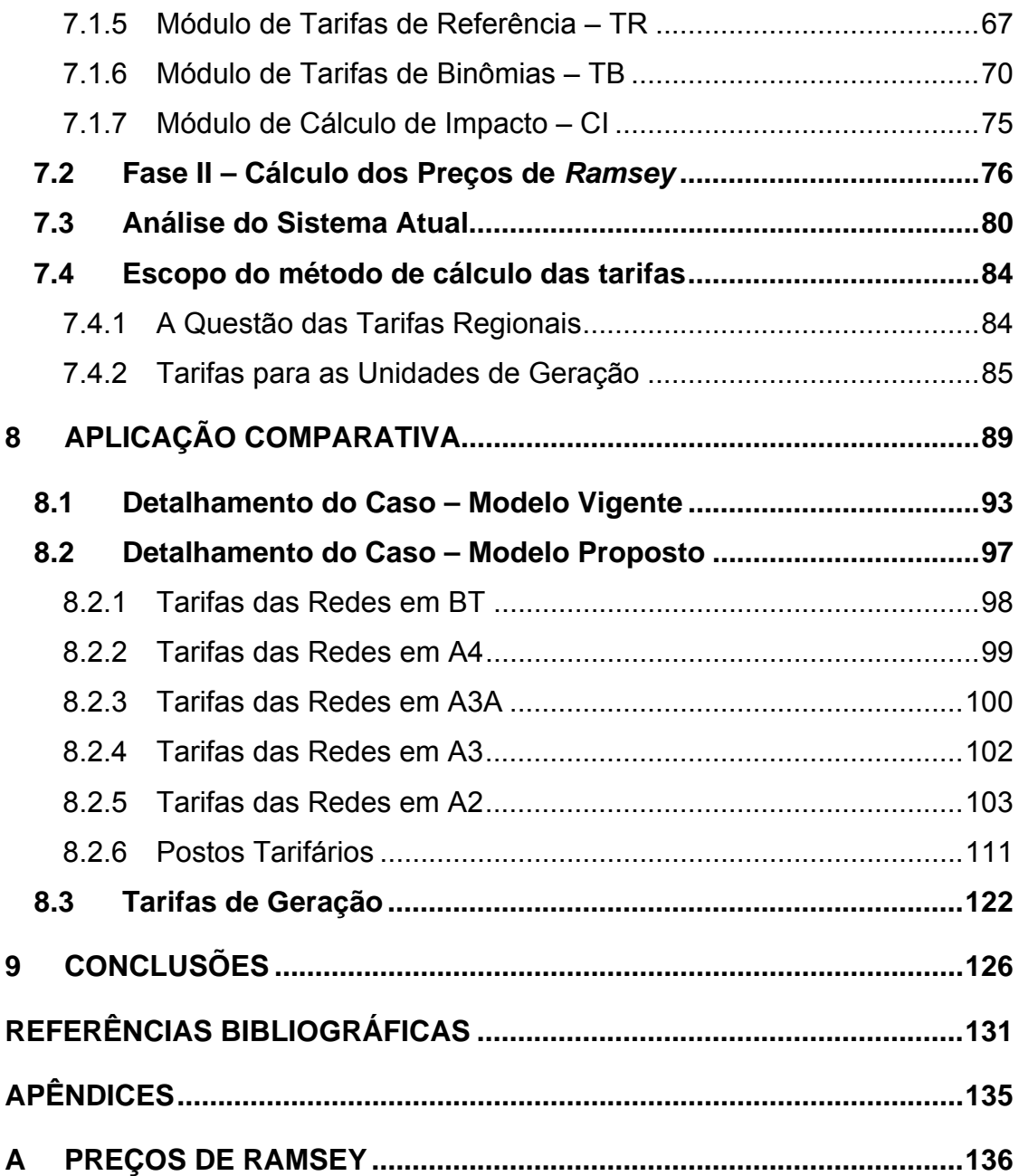

### <span id="page-16-1"></span><span id="page-16-0"></span>**1 INTRODUÇÃO**

Esta tese propõe um conjunto de aprimoramentos no processo de cálculo das tarifas de energia elétrica e das tarifas de uso das redes de distribuição. Estes aprimoramentos resultam das análises realizadas nos métodos vigentes à luz das práticas internacionais e das modificações ocorridas no setor elétrico brasileiro ao longo dos últimos trinta anos.

As tarifas de energia elétrica no Brasil passaram, ao longo da história, por várias transformações, contudo sempre foram orientadas segundo uma diretriz de rateio dos custos das distribuidoras proporcionais à responsabilidade de cada unidade consumidora na formação destes [\[1\]](#page-146-2). Cerca de 17 anos após a publicação do Decreto-Lei nº 62.724 de 1968, ocorreu uma grande transformação na metodologia de cálculo das tarifas de energia elétrica que resultaram em mudanças no consumo e no comportamento das cargas. Deu-se, no ano de 1985, o início da vigência das tarifas horo-sazonais no Brasil para as unidades consumidoras conectadas no sistema interligado.

A metodologia empregada em 1985 foi incorporada no Brasil pelo, então, Departamento Nacional de Águas e Energia Elétrica – DNAEE, ELETROBRÁS e "*Electricité de France" – EDF*.

Desde a implantação das tarifas horo-sazonais na década de 80, ocorreram várias mudanças no setor elétrico nacional que, de uma forma ou outra, causaram grande impacto no contexto para o qual as tarifas foram inicialmente estabelecidas.

Primeiramente pode-se mencionar a mudança do comportamento e das características das cargas. A implantação de uma política de preços horo-sazonais suscitou modulações de carga e, consequentemente, alterações nos perfis de carregamento dos sistemas elétricos. Além disso, passados cerca de vinte e cinco anos dos estudos inicialmente realizados, as características dos mercados atendidos pelas concessionárias, em todas as regiões do país, também se alteraram.

Como a base da metodologia implantada para o cálculo das tarifas horosazonais é a análise do conjugado carregamento do sistema e perfis de carga, é de se esperar que os cenários considerados na década de oitenta não sejam mais válidos.

Durante esse período, ocorreu, também, a separação das atividades do setor elétrico nacional, no entanto, as tarifas horo-sazonais foram estabelecidas visando à otimização do sistema verticalizado [\[2\],](#page-149-0) ou seja, focavam a otimização dos sistemas como um todo (geração, transmissão e distribuição). Apesar de atualmente existirem políticas de preços específicas, tanto para as atividades de geração como para as atividades de transmissão, as tarifas horo-sazonais ainda possuem um perfil abrangente a todas as atividades do setor elétrico.

Com o surgimento da figura do consumidor livre<sup>[1](#page-17-0)</sup> na década de noventa, foi necessário o cálculo de tarifas apenas de transporte, no entanto, por força de lei, as tarifas de transporte deveriam ser isonômicas, não discriminando o transporte utilizado por consumidores livres e cativos<sup>[2](#page-17-1)</sup>. Se as tarifas horo-sazonais, até então, não haviam sido reavaliadas, como poderiam ser estabelecidas tarifas de transporte que fossem aderentes aos custos dos sistemas e ao mesmo tempo fossem isonômicas?

Além do desafio de estabelecer as tarifas de transporte, frente às tarifas horosazonais existentes, aparece a questão dos subsídios tarifários; se as tarifas para as unidades consumidoras cativas possuem subsídios, será que os mesmos se estendem para as tarifas de transporte?

Finalmente pode-se citar a extinção da remuneração garantida e o surgimento do preço teto como forma de regulação econômica. Esse fato muda por completo a importância da produtividade na atividade de distribuição; ou seja, se, inicialmente, a otimização dos sistemas resultava apenas em uma redução de custos, agora a

<span id="page-17-0"></span><sup>&</sup>lt;sup>1</sup> Consumidor que pode optar pela compra de energia elétrica junto a qualquer fornecedor, conforme legislação e regulamentos específicos.

<span id="page-17-1"></span> $2$  Consumidor que não pode optar pela compra de energia elétrica junto a qualquer fornecedor.

otimização dos serviços prestados também pode aumentar os lucros para a concessão de distribuição.

Apesar de todas as mudanças ocorridas nos últimos vinte e três anos, pouco se fez no sentido de se atualizar as técnicas do processo de cálculo das tarifas estabelecidas na década de oitenta. Aparentemente esta questão não foi considerada prioritária pelos agentes do setor elétrico, pois as empresas estavam mais preocupadas com a receita total definida pelo órgão regulador (nível tarifário) que propriamente com sua forma de arrecadação, ou seja, com a forma de rateio (estrutura tarifária).

Considerando os fatos mencionados, é de se esperar que as tarifas horosazonais do momento não sinalizem mais a melhor forma de utilização do sistema elétrico, não induzindo, assim, à utilização eficiente das redes e, provavelmente, gera custos adicionais de expansão do sistema.

Esta tese aborda a questão do processo de cálculo das tarifas horo-sazonais e das tarifas de transporte para a atividade de distribuição, analisando sua aplicabilidade atual e propondo possíveis aprimoramentos.

No intuito de otimizar o carregamento dos sistemas de distribuição, concomitantemente com a geração de receitas que permitam a sustentabilidade econômica da atividade de distribuição, esta tese propõe a utilização conjunta dos conceitos de "*Time-of-Use*" e preços de *Ramsey*, além de uma série de aprimoramentos à metodologia hoje empregada pelo órgão regulador.

O tema é abordado primeiramente a partir da realização do resgate histórico da metodologia tarifária tradicional. A identificação do arcabouço legal e técnico que culminou com o estabelecimento, tanto das tarifas horo-sazonais como as de transporte, foi realizada no intuito de se identificar quais foram as motivações políticas e técnicas que nortearam os legisladores em cada época, permitindo, assim, uma avaliação atual da aplicabilidade de tais práticas.

Posteriormente é realizada uma análise da metodologia tarifária tradicional sob uma ótica microeconômica. Esta etapa forneceu os conhecimentos técnicos necessários para interpretar e desenvolver os procedimentos de cálculos de tarifas utilizados ao longo da realização deste trabalho.

Para que se tornasse viável a realização de simulações e validações de hipóteses, quanto às práticas usuais empregadas para o cálculo das tarifas, foi desenvolvido em "*Visual Basic for Applications"* [\[3\]](#page-149-1) um protótipo de um software de cálculo de tarifas denominado de Sistema de Tarifas de Acesso<sup>[3](#page-19-0)</sup>.

Finalmente é identificado um conjunto de modificações como proposta de revisão dos procedimentos de cálculo das tarifas praticadas pelas distribuidoras de energia elétrica. As tarifas resultantes das modificações propostas são comparadas com os valores tarifários praticados para uma distribuidora de energia elétrica real, sendo, o excedente do consumidor utilizado como elemento de comparação da eficiência das práticas tarifárias usuais em relação aos novos valores tarifários propostos.

<span id="page-19-0"></span><sup>&</sup>lt;sup>3</sup> Uma versão acadêmica do Sistema de Tarifas de Acesso – STAC está disponível para download no web site: http://www.trconsultoria.com

### <span id="page-20-1"></span><span id="page-20-0"></span>**2 TARIFAS DE ENERGIA ELÉTRICA**

A partir da literatura existente sobre tarifas de energia elétrica, constata-se que existem diferenciações entre a terminologia nacional e a internacional utilizada pelos especialistas que estudam questões associadas às tarifas de energia elétrica.

Na literatura internacional, usualmente, define-se a tarifa como um algoritmo para determinação de faturas dos consumidores em função do consumo de produtos ou serviços de uma empresa [\[4\].](#page-149-2)

Quando só existe um produto e um preço, a tarifa é simplesmente o preço, este tipo de tarifa é denominado de "*One-Part Tariff*" <sup>[4](#page-20-2)</sup> ou "*Flat Rate Tariff*" <sup>[5](#page-20-3)</sup>. Existem vários tipos de tarifas, mas todas resultam da combinação de dois tipos básicos: "*Usage/Access "*[6](#page-20-4) e o "*Block Rates"* [7](#page-20-5) [\[4\]](#page-146-3).

As "*Usage/Access* Tariffs" consistem na fixação de uma taxa que não depende do nível de consumo, chamada de "*Access Tariff*", e um preço por unidade consumida, chamado de "*Usage Tariff*". Os serviços de telefonia fixa local usualmente utilizam a "*Usage/Access Tariff*": mensalmente é fixado um preço para que o consumidor tenha acesso à rede de telefonia, e um preço pelas chamadas, ou seja, a tarifa de acesso dá ao consumidor o direito de fazer e receber as chamadas enquanto que a tarifa de uso cobra as ligações feitas ou recebidas.

As "*Block Rates Tariffs*" são tarifas onde os preços mudam para a unidade de consumo adicional quando o nível de "*threshold" [8](#page-20-6)* é atingido. O termo "*Block Rates*", ou preço do bloco, aparece em função do algoritmo de precificação utilizado. Este

<span id="page-20-4"></span>6 Uso/Acesso

<span id="page-20-2"></span><sup>&</sup>lt;sup>4</sup> Tarifa de uma parte

<span id="page-20-3"></span><sup>&</sup>lt;sup>5</sup> Preço constante

<span id="page-20-5"></span><sup>7</sup> Preços dos Blocos

<span id="page-20-6"></span><sup>8</sup> Um **threshold** ou limiar é um valor limite de alguma quantidade.

algoritmo é basicamente definido pela aplicação de um preço diferente entre os níveis de "*threshold*", onde cada intervalo de consumo a um determinado preço aplicado é chamado de bloco [\[4\].](#page-146-3)

Existem dois tipos básicos de tarifas em bloco:

- $\bullet$  Tarifas em blocos crescentes $^9$  $^9$ : o preço por unidade de capacidade ou energia utilizada é crescente a cada bloco sucessivo de capacidade ou de energia utilizado;
- Tarifa em blocos decrescentes<sup>10</sup>: o preço por unidade diminui a cada bloco sucessivo de capacidade ou de energia utilizado.

As tarifas também podem ser categorizadas em função dos seguintes aspectos:

- Variância no Tempo: as tarifas podem variar em função das horas do dia, dos dias da semana; ou dos meses no ano;
- Número de componentes: a tarifas podem ser compostas por preços de capacidade (demanda), de energia (volumétrica) ou por preços em função das classes das unidades consumidoras;
- Adesão: a adesão pode ser voluntária ou impositiva;
- Alocação: as restrições dos sistemas podem ser sinalizadas para as unidades consumidoras através de um sinal de preços ou através da limitação das quantidades disponibilizadas;

Quanto à variância no tempo, podem existir três tipos básicos de tarifas:

• "*Time-of-use*" [11](#page-21-2) (TOU): Este arranjo permite diferentes preços por unidade de capacidade ou energia utilizada durante diferentes blocos de tempo;

<sup>9</sup> Do inglês *Inverted block rates*;

<sup>10</sup> Do inglês *Declining block rates*

<span id="page-21-2"></span><span id="page-21-1"></span><span id="page-21-0"></span> $11$  Um exemplo deste tipo de tarifa no Brasil são as tarifas horo-sazonais;

- <span id="page-22-0"></span>• "*Critical peak pricing*" (CPP): Este arranjo estabelece um preço elevado por unidade de capacidade ou energia utilizada durante os períodos considerados como críticos;
- "*Real-time pricing*" (RTP): Este arranjo permite diferentes preços por unidade de capacidade ou energia durante todo o tempo [\[5\].](#page-146-4)

Usualmente no setor elétrico brasileiro, a palavra tarifa está associada aos preços de transporte e de consumo de energia estabelecidos pelo órgão regulador e praticados pelas concessionárias de energia elétrica. A Resolução ANEEL nº 456/2000 define tarifa como o "preço da unidade de energia elétrica e/ou da demanda de potências ativas" [\[6\].](#page-149-3) No setor elétrico brasileiro, o conceito internacional de tarifa de acesso é chamado de tarifa de transporte ou de uso; já o conceito internacional para a tarifa de uso é a chamada de tarifa de energia, estando a mesma associada ao volume de energia consumida no período de faturamento.

O algoritmo para determinação de faturas para os consumidores cativos os quais mantêm a característica de tarifa cheia incluindo todos os custos da cadeia produtiva é chamado no setor elétrico brasileiro de estrutura tarifária<sup>12</sup> conforme mostrado na [Tabela 1:](#page-22-1)

<span id="page-22-1"></span>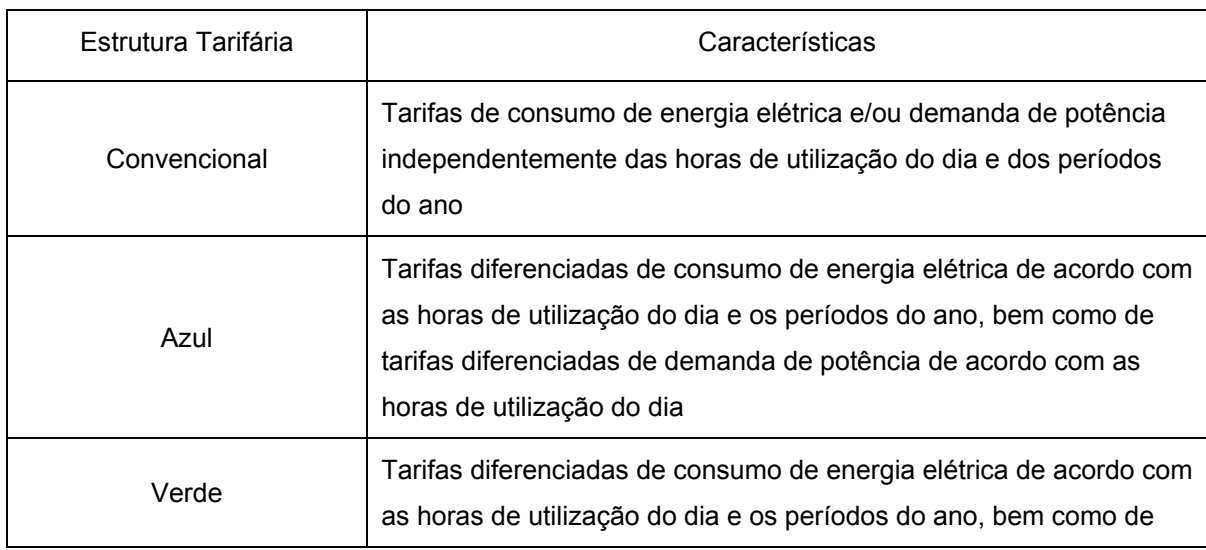

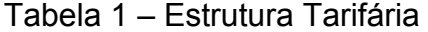

<span id="page-22-2"></span> $12$  Segundo a Resolução ANEEL n. 456/2000, estrutura tarifária é o "conjunto de tarifas aplicáveis aos componentes de consumo de energia elétrica e/ou demanda de potência ativas de acordo com a modalidade de fornecimento".

<span id="page-23-0"></span>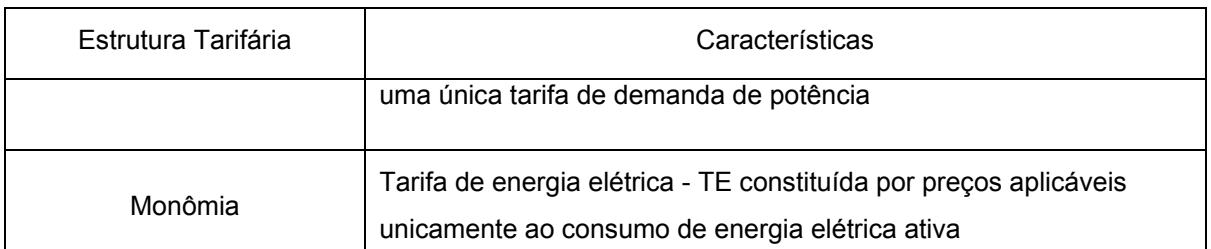

Fonte: Resolução ANEEL no 456/2000

A Resolução ANEEL nº 166/2005 define tarifa de fornecimento como "tarifa aplicável no faturamento mensal de energia elétrica dos consumidores cativos de concessionária ou permissionária de distribuição, homologada pela ANEEL, correspondente aos valores relativos à tarifa de uso dos sistemas de distribuição e à tarifa de energia elétrica" [\[7\].](#page-149-4)

Nesta tese será adotada a seguinte nomenclatura:

- O termo tarifas será empregado de forma abrangente, não estando associado a um determinado tipo de tarifa;
- O termo estrutura tarifária fará referência à forma como a receita regulatória estabelecida nos procedimentos de revisão tarifária é alocada entre os níveis de tensão e os postos tarifários.

Com relação à nomenclatura utilizada para se referenciar os níveis de tensão dos sistemas de distribuição de energia elétrica, como é usual no setor elétrico, será utilizada também nesta tese, para esse fim, a nomenclatura definida para o faturamento do Grupo "B" , Grupo "A" e seus subgrupos.

## <span id="page-23-1"></span>**2.1 Critérios para o Cálculo de Tarifas**

Existem vários critérios para o estabelecimento de tarifas, cuja complexidade dos mecanismos vai depender dos possíveis objetivos estabelecidos. Usualmente são considerados três aspectos prioritários quando da determinação das tarifas:

- Obtenção de receita;
- Rateio adequado de custos entre as unidades consumidoras;
- Eficiência econômica [\[8\].](#page-149-5)

<span id="page-24-0"></span>Além dos aspectos prioritários mencionados também são considerados outros aspectos regulatórios, tais como: estabilidade tanto da receita quanto das tarifas; simplicidade e facilidade de implementação; estímulo ao gerenciamento de carga; fomento à justiça social e à sustentabilidade ambiental [\[5\].](#page-146-4) Um processo de cálculo de tarifas tipicamente rateia a receita requerida pela empresa entre as diferentes classes de unidades consumidoras, de forma que ao final a estrutura tarifária estabelecida recupere todos os custos identificados.

Até o começo da década de 70, a estrutura tarifária era estabelecida considerando os custos médios de atendimento de cada classe de consumo. Desta forma, as tarifas eram normalmente volumétricas<sup>[13](#page-24-0)</sup>, em blocos, e constantes ao longo do tempo. Este arranjo induzia ao estabelecimento de picos de utilização o que fazia com que fossem necessários investimentos sucessivos em capacidade adicional no sistema. No entanto, como na época havia economia crescente de escala na expansão dos sistemas e baixo custo dos combustíveis, esse mecanismo induzia à diminuição dos custos médios e isso beneficiava os consumidores de energia.

Durante os anos 70, a economia subjacente da indústria de eletricidade mudou, os custos dos combustíveis e dos serviços se elevaram em relação à década anterior. Esses fatos induziram a uma mudança na filosofia utilizada para o estabelecimento de tarifas; a partir de então, a consideração dos custos médios de atendimento perdeu espaço para a consideração dos custos marginais [\[9\].](#page-149-6)

Essa mudança foi guiada pelo entendimento corrente de que em períodos em que os custos marginais são crescentes, tarifas estabelecidas a partir da consideração dos custos marginais refletem melhor o custo de atendimento para diferentes perfis de utilização, promovendo um melhor sinal econômico aos consumidores e estabelecendo uma forma de maior eficiência no uso tantos dos recursos econômicos quanto dos recursos naturais [\[10\]](#page-149-7).

<sup>&</sup>lt;sup>13</sup> Tarifas associadas apenas ao volume consumido

#### <span id="page-25-2"></span><span id="page-25-0"></span>**2.2 Experiência Internacional**

Internacionalmente, as tarifas do tipo TOU são as mais utilizadas, tanto para as unidades consumidoras residenciais como para as comerciais e industriais. Uma pesquisa realizada nos Estados Unidos no ano de 2006 com as cinqüenta maiores empresas americanas de energia e com quinze grandes empresas de energia de outros países verificou que 93% das empresas pesquisadas possuíam algum programa de "*Demand-response - DR"* [14](#page-25-0) [\[5\].](#page-146-4)

Dos mecanismos utilizados para modificar as demandas das unidades consumidoras, TOU preponderou entre as empresas pesquisadas, tanto para utilização com os consumidores residenciais quanto para utilização com os consumidores comerciais e industriais, respectivamente 78,5% e 96%, conforme demonstrado na [Tabela 2:](#page-25-1)

<span id="page-25-1"></span>

|                        | Programas <sup>15</sup> de "Demand-response" |                   |                  |  |
|------------------------|----------------------------------------------|-------------------|------------------|--|
| Tipo de Consumidor     | TOU <sup>16</sup>                            | RTP <sup>17</sup> | ${\rm CPP^{18}}$ |  |
| Residencial            | 78,5%                                        | 3,1%              | 9,2%             |  |
| Comercial & Industrial | 96,0%                                        | 48,0%             | $8.0\%$          |  |

Tabela 2 – Experiência Internacional

Fonte: Energy & Environmental Economics, 2006

Internacionalmente, a questão da estrutura tarifária teve seu ponto alto na década de 70 (reflexo da segunda fase da crise do petróleo). De lá para cá, centenas de trabalhos sobre o tema foram publicados, promovendo, assim, um

14 "*Demand-response*" refere-se a mecanismos de gerenciamento das demandas dos consumidores em resposta às condições de suprimento

<sup>15</sup> As empresas normalmente disponibilizam simultaneamente mais de um programa aos seus consumidores

- 17 "*Real-time pricing"*
- 18 "*Critical peak pricing"*

<sup>16 &</sup>quot;*Time-of-use"*

<span id="page-26-0"></span>amadurecimento técnico que permitiu a disseminação internacional de vários mecanismos de preços [\[5\]](#page-146-4).

Dos programas do tipo TOU identificados nos Estados Unidos em 2006, a grande maioria, 88%, cobrava uma taxa mensal para que as unidades consumidoras pudessem participar deste sistema de tarifação. Estes sistemas também eram em sua maior parte, 95%, de adesão voluntária [\[5\].](#page-146-4)

A [Tabela 3](#page-26-1) apresenta as demais características verificadas nas tarifas do tipo TOU pesquisadas:

<span id="page-26-1"></span>

| Variável                                       | Intervalo      | Média     |
|------------------------------------------------|----------------|-----------|
| Número de Períodos                             | $2 - 4$        | 2,2       |
| Número de Estações                             | $1 - 4$        | 1,7       |
| Duração do Período de Ponta                    | $4 - 16$ horas | 9.9 horas |
| Preço no Período de Ponta (US cents /kWh)      | $1.65 - 39.37$ | 15,46     |
| Preço no Período Fora de Ponta (US cents /kWh) | $0,63 - 13,81$ | 5,91      |
| Relação Ponta / Fora de Ponta                  | $1,00 - 29,00$ | 3,5       |
| Taxa Mensal (US\$/Mês)                         | $0,00 - 22,39$ | 5,27      |

Tabela 3 – Características das Tarifas do tipo TOU pesquisadas

Fonte: Energy & Environmental Economics, 2006

O estabelecimento de programas de "*Demand-response"* está sempre associado à utilização conjunta de técnicas de reconciliação de receita. A literatura técnica aponta quatro diferentes opções para a realização da reconciliação de receita [\[12\]](#page-147-0):

- "*Fixed adder" ADDER* soma ou subtrai uma constante para o ajuste da receita regulatória;
- "*Fixed multiplier" MULTI* multiplica por uma constante para o ajuste da receita regulatória;
- "*Reliability sensitive adder" LOLP* aloca receita regulatória na proporção da probabilidade de perda de carga;
- "Ramsey Derivation"*–* Preços de Ramsey aloca receita regulatória na proporção inversa da elasticidade da carga.

<span id="page-27-0"></span>Independentemente do grau de elasticidade verificado no mercado da distribuidora, os preços de Ramsey sempre geram um excedente social maior que as demais opções técnicas de reconciliação de receita disponíveis [\[12\].](#page-147-0)

Esta técnica de reconciliação de receita também tem sido apresentada como uma alternativa para o estabelecimento de tarifas locacionais de transmissão mais eficientes [\[14\].](#page-149-8) Por essa razão, os preços Ramsey são amplamente utilizados. A "*United States Interstate Commerce Commission*", por exemplo, em 1983, adotou preços Ramsey como princípios básicos para o estabelecimento de taxas de ferrovias [\[13\]](#page-147-1).

<span id="page-27-1"></span>

|                         | Grau de Elasticidade |       |      |            |
|-------------------------|----------------------|-------|------|------------|
| Método de Reconciliação | Baixo                | Médio | Alto | Muito Alto |
| <b>ADDER</b>            | 1.824                | 498   | 780  | 476        |
| MULTI                   | 1.825                | 499   | 782  | 479        |
| LOLP                    | 1.734                | 424   | 741  | 470        |
| Preços de Ramsey        | 1.840                | 531   | 837  | 590        |

Tabela 4 – Ganhos de Excedente total em milhões \$

Fonte: The Economic Efficiency Impacts of Alternatives for Revenue Reconciliation

As tarifas do tipo TOU são utilizadas no intuito de otimizar o carregamento dos sistemas de distribuição, ou seja, a sinalização obtida por meio da análise conjunta dos perfis de carga e de rede poderá otimizar a ocupação dos sistemas. No entanto, as mesmas não irão garantir a sustentabilidade econômica da concessionária de distribuição de energia elétrica.

Os preços de Ramsey, por sua vez, são capazes de realizar a reconciliação de receita ao mesmo tempo em que maximizam o excedente do consumidor, todavia, sua pura implementação não garante otimização do carregamento dos sistemas.

### <span id="page-28-1"></span><span id="page-28-0"></span>**2.3 Conclusão**

Uma forma de se atingir simultaneamente os dois aspectos identificados como fundamentais para o estabelecimento de um modelo tarifário eficiente seria a adoção dos preços de Ramsey com a sinalização das tarifas do tipo TOU.

Neste sentido foram incorporadas, na proposta desta tese, como restrições do modelo de Ramsey de maximização do excedente do consumidor, as relações entre os postos tarifários encontrados, em cada nível de tensão, a partir da quantificação das tarifas do tipo TOU. O acoplamento dos conceitos de tarifas do tipo TOU e dos preços de Ramsey denota a contribuição desta tese no estabelecimento do algoritmo de preços para a atividade de distribuição de energia elétrica.

### <span id="page-29-1"></span><span id="page-29-0"></span>**3 AS TARIFAS DE ENERGIA ELÉTRICA NO BRASIL**

Antes de se abordar a metodologia atualmente empregada no Brasil para o cálculo das tarifas, é importante que se faça uma breve retrospectiva legislativa do processo tarifário brasileiro no intuito de se compreender determinadas características incorporadas nas tarifas e as relevâncias destas características no contexto atual.

### <span id="page-29-2"></span>**3.1 Histórico da Tarifas**

A história da legislação tarifária descreve o longo processo evolutivo percorrido pelas tarifas. Observa-se que as unidades consumidoras sempre tiveram um papel determinante neste processo. Primeiramente elas foram agrupadas em dois grandes conjuntos em função do nível de tensão em que estivessem conectadas:

- Grupo A: consumidores ligados em tensão igual ou superior a 2.300 volts e subdividido nos seguintes subgrupos:
	- $\checkmark$  Subgrupo A1 tensão de fornecimento igual ou superior a 230 kV;
	- $\checkmark$  Subgrupo A2 tensão de fornecimento de 88 kV a 138 kV;
	- $\checkmark$  Subgrupo A3 tensão de fornecimento de 69 kV;
	- $\checkmark$  Subgrupo A3a tensão de fornecimento de 30 kV a 44 kV;
	- $\checkmark$  Subgrupo A4 tensão de fornecimento de 2,3 kV a 25 kV;
	- $\checkmark$  Subgrupo AS tensão de fornecimento inferior a 2,3 kV, atendidas a partir de sistema subterrâneo de distribuição e faturadas neste Grupo em caráter opcional.
- Grupo B: consumidores ligados em tensão inferior a 2.300 volts.
- Residencial;
	- o Residencial;
	- o Residencial Baixa Renda;
- Industrial;
- Comércio, serviços e outras atividades;
- Rural;
- o Agropecuária;
- o Cooperativa de Eletrificação Rural;
- o Indústria Rural;
- o Coletividade Rural;
- o Serviço Público de Irrigação Rural;
- o Escola Agrotécnica;
- Poderes públicos;
- Iluminação Pública;
- Serviços públicos;
	- o Tração Elétrica;
	- o Água, Esgoto e Saneamento;
- Consumo próprio.

A estrutura organizacional das empresas de energia elétrica da década de 80 exigia que as tarifas fossem desenvolvidas considerando:

- O universo de unidades consumidoras ao qual seriam aplicadas;
- A otimização do sistema elétrico verticalizado;
- A viabilização do acesso e do consumo para classes de unidades consumidoras menos providas de recursos financeiros;
- O desenvolvimento regional;

• A universalização do serviço de energia elétrica.

<span id="page-31-0"></span>Até 1994, as concessionárias de energia elétrica eram verticalizadas e todas as unidades consumidoras de uma mesma área de concessão, independente do grupo tarifário e de sua classificação, tinham, em comum, a concessionária de energia elétrica à qual estavam conectadas.

As concessionárias exerciam, simultaneamente, vários papéis: geração, transmissão, distribuição e comercialização de energia elétrica. Nesta configuração a concessionária "fornecia" energia elétrica às suas unidades consumidoras na contra partida da aplicação de tarifas de fornecimento.

### <span id="page-31-1"></span>**3.2 Influência do Novo Modelo**

Com a desverticalização e o surgimento da figura do consumidor livre, em 1995, onde havia apenas uma grande empresa de energia elétrica passam a existir pelo menos três concessionárias independentes: uma de geração, outra de transmissão e uma terceira de distribuição. A concessão de distribuição ficou impedida de exercer o monopólio da comercialização de energia elétrica em sua área de concessão, pois foi estabelecida, para o consumidor livre, a possibilidade de comprar energia elétrica de um comercializador diferente do "disponibilizador" do acesso ao sistema elétrico. Nesta configuração, as concessionárias de transmissão e distribuição passam a disponibilizar o livre acesso aos sistemas de transporte de energia elétrica mediante o ressarcimento dos custos envolvidos.

Neste contexto, a tarifa de fornecimento passa então a ser compreendida como o agregado das tarifas de transporte e das tarifas de energia elétrica propriamente ditas.

O livre acesso e a desverticalização do setor alteraram, profundamente, a forma de se analisar as tarifas de fornecimento, afinal durante cerca de sessenta anos as tarifas foram concebidas dentro de uma estrutura verticalizada de negócio. Da necessidade de desagregar as tarifas de fornecimento surgiram inúmeras questões, muitas delas ainda hoje sem uma clara posição regulatória estabelecida:

• Qual sistema elétrico deve ser otimizado através da sinalização tarifária?

- <span id="page-32-0"></span>• Os subsídios tarifários existentes estão adequadamente alocados entre as diversas classes de unidades consumidoras?
- Qual é a tarifa de transporte ideal para o sistema de distribuição?
- Existe algum subsídio nas tarifas de transporte do sistema uma vez que elas são partes integrantes das tarifas horo-sazonais que podem estar subsidiadas?
- As tarifas estão adequadamente ajustadas aos perfis de consumo das cargas, de forma a atribuir corretamente a responsabilidade de cada unidade consumidora na composição dos custos da concessionária de distribuição de energia elétrica?

Para as concessionárias de geração que foram privatizadas não existiam mais tarifas de energia e sim, preços; para as demais concessionárias de geração foi estabelecida uma regra de transição das tarifas para preços de energia. Esta transição estava concatenada ao descontrato do suprimento entre as distribuidoras e as geradoras de energia elétrica.

Para as concessionárias de transmissão foram criadas tarifas de transporte locacionais associadas aos encargos setoriais, aos custos de operação, manutenção e remuneração dos ativos de transmissão. Estas tarifas de transporte foram denominadas de Tarifas de Uso dos Sistemas de Transmissão - TUST.

As concessionárias de distribuição continuaram praticando as suas tarifas tradicionais de fornecimento para as unidades consumidoras que não exercessem a opção de se tornarem livres; para as demais unidades consumidoras passaram a praticar tarifas de transporte horárias, por nível de tensão, denominadas de Tarifas de Uso dos Sistemas de Distribuição – TUSD.

### <span id="page-32-1"></span>**3.3 Conclusão**

As tarifas de fornecimento no formato que são utilizadas atualmente foram criadas e estabelecidas no ano de 1988 através da Portaria nº 33, considerando na sua gênese um sistema verticalizado e um universo de consumidores que até então não dispunham de um sistema tarifário com sinalização horo-sazonal. Era de se

esperar que, após as reformas estruturais ocorridas no setor e cerca de vinte e três anos de possíveis modificações de hábitos de consumo, uma reavaliação da metodologia de cálculo das tarifas tivesse sido implementada. Contudo, essa reavaliação não ocorreu. O que ocorreu foi a necessidade urgente do estabelecimento de TUSD's apropriadas ao atendimento da demanda do crescente número de consumidores livres.

Houve, portanto, um conjunto de modificações para adequar as necessidades circunstanciais, não havendo um estudo mais profundo e de maior abrangência para atender às necessidades de médio e longo-prazo.

### <span id="page-34-2"></span><span id="page-34-0"></span>**4 AS TARIFAS COMO ELEMENTOS DE GESTÃO DE CARGA**

A condição de carga máxima solicitada do sistema resulta da agregação de comportamentos individuais das unidades consumidoras conectadas ao mesmo.

A partir da análise da curva de carregamento do sistema é possível verificar o quanto eficiente está sendo a sinalização tarifária praticada no sentido de aliviar o carregamento dos mesmos.

#### <span id="page-34-3"></span>**4.1 Perfil da Carga e a Tarifa**

Para o perfil de carga da [Figura 1,](#page-34-1) por exemplo, observa-se que o carregamento máximo solicitado ao sistema seria de cerca de 120 kW, contudo a demanda média é de apenas 80 kW.

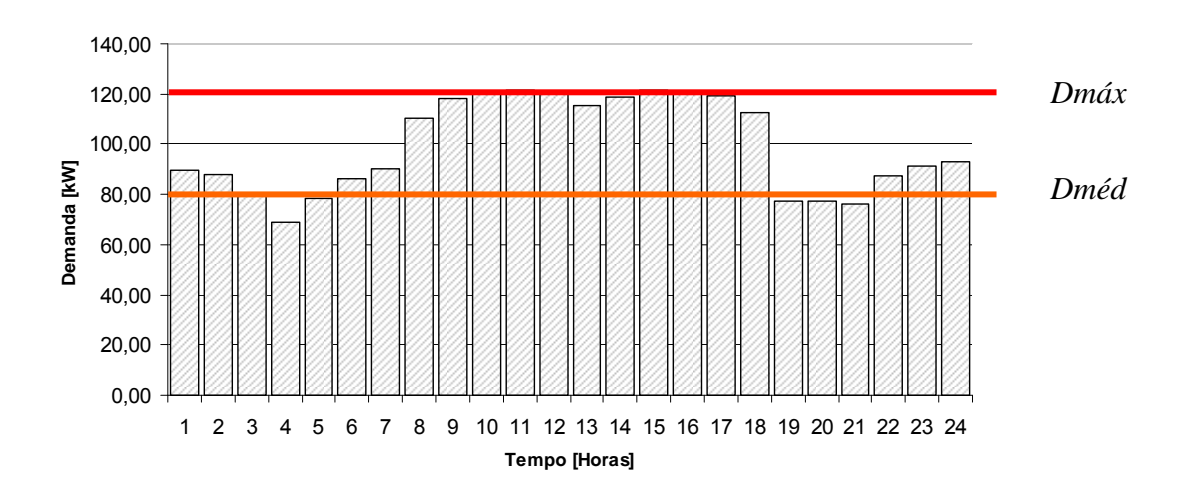

#### Figura 1 – Perfil de Carga do Sistema Elétrico

<span id="page-34-1"></span>A aplicação de um sistema de tarifação horário baseado em custos marginais horários induziria a uma distribuição da carga máxima, ou de pico, ao longo das demais horas do dia e um preenchimento dos vales, o que resultaria em um perfil de carga mais homogêneo ao longo do dia.

<span id="page-35-0"></span>A modificação no perfil de carga do sistema elétrico permitiria que fossem disponibilizados novos acessos ou que ocorressem incrementos de capacidade das cargas já conectadas sem que fossem necessários investimentos adicionais nos sistemas elétricos [\[15\].](#page-147-2)

No caso da [Figura 2](#page-35-1) , intuitivamente se poderia inferir que dois períodos seriam suficientes para induzir o alisamento do perfil de carga do sistema inicialmente apresentado: P1 e P2.

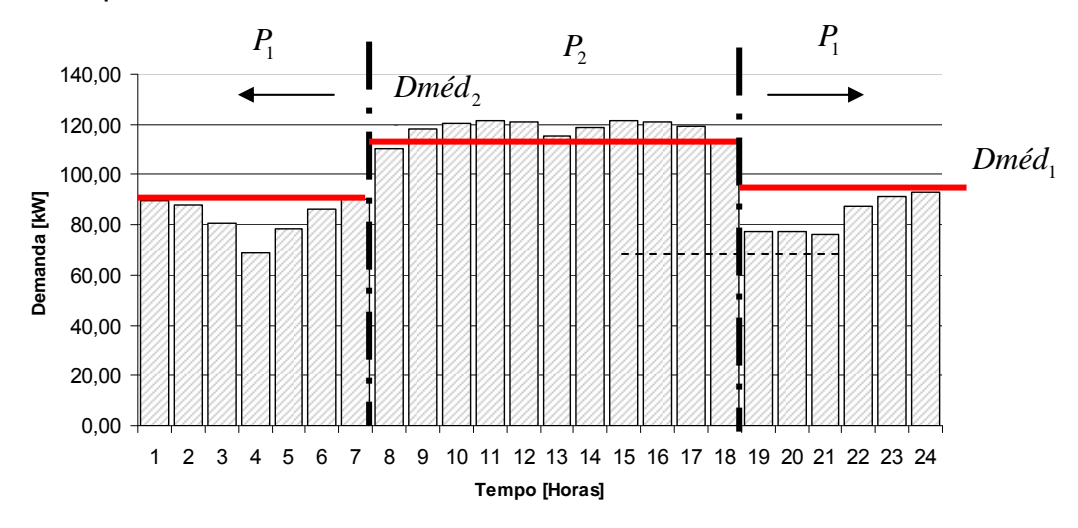

Figura 2 – Número de Períodos Considerados

<span id="page-35-1"></span>Neste caso, duas funções de demanda para cada conjunto típico de unidades consumidoras conectadas neste sistema em cada período ( $P_1$  e  $P_2$ ) poderiam ser suficientes para representar o carregamento do sistema em cada período. As funções de demanda<sup>[19](#page-35-0)</sup> são obtidas considerando períodos específicos préestabelecidos; estes por sua vez refletem a não uniformidade do perfil de carga da rede.

Dada a escala do sistema dimensionado, existe uma quantidade ótima ou ideal de operação " $q_0$ " que minimiza os custos totais médios, " $Ctm(q)$ ". Seja "  $Ctm<sub>o</sub>(q<sub>o</sub>)$ " os custos totais médios mínimos de operação do sistema, se o mesmo fosse continuamente adaptado às quantidades produzidas ou aos serviços disponibilizados.

 $19$  Funções que correlacionam as quantidades consumidas com os preços praticados.
Assim, se as funções " $Ctm(q)$ " e " $Ctm_0(q_0)$ " fossem derivadas, seriam estabelecidos, respectivamente, os custos marginais de curto, " $\lambda(q)$ ", e de longo prazo, " $\sigma(q)$ ", sendo que as referidas funções se interceptariam sempre no ponto ótimo de operação, " $q_0$ ", dado as dimensões do sistema em questão. Assim, se o sistema estiver operando no ponto ótimo de operação, os custos marginais associados ao incremento de carga tanto de curto como de longo prazo seriam iguais, sinalizando de forma adequada os custos de expansão do sistema [\[15\]](#page-149-0).

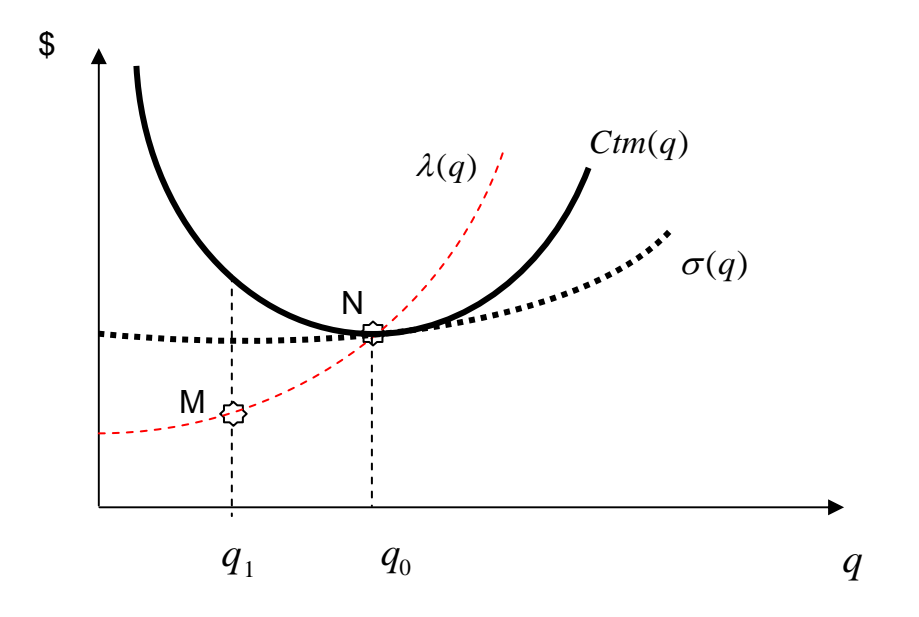

Figura 3 – Ponto Ótimo de Operação I

Quando o sistema opera em um ponto abaixo da condição ótima de operação, ocorre um distanciamento dos custos marginais de curto e longo prazo. Assim, se ele operar, por exemplo, no ponto " $q_1$ ", a sinalização marginal de incremento de capacidade neste ponto, " *M* ", não representaria adequadamente os efetivos custos marginais de expansão do sistema existente, " *N* ".

Assim sendo, mesmo que o sistema opere em patamares de cargas inferiores às nominais, devem ser praticados os custos marginais de expansão aderentes às capacidades já instaladas, para evitar uma sinalização de expansão equivocada aos usuários do sistema [\[15\]](#page-147-0).

Um sistema pode ser considerado fixo ou flexível, sendo que um sistema fixo não apresenta grandes possibilidades de operação para pontos acima de sua capacidade nominal, diferentemente do que ocorre em um sistema flexível.

O sistema de distribuição de energia elétrica pode ser considerado um sistema fixo com custos marginais de curto prazo, " $\lambda_0$ ", praticamente constantes até o ponto de operação nominal do sistema, " <sup>0</sup> *q* ". Caso fosse necessário operar acima da capacidade nominal, ocorreria uma descontinuidade da curva de custos, que saltaria de um patamar para outro em relação aos custos anteriores de curto prazo.

A modificação da curva de custos, em patamares, ocorre devido à indivisibilidade dos investimentos, ou seja, a expansão se dá através de incrementos dimensionais ao qual o sistema poderia ser submetido para atender a uma condição nominal de operação adicional à existente.

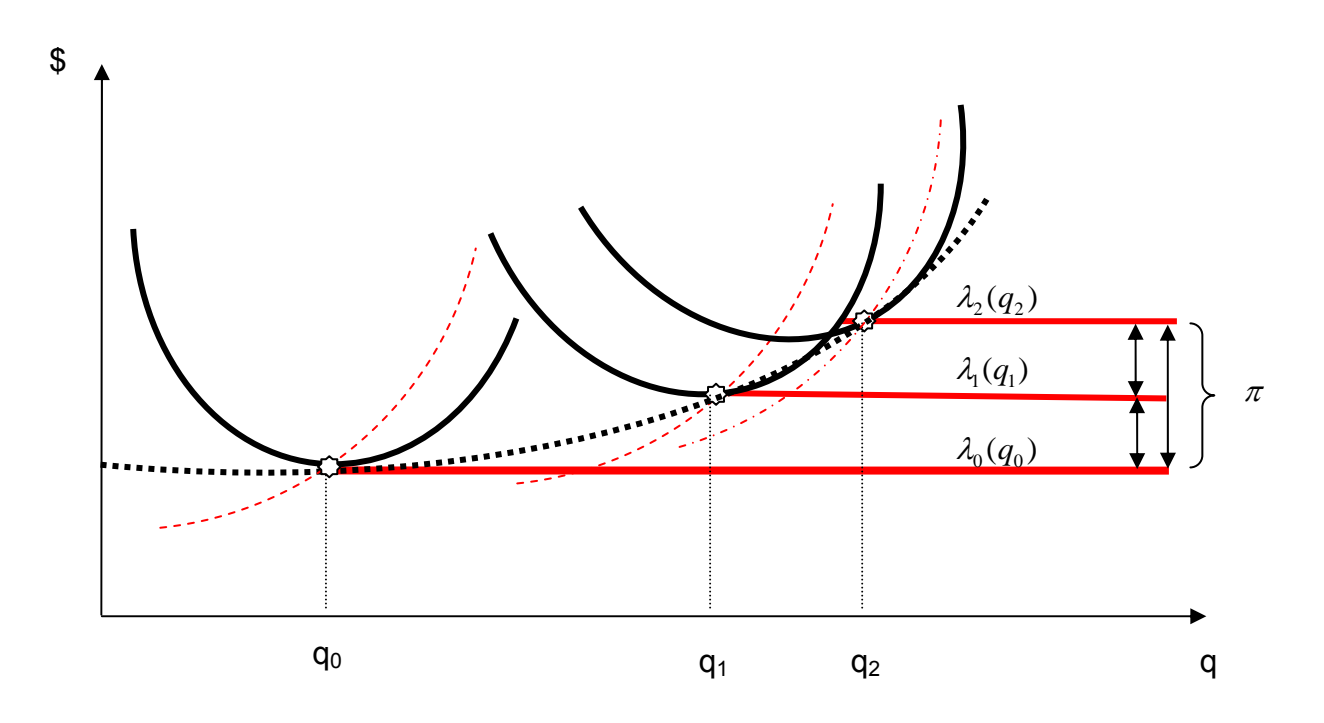

# Figura 4 – Ponto Ótimo de Operação II

O custo marginal de longo prazo, considerando o ponto de operação nominal, também chamado de custo marginal de expansão, " $\sigma(q_0)$ ", pode ser explicado pela seguinte equação:

$$
\sigma(q_0) = \frac{\partial Ctm(q)}{\partial q_0} + \lambda_0 = \pi + \lambda_0
$$
 Equação 1

A [Figura 5](#page-38-0) apresenta as curvas de custos do sistema dimensionado para a capacidade atual e as duas possíveis funções de demanda que poderiam ser obtidas a partir da avaliação dos comportamentos típicos das cargas:

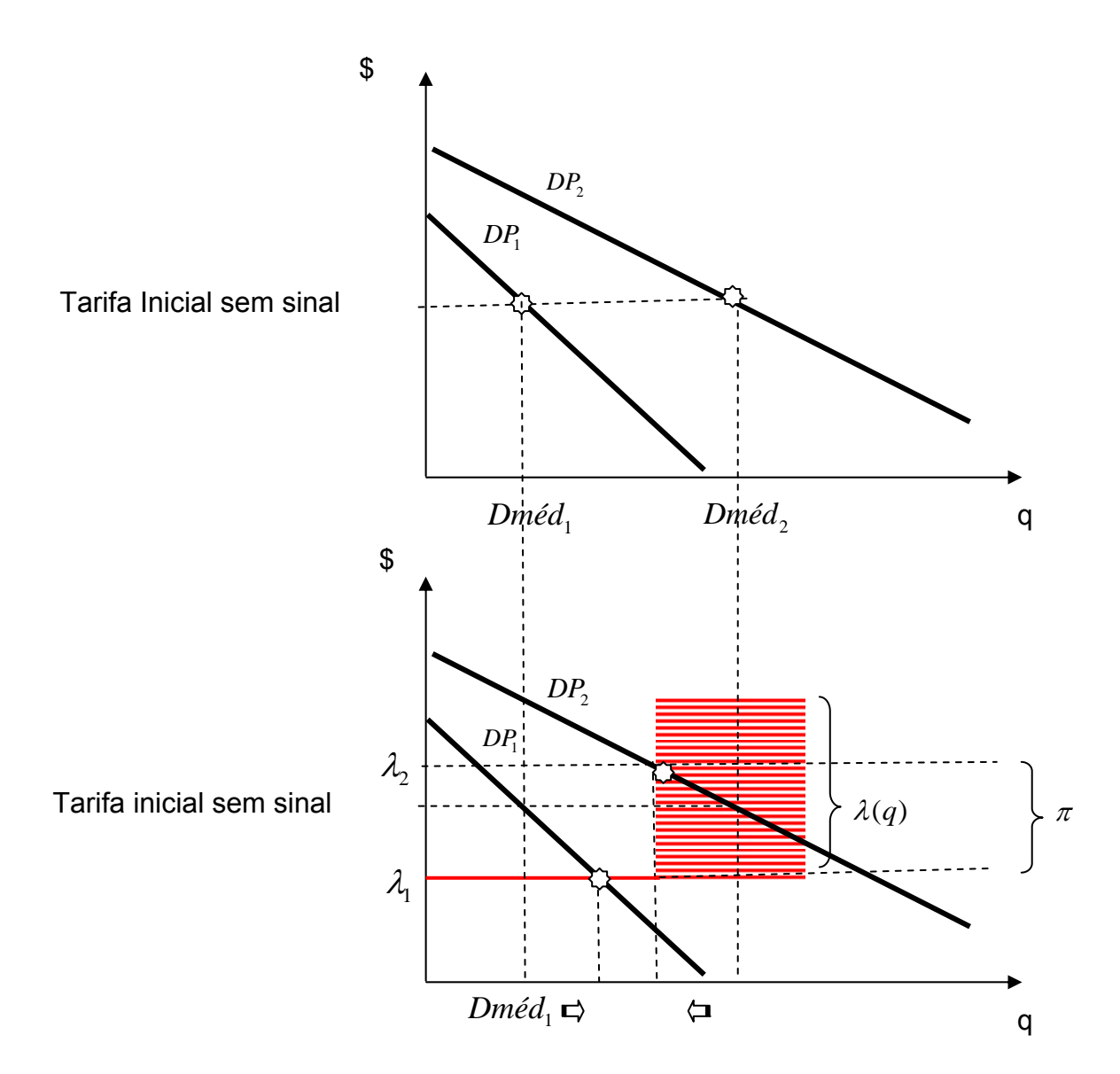

Figura 5 – Tarifação a Custos Marginais

<span id="page-38-0"></span>Onde:

 $\bullet$  A tarifa para o período 1, sendo a função de demanda dada por  $DP_{1}$ , seria de  $\lambda_1$  ;

Já a tarifa para o período 2, sendo a função de demanda dada por  $DP<sub>2</sub>$ , de "  $\lambda_1 + \pi$ ".

As possíveis curvas de demanda que poderiam ocorrer para dois períodos quaisquer, além do caso já apresentado, seriam:

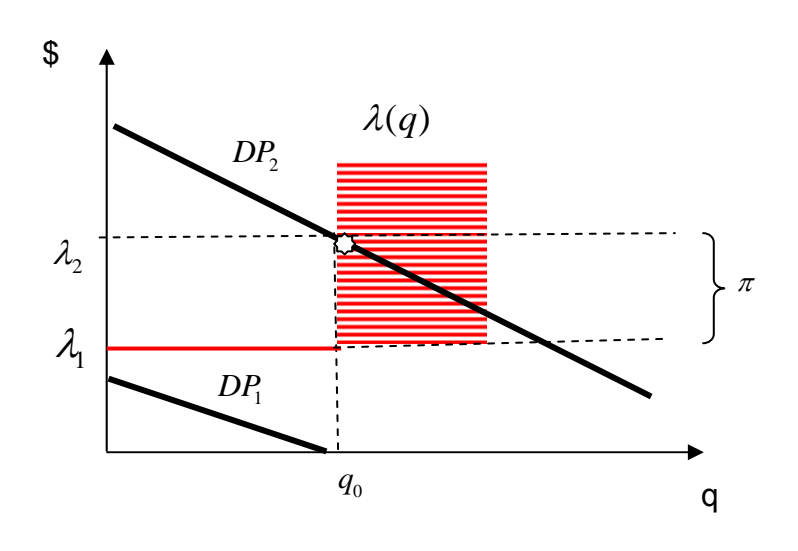

Figura 6 – Caso onde a Carga para o Período 1 seja zero

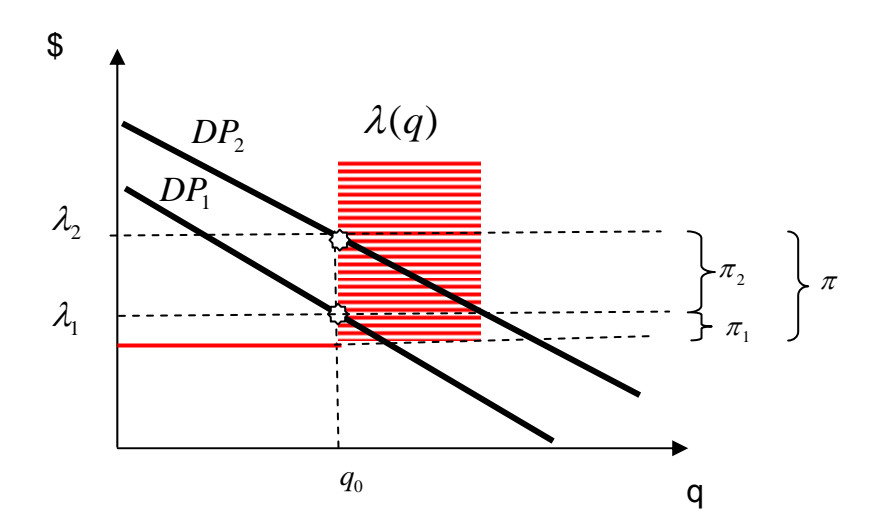

Figura 7 – Caso onde o Pico ocorre em ambos os Períodos

Os estudos realizados nos idos de 1970 apontavam que as relações entre as tarifas para os períodos de maior e menor carregamento, 1  $\lambda_2$ , giravam em torno de 5 (cinco) [\[16\]](#page-147-1) [\[17\]](#page-147-2) [\[18\]](#page-147-3) [\[19\]](#page-147-4).

Cabe esclarecer que essas relações refletem a utilidade que as unidades consumidoras atribuem ao produto em questão. A utilidade atribuída à energia elétrica muda em função de uma série de fatores, tais como matriz energética disponível, uso final da energia, condições climáticas, etc.

### **4.2 Conclusão**

Este Capítulo aborda a utilização das tarifas como elemento de gestão da carga no intuito de otimizar o carregamento dos sistemas. A abordagem estabelecida por *Boiteux*  [\[15\]](#page-147-0) aponta como solução para a otimização do carregamento dos sistemas a utilização conjunta dos custos marginais de expansão de longo prazo com as curvas de demanda típicas de cada posto tarifário. A identificação destas relações de preços entre os postos tarifários em um estudo no Brasil pode tornar possível ajustar adequadamente as atuais tarifas para os períodos de maior e menor carregamento. Hoje são utilizadas, indiscriminadamente, para todas as distribuidoras de energia elétrica do país, as mesmas relações aplicadas inicialmente pelo órgão regulador na década de 80.

No próximo Capítulo será apresentado um mecanismo de quantificação das funções de demanda das cargas, considerando o "status quo" tarifário e as elasticidadespreço de energia elétrica para diferentes tipos de atividades econômicas.

### **5 O COMPORTAMENTO DAS CARGAS**

Para que possa ser mensurado o impacto no carregamento dos sistemas de uma mudança na política tarifária é preciso antes de mais nada modelar o comportamento da carga frente aos sinais de preço de energia elétrica. Não se pode, portanto, simplesmente estabelecer o custo operacional e de expansão da rede e emitir o sinal econômico para o consumidor e com isto esperar a otimização da rede. O problema reside no fato de que a reação do consumidor frente a este sinal pode não ser a desejada visto que esta depende de fatores internos à natureza do consumo. Fatores como hábitos, utilidade, renda podem influenciar na resposta do consumidor e alterar o carregamento ótimo das redes.

No equacionamento do problema é preciso que sejam definidas as relações entre o consumo dos produtos e seus preços associados, ou seja, as funções de demanda [\[21\]](#page-147-5). No caso do problema em questão, devem ser mensuradas as funções de demanda para as diferentes modalidades tarifárias, nos diferentes níveis de tensão, para cada hora do dia.

Como é preciso conhecer a elasticidade ao preço da energia para o estabelecimento destas funções, e como estes dados normalmente não estão disponíveis, uma opção seria a linearização destas funções em torno do ponto de consumo conhecido [\[35\].](#page-149-1) Como as informações de consumo e preço disponíveis não permitiam quantificar adequadamente as relações de consumo-preço, uma opção é a utilização de funções de demanda com elasticidade constante, obtidas a partir da combinação dos pontos de consumo-preço conhecidos e das elasticidades ao preço da energia obtidas a partir de equações econométricas definidas para previsão de consumo de energia.

#### **5.1 Elasticidade como Medida de Comportamento da Carga**

As estimativas das elasticidades utilizadas nesta Tese foram obtidas de estudos conduzidos por técnicos da Secretaria de Acompanhamento Econômico [\[34\].](#page-149-2) A opção por estes valores considerou a preocupação dos técnicos do SEAE em confrontar os

resultados obtidos por eles com outros estudos sobre elasticidade-preço nacionais e também internacionais. Como os técnicos do SEAE quantificaram as elasticidades-preço por classe de consumo, a utilização destes valores permitiu que fosse realizado um agrupamento do mercado atendido pela distribuidora em função do tipo de atividade econômica que preponderasse em cada nível de tensão.

| Elasticidade | Classe de Consumo |  |  |
|--------------|-------------------|--|--|
| -0.545       | Industrial        |  |  |
| $-0, 174$    | Comercial         |  |  |
| -0, 146      | Residencial       |  |  |

Tabela 5 – Elasticidade Preço por Classe de Consumo

Fonte: Schmidt [\[34\]](#page-149-2)

Uma vez definida as elasticidades por classe de consumo e, considerando que ao menos um ponto de demanda-preço é conhecido, ou seja, é definido pelas tarifas praticadas e as quantidades demandadas, sendo, esta última, representada pelas curvas típicas de carga, é possível se estimar as funções de demanda necessárias.

Para uma classe de consumo com o perfil de carga como o descrito na [Figura 8](#page-42-0), submetido ao sistema de preços como o da [Figura 9](#page-43-0) e [Figura 10](#page-43-1), as funções de demanda calculadas para a hora 1 seriam estabelecidas conforme as equações apresentadas nas [Figura 11](#page-44-0) e [Figura 12.](#page-44-1)

<span id="page-42-0"></span>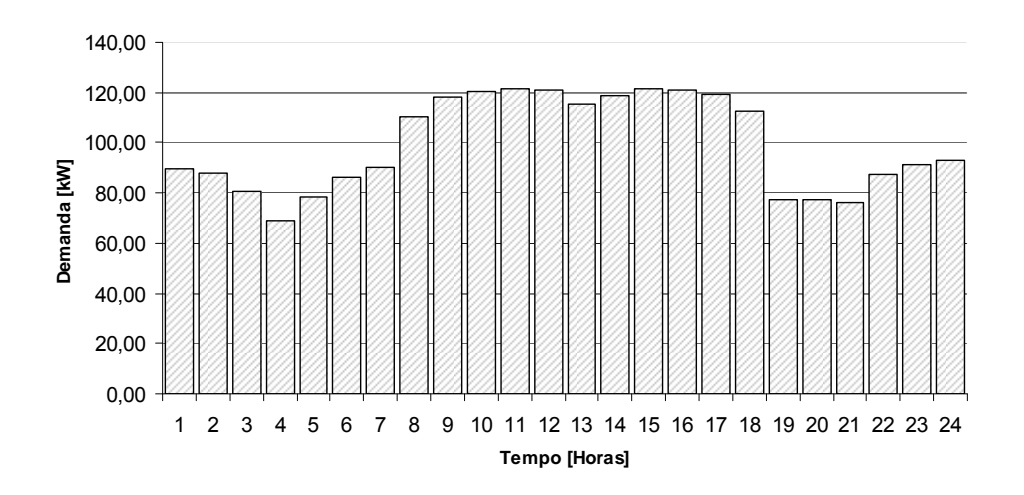

Figura 8 – Perfil de Carga

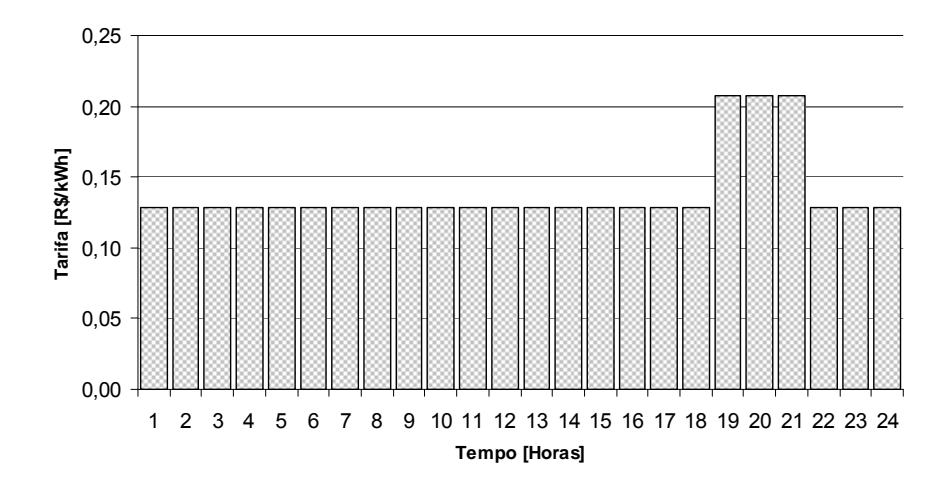

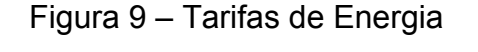

<span id="page-43-0"></span>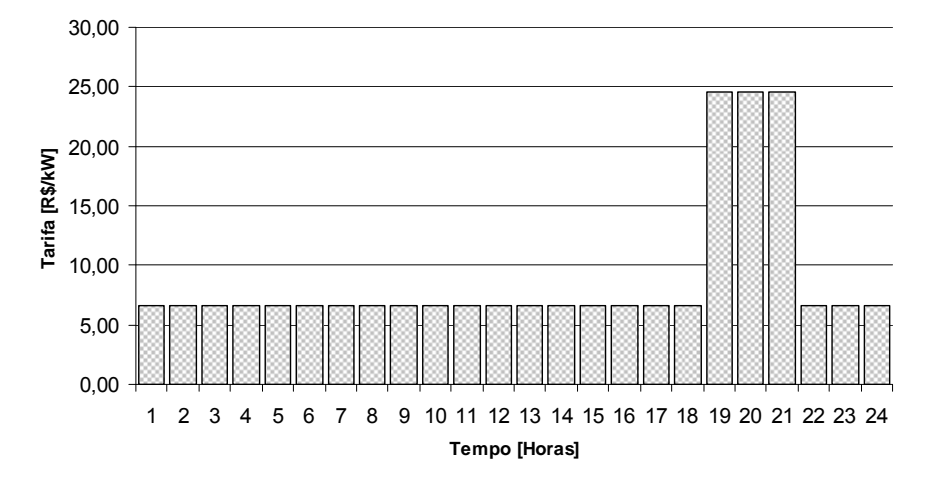

Figura 10 – Tarifas de Potência

<span id="page-43-1"></span>A [Figura 11](#page-44-0) apresenta duas funções de demanda para a hora 1: uma linear e outra de potência. Ambas calculadas a partir do ponto de demanda-preço conhecido (89,7; 0,13), e da elasticidade típica utilizada para as cargas industriais (-0, 545) [\[36\].](#page-149-3)

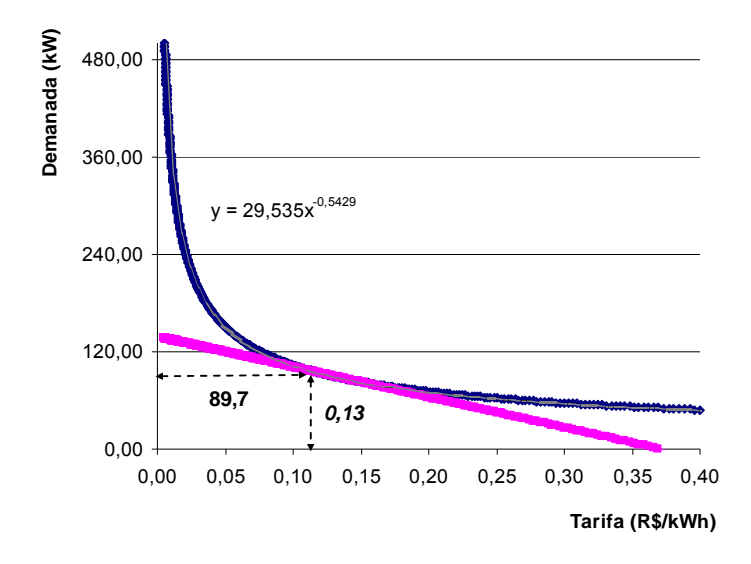

Figura 11 – Funções de Demanda da Hora 1 – Efeito Energia

<span id="page-44-0"></span>É possível verificar, na [Figura 11,](#page-44-0) que dependendo da função escolhida para a demanda, se ocorrer variações significativas nas tarifas, haverá um descolamento entre as curvas de demandas descritas. Como o pressuposto do modelo sugerido é que as elasticidades permaneçam constantes, ao longo das variações de preços, a opção pela função de potência torna-se mais adequada a essa premissa inicialmente considerada.

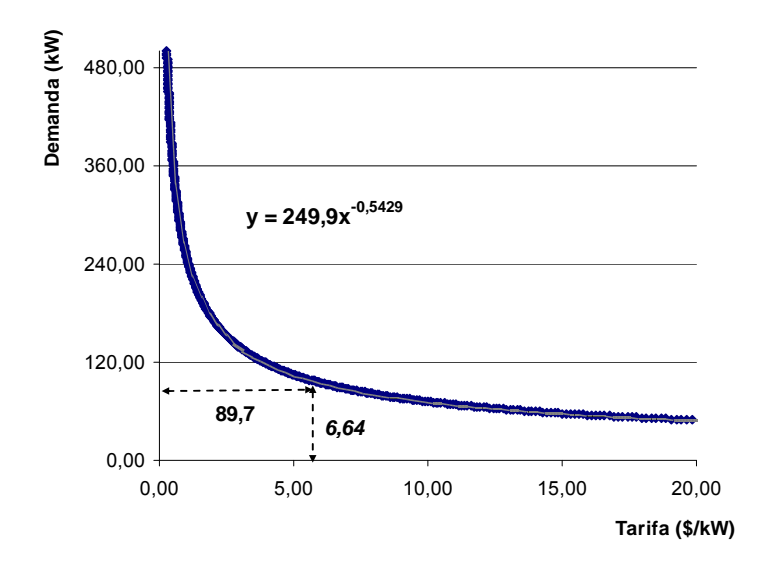

Figura 12 – Funções de Demanda da Hora 1 – Efeito Potência

<span id="page-44-1"></span>A [Figura 12](#page-44-1) apresenta uma função de demanda para a hora 1 do tipo potência, calculada a partir do ponto de demanda-preço conhecido (89,7; 6,64), e da elasticidade típica utilizada para as cargas industriais (-0,545).

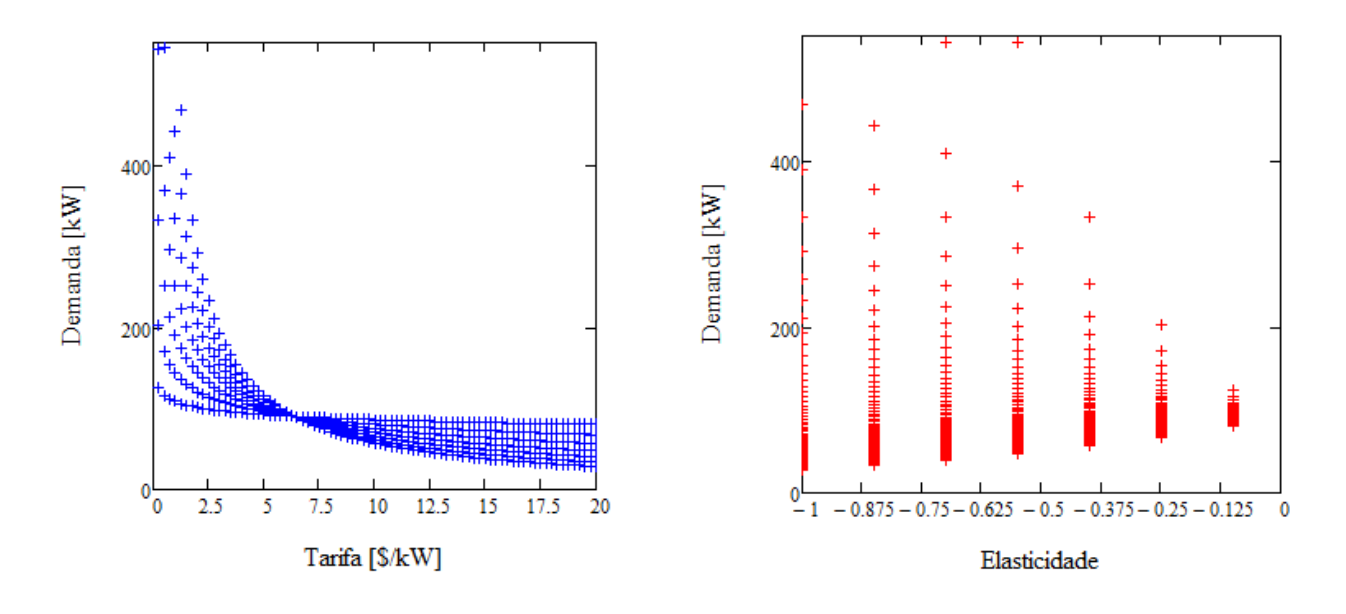

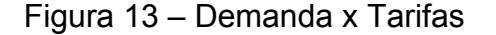

#### Figura 13 – Demanda x Tarifas Figura 14 – Demanda x Elasticidade

<span id="page-45-0"></span>Os gráficos apresentados nas [Figura 13](#page-45-0) e [Figura 14](#page-45-0) ilustram bem a importância da quantificação adequada da elasticidade dos mercados considerados. É possível visualizar nestas figuras o efeito da elasticidade sobre a estimação de demanda dada uma determinada tarifa.

A [Figura 13](#page-45-0) apresenta um conjunto de possíveis funções de demanda obtidas para os pontos de elasticidade descritos na [Figura 14.](#page-45-0) A [Figura 14](#page-45-0) descreve a possível amplitude de variação de demanda, para 7 (sete) diferentes elasticidades, dada a variação de tarifas descrita pela [Figura 13](#page-45-0) (0 a 20 R\$/kW).

Em um ambiente ideal seria necessário proceder a um experimento preliminar sobre o comportamento do consumidor com amostras significativas de cada submercado a qual as novas tarifas pudessem ser aplicadas [\[39\].](#page-149-0) Obviamente trata-se de uma solução dispendiosa e demorada para se estimar as elasticidades. Alternativamente, a exemplo do que foi descrito nesta tese, poderiam ser desenvolvidos projetos específicos aproveitando as numerosas pesquisas já realizadas para outros países, em variados contextos, e assim avaliar quais as melhores estimativas se adequariam ao mercado brasileiro [\[39\]](#page-149-0).

Uma vez que são definidas as funções de demanda para cada hora, é preciso estabelecer pressupostos para modelar o comportamento das cargas. Neste sentido foram definidas as seguintes hipóteses:

1. Não existe capacidade ociosa nas plantas das cargas [\[11\];](#page-147-6)

- <span id="page-46-0"></span>2. A demanda máxima possível no curto prazo é a máxima histórica já verificada ao longo das 24 horas;
- 3. A capacidade máxima de consumo de energia está limitada à utilização contínua da demanda máxima possível;
- 4. A demanda mínima possível é a demanda mínima histórica já verificada ao longo das 24 horas;
- 5. A sinalização horária na componente de potência das tarifas induz à modulação de carga, mas não altera o consumo total de energia [\[11\];](#page-147-6)
- 6. A variação na componente de energia das tarifas induz a alteração no consumo de energia mas modifica o perfil de consumo das cargas, exceto para sistemas de preços monômios em energia, caso das cargas conectadas em baixa tensão; neste caso a variação da componente de energia também induz a modulação de carga<sup>[20](#page-46-0)</sup>.
- 7. A máxima tarifa possível está limitada a 20 vezes o valor da tarifa vigente<sup>21</sup>.

Estabelecidas estas hipóteses, é possível se estimar o comportamento da carga após a aplicação no mercado de um novo conjunto de tarifas $^{22}$ .

Desta forma, a quantidade demanda de potência na hora h pode ser explicada pela função:

$$
D_h(T_u) = a * T_u^{-b}
$$
 Equação 2

Onde:

l

*Tu :* Indica a tarifa do posto tarifário *u* .

<sup>&</sup>lt;sup>20</sup> Isso ocorre porque as tarifas de potência são mais de 1000 vezes maiores que as tarifas de energia. Desta forma qualquer variação de preços da componente de potência irá preponderar sobre variações de preços da componente de energia das tarifas finais.

<sup>&</sup>lt;sup>21</sup> Como a função de demanda utilizada não cruza o eixo "x", foi fixado arbitrariamente um limite superior máximo para o valora de "x" (Tarifa) , desta forma posteriormente será possível quantificar o excedente total, ou seja, a área sob a função de demanda.

<sup>&</sup>lt;sup>22</sup> Um modelo didático de modelagem do comportamento da carga, frente a diferentes sinais de preços, para diversos índices de elasticidades, está disponível para download no web site: http://www.trconsultoria.com

Os parâmetros "a" e "b" são estabelecidos a partir da quantificação da função de tendência que explica os pontos discretos estimados, tendo como partida o ponto de demanda-preço conhecido e o fato que para cada variação de 1% da tarifa ocorrerá uma variação de x% da demanda, sendo a variação da demanda explicada pela elasticidade da carga.

É fundamental compreender que as unidades consumidoras reagem ao efetivo valor ao qual são faturadas e não a apenas parte deste valor.

Como o objeto aqui é modelar o comportamento da carga frente a sinal tarifário, não é possível estabelecer esse modelo com apenas parte da tarifa. Isso significa que as tarifas necessárias para a utilização do modelo apresentado são as tarifas finais de aplicação.

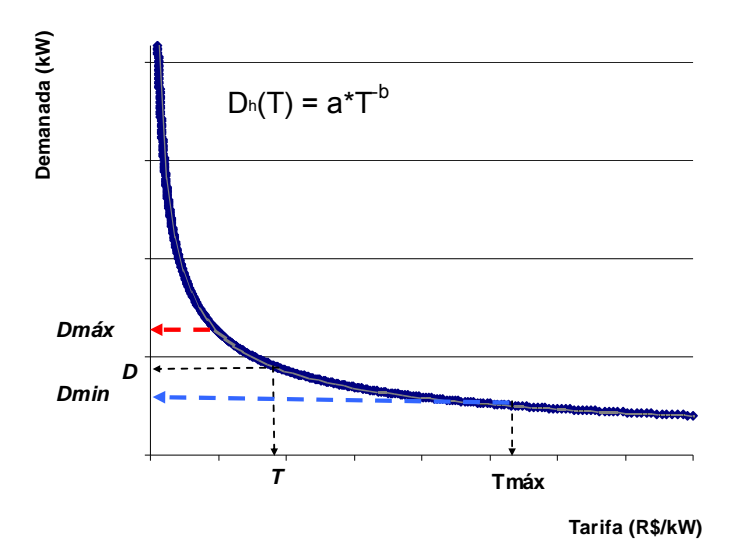

Figura 15 – Curva de Demanda

<span id="page-47-0"></span>Portanto, o método descrito neste estudo insere a elasticidade no cálculo das tarifas, permitindo uma estimativa mais aproximada do real comportamento da carga frente a uma sinalização tarifária qualquer .

Outro ponto que merece ser observado diz respeito à consideração de preços teto para os mercados analisados no intuito de manter as tarifas dentro da capacidade de pagamento das unidades consumidoras.

Conforme descrito na [Figura 15,](#page-47-0) a partir da curva de demanda é possível se quantificar um intervalo de tarifas que considere essa capacidade de pagamento. Neste sentido, se esse aspecto for explorado pode-se também usar as tarifas como elemento de mitigação de perdas não técnicas.

Se as tarifas forem estabelecidas de forma a manter as unidades consumidoras consumindo, pelo menos, o mínimo necessário para a manutenção das necessidades essenciais, então as tarifas deixam de ser um elemento indutor de fraudes.

 Desta forma as Unidades consumidoras são motivadas a se manterem na condição de cargas regularizadas deixando assim de ter um consumo perdulário. Unidades consumidoras regularizadas estão sujeitas a sinais econômicos e passam a utilizar os serviços de distribuição de uma forma racional. Neste sentido, a tarifa passa efetivamente a ser um meio de gerenciamento de carga.

#### **5.2 As Tarifas e a Concessão de Distribuição**

Se um determinado bem pode ser fornecido por uma única empresa para um mercado a menores custos que duas ou mais empresas, diz-se que este setor apresenta características de monopólio natural.

Um monopólio é dito forte se os custos médios decrescem em toda a dimensão do mercado; no caso em que os custos médios não decrescem em toda a dimensão do mercado, o monopólio é dito fraco. A [Figura 16](#page-49-0) apresenta os dois exemplos básicos destes casos. Observa-se que no caso do monopólio fraco, gráfico da esquerda da [Figura](#page-49-0)  [16](#page-49-0), a partir de um determinado nível de produção necessário para atender a dimensão do mercado, os custos marginais são maiores que os custos totais médios. Neste caso, a empresa poderia produzir no ponto em que a receita é maximizada, ponto de produção " *X comp* ", onde a curva de custo marginal cruza com a curva de demanda, e ainda assim auferir lucros.

No caso do monopólio forte, gráfico da direita da [Figura 16](#page-49-0), em função da economia de escala, a curva de custo marginal se mantém sempre abaixo da curva de custos totais médios ao longo de praticamente toda a curva de demanda. Neste caso, se a empresa produzir no ponto " *X comp* " e não houver um aporte de recursos externos à empresa, a mesma perderá dinheiro, pois estará ofertando seus produtos ou serviços a valores inferiores aos custos totais médios de produção. Neste caso, se a empresa não for

<span id="page-49-1"></span>subsidiada de alguma forma ela terá que elevar seus preços para valores acima dos custos marginais até que seu lucro deixe de ser negativo e passe a ser zero<sup>23</sup>, "*second best*" [\[20\]](#page-149-4).

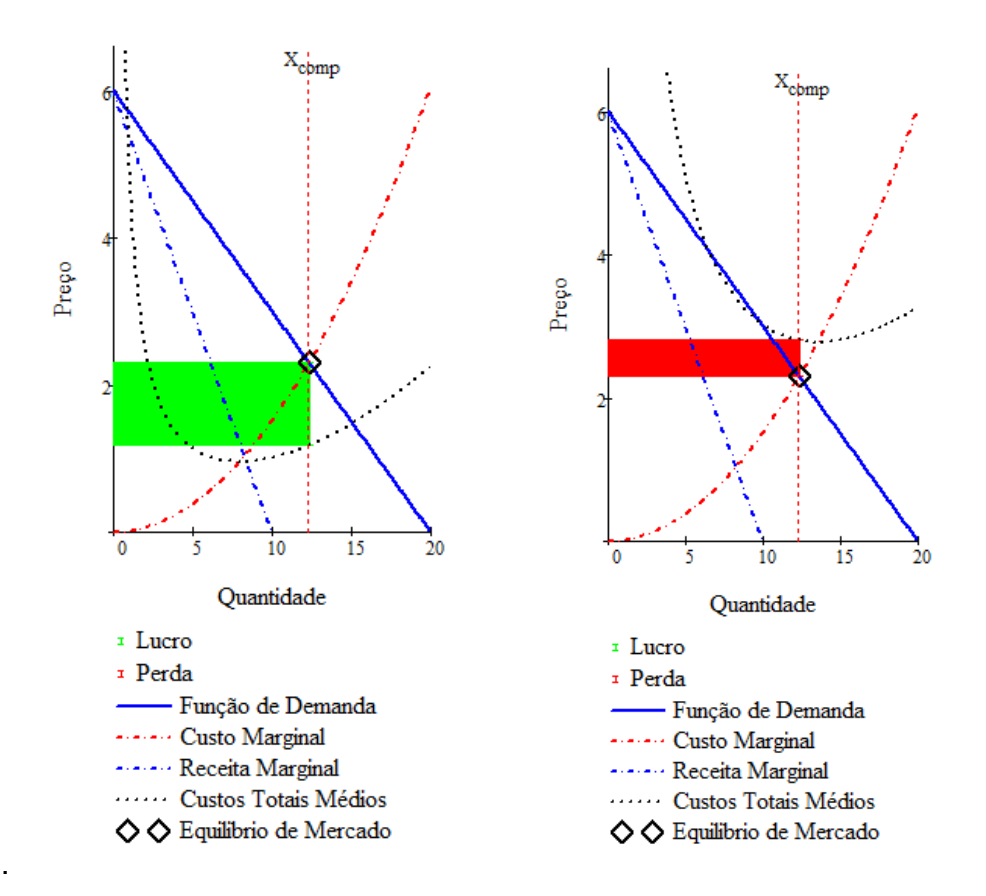

Figura 16 – Exemplo de Monopólio Fraco (à esquerda) e Forte (à direita)

<span id="page-49-0"></span>Observa-se que existem duas soluções possíveis para a viabilização econômica da empresa no caso da mesma ter características de monopólio natural forte:

- I. A concessão recebe subsídios externos para compensar as perdas no caso de lucros negativos quando operar no ponto que emule o mercado competitivo (nível eficiente de produção) equivalente " *X comp* ", onde não conseguirá cobrir seus custos totais médios de distribuição de energia elétrica;
- II. A concessão atende a demanda de mercado no ponto onde a curva de custo médio do monopólio cruza com a curva de demanda. Neste caso os custos

l

<sup>&</sup>lt;sup>23</sup> A remuneração de capital normal, neste caso, já está contemplada na composição dos custos totais médios, ou seja, lucro zero diz respeito a lucros acima do lucro normal.

serão cobertos, mas a produção será pequena em relação ao nível eficiente de produção [\[21\].](#page-149-5)

<span id="page-50-0"></span>Um dos problemas enfrentados pelos reguladores é saber com exatidão quais são os custos da concessão. Atualmente o órgão regulador brasileiro utiliza-se de metodologias específicas para avaliação de ativos, determinação do WACC<sup>24</sup>, além de uma técnica de "*Benchmarking*" para calcular os custos operacionais eficientes que a distribuidora incorrerá ao prover os serviços de distribuição na sua área de concessão.

Se a concessionária trabalhar com um só produto ou serviço e ofertar o mesmo a um único mercado, neste caso, determinar as tarifas à "*second best*" se torna simples: basta que as mesmas sejam estabelecidas a valores iguais aos custos médios de produção. Por outro lado se existe mais de um mercado ou são praticadas diferentes tarifas, então haverá várias combinações possíveis de tarifas que resultarão no lucro igual a zero $^{25}$ .

Essa questão foi primeiramente analisada por Frank P. Ramsey (1903-1930). Ramsey foi o primeiro a propor a análise destas questões em um artigo em 1927, no contexto do estabelecimento do melhor arranjo possível de tributos que arrecadassem receita suficiente para o governo, ao mesmo tempo em que reduzisse o mínimo possível o excedente do consumidor. Posteriormente ,*Baumol* e *Bradford* em 1970 verificaram que as regras estabelecidas por Ramsey poderiam ser utilizadas na determinação de tarifas "*second best*" para monopólios naturais que ofertassem vários produtos. Desta forma se tornou tradicional se referir às tarifas ou preços "*second best*" como preços de Ramsey<sup>[26](#page-50-0)</sup> [\[4\]](#page-146-0).

l

<sup>24 &</sup>quot;*Weighted Average Cost Of Capital* "

<sup>&</sup>lt;sup>25</sup> Neste caso estamos considerando o lucro extraordinário visto que o lucro normal já estaria incorporado na receita permitida.

<sup>&</sup>lt;sup>26</sup> Uma descrição detalhada da teoria dos preços de Ramsey pode ser encontrada no Apêndice A desta tese.

### **5.3 Conclusão**

Este Capítulo apresenta uma forma de mensurar as funções de demanda para as diferentes modalidades tarifárias, nos diferentes níveis de tensão, para cada hora do dia. O conhecimento das funções de demanda permite quantificar o impacto de uma mudança na política tarifária no carregamento dos sistemas.

No próximo Capítulo será apresentado um mecanismo de quantificação das responsabilidades das cargas, nos custos marginais de expansão dos sistemas elétricos, considerando os diferentes tipos de utilização observados no sistema.

### **6 TARIFAS DIFERENCIADAS**

Parte da metodologia atualmente utilizada para o cálculo das tarifas de fornecimento de energia elétrica foi incorporada no Brasil após estudos realizados pelo então Departamento Nacional de Águas e Energia Elétrica – DNAEE, ELETROBRÁS e "*Electricité de France" – EDF*.

Em agosto de 1981, o DNAEE publicou um estudo, de sua própria autoria, de revisão e atualização dos trabalhos de cálculo de tarifas: Estudo do Sistema Tarifário Brasileiro de Energia Elétrica com Base nos Custos Marginais [\[2\].](#page-146-1)

Esse estudo reproduziu os cálculos realizados em 1978/79 e consolidou a metodologia que seria aplicada no estabelecimento das tarifas de fornecimento em 11 de fevereiro de 1988. A metodologia basicamente estabelecia as tarifas a partir da análise conjunta dos custos de fornecimento e dos perfis de faturamento.

### **6.1 Os Custos de Fornecimento**

No artigo intitulado "*Optimal Forms of Electricity Tariffs*", publicado em abril de 1975 [\[26\]](#page-148-0), *Balasko* demonstrou que o custo do fornecimento pode ser explicado por uma função teórica que correlaciona o custo de capacidade necessária para atender um cliente que solicita uma determinada demanda máxima e seu fator de carga.

Na definição dos custos de fornecimento, *Balasko* considerou o custo marginal do combustível, o custo marginal de déficit e a probabilidade de déficit, definindo, assim, a seguinte formulação:

<span id="page-52-0"></span>
$$
\mu_t = \overline{\mu}_k + P_t^k * (D_t - \overline{\mu}_k)
$$
Equação 3

Onde:

 $\mu_t$  : Custo Marginal de Fornecimento no instante t;

- $μ<sub>k</sub>$  : Custo Médio de Geração do tipo k no instante t ;
- $P_t^k$  : Probabilidade de ocorrer uma Geração do tipo k no instante t ;
- *D<sub>t</sub>* : Custo Marginal de Déficit em t.

Durante o período  $H_i$ , definido por  $H_i = \left\{ t \in H \; / \; P_t^i \neq 0 \right\}$ , a geração do tipo  $\ i$ é marginal e a probabilidade de falha, dada por  $P_t^s$  , é igual a zero.

Onde:

$$
P_t^s
$$
: Probabilidade de ocorrer uma Geração do tipo s, custo de déficit no instante t ;

Durante o período de carga máxima, *Hm* , as gerações do tipo *m* são utilizadas e a probabilidade de falha é diferente de zero.

Isso significa que:

- se  $i \neq m$  e se  $t \in H_i$  então  $P_t^s = 0$  e  $P_t^i = 1$ ;
- se  $t \in H_m$  então  $P_t^i + P_t^s = 1$ .

Dadas essas hipóteses, as expectativas dos custos marginais de fornecimento são:

- $\mu_i = \mu_i$ , para todo  $t \in H_i$ , onde  $i \neq m$ ;
- $\mu_t = \overline{\mu}_m + P_t^m * (D_t \overline{\mu}_m)$ , para todo  $t \in H_m$

Sejam:

- $T_i$  o intervalo de tempo em que o  $\overline{\mu}_k$  e  $D_i$  são constantes, também chamado de posto tarifário e/ou sazonal;
- $\bullet$   $\overline{x}^j_t$  a contribuição do consumidor  $\overline{j}$  à carga do sistema em  $t$ .

• 
$$
T_i * \sum_{t \in T_i} x_t^j
$$
 a energia total atribuída ao consumidor *j* em  $T_i$ .

Assim o custo de fornecimento do consumidor em  $T_i$ , considerando que  $t \in H_m$ , será definido por:

<span id="page-54-0"></span>
$$
\sum_{t \in T_i} x_t^{j} * \mu_t = \sum_{t \in T_i} x_t^{j} * (\overline{\mu}_m + P_t^m * (D_t - \overline{\mu}_m))
$$
  
\n
$$
\sum_{t \in T_i} x_t^{j} * \mu_t = \overline{\mu}_m * \sum_{t \in T_i} x_t^{j} + (D_t - \overline{\mu}_m) * \sum_{t \in T_i} P_t^m * x_t^{j}
$$
  
\nEquação 4

A [Equação 4](#page-54-0), mostra que apenas  $\,x_t^j\,$ varia em  $\,T_i$ , sendo, portanto, constantes todas as demais variáveis. Desta forma, a definição do custo de um dado fornecimento fica condicionada ao conhecimento da energia e da potência demandadas em cada posto tarifário.

 $\hat{\gamma}^j$ Seja  $\hat{x}_t$  a demanda máxima do consumidor  $\, \dot{J} \,$  em  $\, T_{i}$ . Então, pode-se estabelecer o fator de carga do consumidor  $j$  da seguinte forma:

$$
T_i \sum_{t \in T_i} x_t^j
$$
  
\n
$$
\theta_T^j = \left(\frac{T_i \sum_{t \in T_i} x_t^j}{T_i}\right) / \hat{x}_t^j = \frac{\sum_{t \in T_i} x_t^j}{\hat{x}_t}
$$
  
\nEquação 5

Sejam as funções que correlacionam o fator de carga e as componentes de custos definidas na [Equação 4](#page-54-0) dadas por:

$$
g(\theta_{T_i}^j) = \frac{\sum_{t \in T_i} x_t^j}{\sum_{t \in T_i} x_t^j}
$$
 Equação 6

<span id="page-54-1"></span>
$$
t(\theta_{T_i}^j) = \frac{\sum_{t \in T_i} P_t^k * x_t^j}{\sum_{t \in T_i} \lambda_t}
$$
 Equação 7

O custo marginal de fornecimento do consumidor em *Ti* , considerando que  $t \in H_m$ , será definido por:

$$
\frac{\partial}{\partial x_i^j} * (\sum_{t \in T_i} x_i^j * \mu_t) = \frac{\partial}{\partial x_i^j} (\overline{\mu}_m * \sum_{t \in T_i} x_i^j + (D_t - \overline{\mu}_m) * \sum_{t \in T_i} P_i^m * x_i^j)
$$
Equação 8

<span id="page-55-0"></span>
$$
\sum_{t \in T_i} \mu_t = \overline{\mu}_m * T_i + (D_t - \overline{\mu}_m) * \sum_{t \in T_i} P_t^m
$$
 Equação 9

Da [Equação 9](#page-55-0) obtém-se o custo de kW garantido pelo sistema em *Ti* dada por :

<span id="page-55-1"></span>
$$
\delta_{T_i} = (D_t - \overline{\mu}_m)^* \sum_{t \in T_i} P_t^m
$$
 Equação 10

Multiplicando e dividindo a [Equação 7](#page-54-1) pela [Equação 10](#page-55-1) tem-se:

$$
t(\theta_{T_i}^j) * \frac{\delta_{T_i}}{\delta_{T_i}} = \frac{\sum_{t \in T_i} P_t^k * x_i^j}{\hat{x}_t} \frac{(D_t - \overline{\mu}_m) * \sum_{t \in T_i} P_t^m}{(D_t - \overline{\mu}_m) * \sum_{t \in T_i} P_t^m}
$$
  

$$
t(\theta_{T_i}^j) * \frac{\delta_{T_i}}{\delta_{T_i}} = \frac{\sum_{t \in T_i} P_t^m * x_i^j}{\hat{x}_t^j} \frac{(D_t - \overline{\mu}_m) * \sum_{t \in T_i} P_t^m}{(D_t - \overline{\mu}_m)}
$$
  

$$
f(\theta_{T_i}^j) = \frac{\sum_{t \in T_i} P_t^m * x_i^j}{\hat{x}_t^j} \frac{f(\theta_{T_i}^j) = \sum_{t \in T_i} P_t^m * x_i^j}{\hat{x}_t^j}
$$
  
Equação 11

<span id="page-55-2"></span>A [Equação 11](#page-55-2) mede o fator de contribuição do consumidor *j* ao custo de desenvolvimento do kW garantido no intervalo *Ti* .

Reescrevendo a [Equação 4,](#page-54-0) custo de fornecimento do consumidor em *Ti* , considerando que  $t \in H_m$ , tem-se:

<span id="page-55-3"></span>
$$
\sum_{t \in T_i} x_t^{j} * \mu_t = \hat{x}_t^{j} * \left[ \overline{\mu}_m * g(\theta_{T_i}^{j}) + \delta_{T_i} * f(\theta_{T_i}^{j}) \right]
$$
\nEquação 12

A primeira parte da [Equação 12](#page-55-3) apresenta uma correlação direta entre o consumo da unidade consumidora e o preço da energia, no caso, o custo médio marginal do combustível no período.

A segunda parte da [Equação 12](#page-55-3) relaciona o fator de carga no posto, o custo de kW garantido pelo sistema em *Ti* .

Isso significa que, de acordo com a [Equação 12](#page-55-3), o custo de fornecimento será:

- Proporcional ao consumo do posto;
- Variável com o fator de carga.

## **6.2 O Fator de Contribuição**

Da [Equação 11](#page-55-2) pode-se inferir que:

- Para um fator de carga igual a 1 (um) o fator de contribuição do consumidor  $j$  ao custo de desenvolvimento do kW garantido no intervalo  $T<sub>i</sub>$  também será 1 (um);
- Para um fator de carga igual a 0 (zero) o fator de contribuição do consumidor  $j$  ao custo de desenvolvimento do kW garantido no intervalo  $T<sub>i</sub>$  também será 0 (zero);
- Para  $P_t^m$  constante e uniformemente distribuído em  $T_i$ , o fator de contribuição do consumidor *j* ao custo de desenvolvimento do kW garantido no intervalo  $T_i$  será função linear do fator de carga:  $f(\theta_{\!_i}^j)\!=\!\theta_{\!T_i}^j$  [\[26\];](#page-148-0)
- Considerando que as unidades consumidoras tendem a concentrar seu consumo, no instante de maior carregamento do sistema, e  $P_t^m$  a apresentar valores mais elevados em torno do período de demanda máxima do sistema, então, a  $\,f(\theta_{\scriptscriptstyle T_i}^j)$  apresentará características semelhantes à de uma função polinomial de segunda ordem [\[26\]](#page-148-0), conforme exemplificado a seguir.

Seja, por exemplo, um sistema cuja curva de carregamento apresente a seguinte característica:

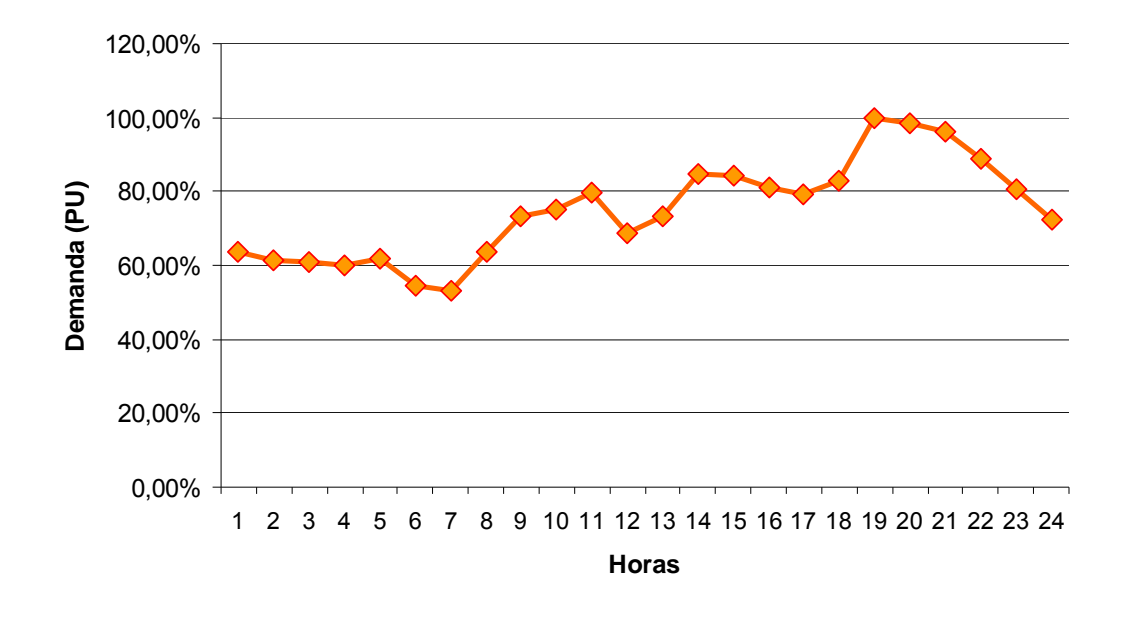

Figura 17 – Curva de Carregamento do Sistema

Considerando que o sistema do caso exemplificado possui 9 (nove) unidades consumidoras cujos fatores de carga variam de 0,05 a 1 :

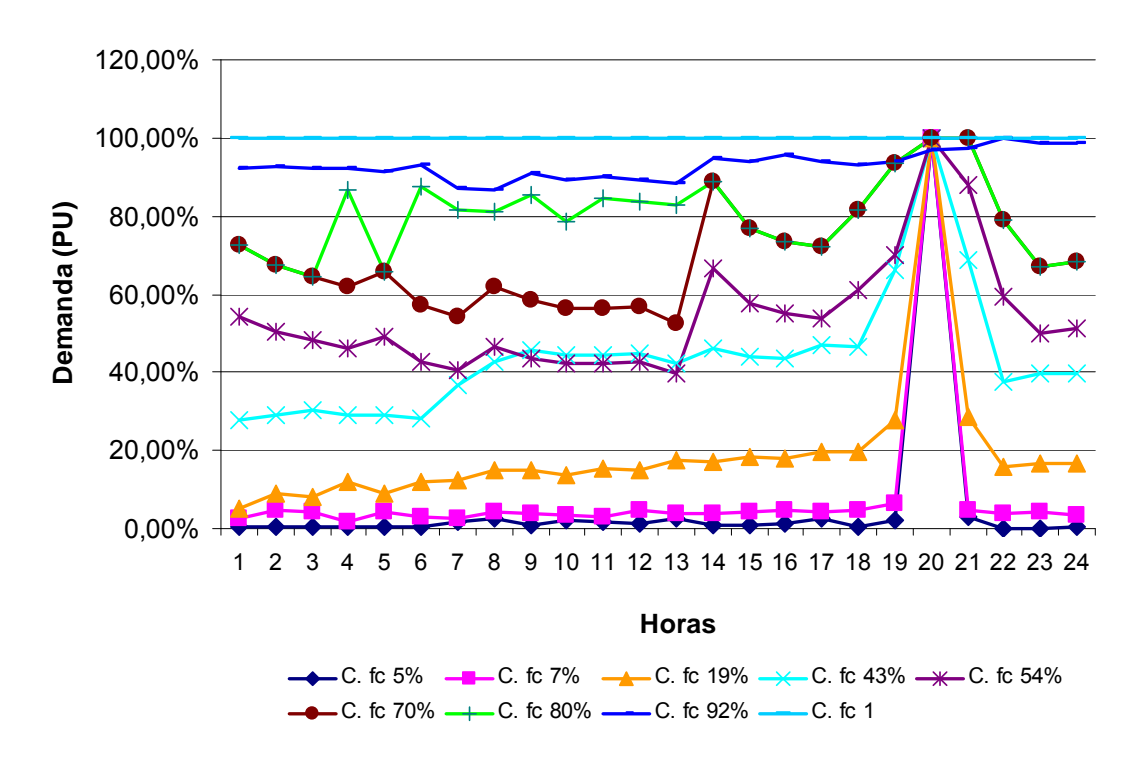

Figura 18 – Perfil de Consumo de UC típicas

<span id="page-58-0"></span>Se a função que descreve  $P_t^m$  possuir características de uma curva normal, sendo os valores de  $P_t^m$  mais elevados em torno do período de demanda máxima do sistema, então, utilizando a [Equação 11](#page-55-2) será possível calcular o fator de contribuição de cada consumidor ao custo de desenvolvimento do kW garantido no sistema para o intervalo de 24 horas $^{27}$  $^{27}$  $^{27}$ .

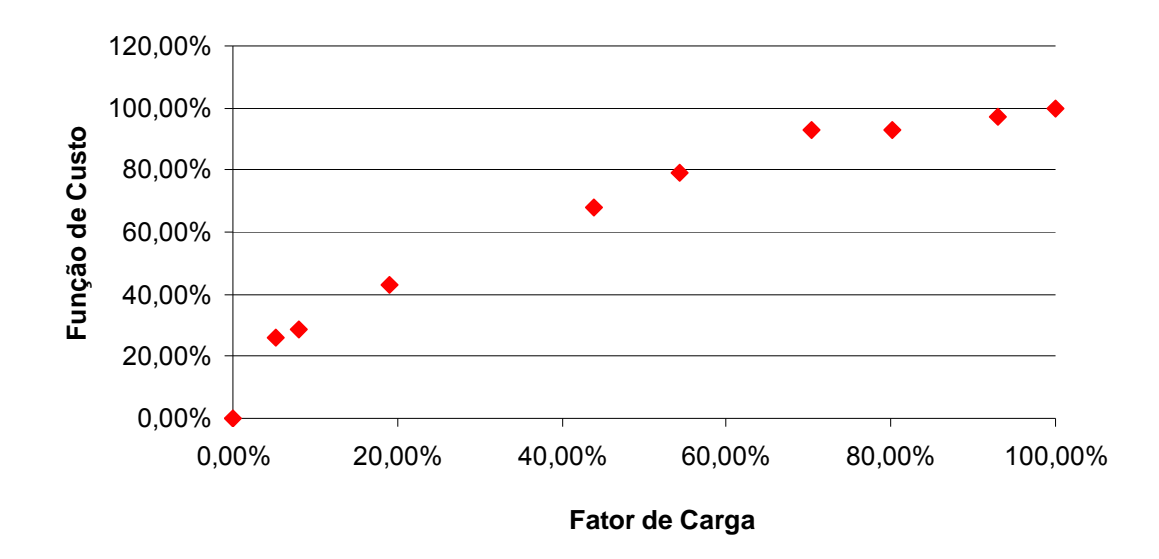

Figura 19 – Fator de contribuição de cada UC típica

<span id="page-58-1"></span>A [Figura 19](#page-58-1) mostra que, para cada fator de carga, existirá uma diferente atribuição de custo. Este cenário torna-se inviável dentro de um processo de estabelecimento de tarifas (do ponto de vista comercial, não é possível se estabelecer tarifas para todas os possíveis tipos de uso) ; desta forma, torna-se necessário a realização de um ajustamento linear da função  $\,f(\theta^j_{\scriptscriptstyle T_i})\,$  [\[38\].](#page-149-6)

l

<sup>27</sup> O comportamento teórico utilizado por *Balasko* e descrito na Figura 18 descreve diferentes perfis de carga apresentando coincidentes horários de pico. No entanto, esse comportamento teórico não é um comportamento típico observado em sistemas reais de distribuição.

## **6.3 Ajuste Linear da Função de Contribuição**

O ajustamento linear da função  $f(\theta_{\scriptstyle\! T_i}^j)$  para cada posto tarifário permite que seja estabelecida uma função linear de custo, em cada nível de tensão, por faixas de fator de carga, sendo a mesma composta de um preço fixo e um preço variável em cada faixa considerada.

Para o caso descrito na [Figura 19,](#page-58-1) poder-se-ia estabelecer 3 (três) faixas de fator de carga:

- 0 a 30%
- 30 a 60%
- 60 a 100%

Para que a função de contribuição de custo seja estabelecida como uma função linear do fator de carga é preciso primeiro identificar qual função poderia melhor explicar os fatores discretos de contribuição calculados. Neste sentido, optou-se neste estudo, a partir de avaliações experimentais do comportamento de outras funções, por uma função polinomial de segunda ordem para explicar  $\,f(\theta_{\!I_i}^j)$  .

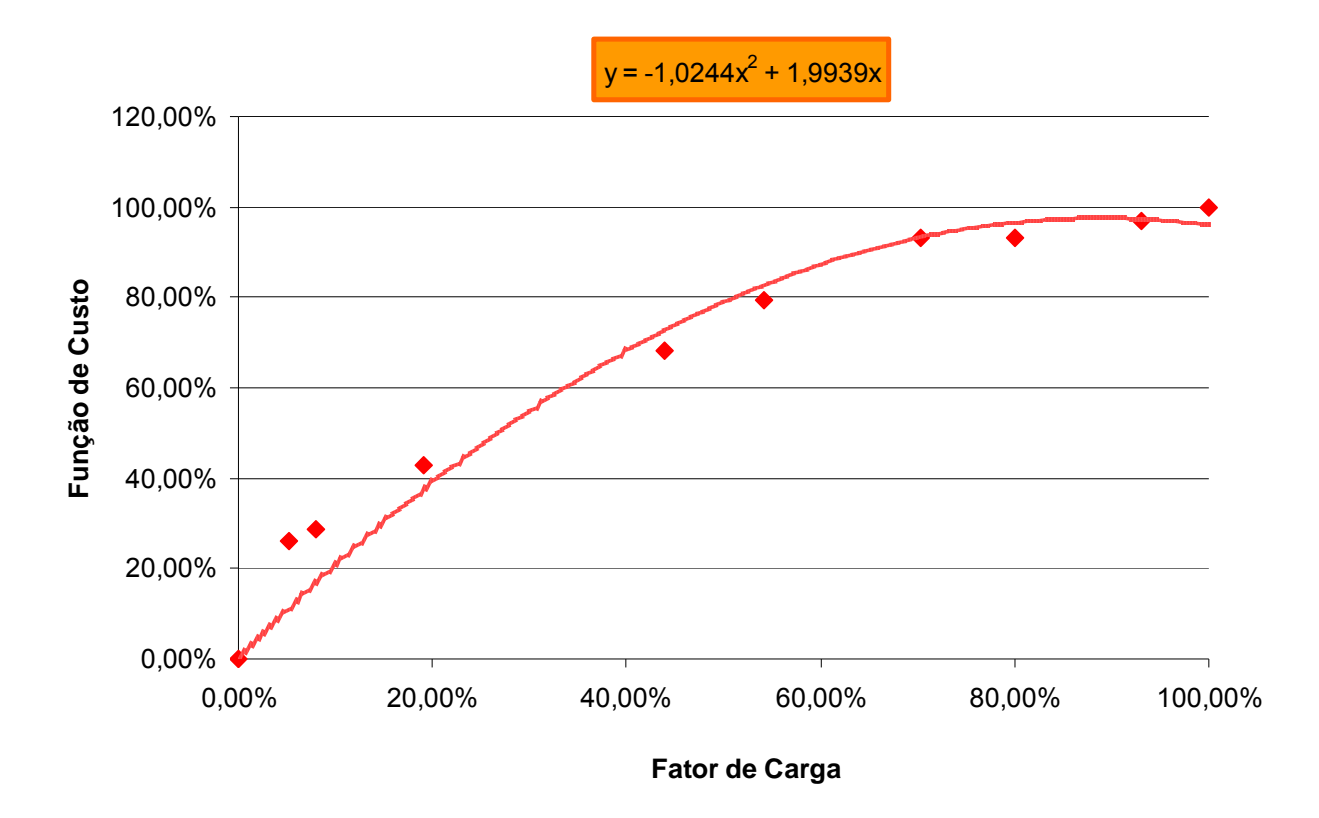

Figura 20 – Linha de Tendência da Função Custo

Após o estabelecimento da função adequada para explicar  $f(\theta_{\!I_i}^j)$ podem ser estabelecidas aproximações lineares desta função. Essas funções lineares podem ser utilizadas para estabelecer tarifas binômias diferenciadas de acordo com o fator de carga das unidades consumidoras típicas.

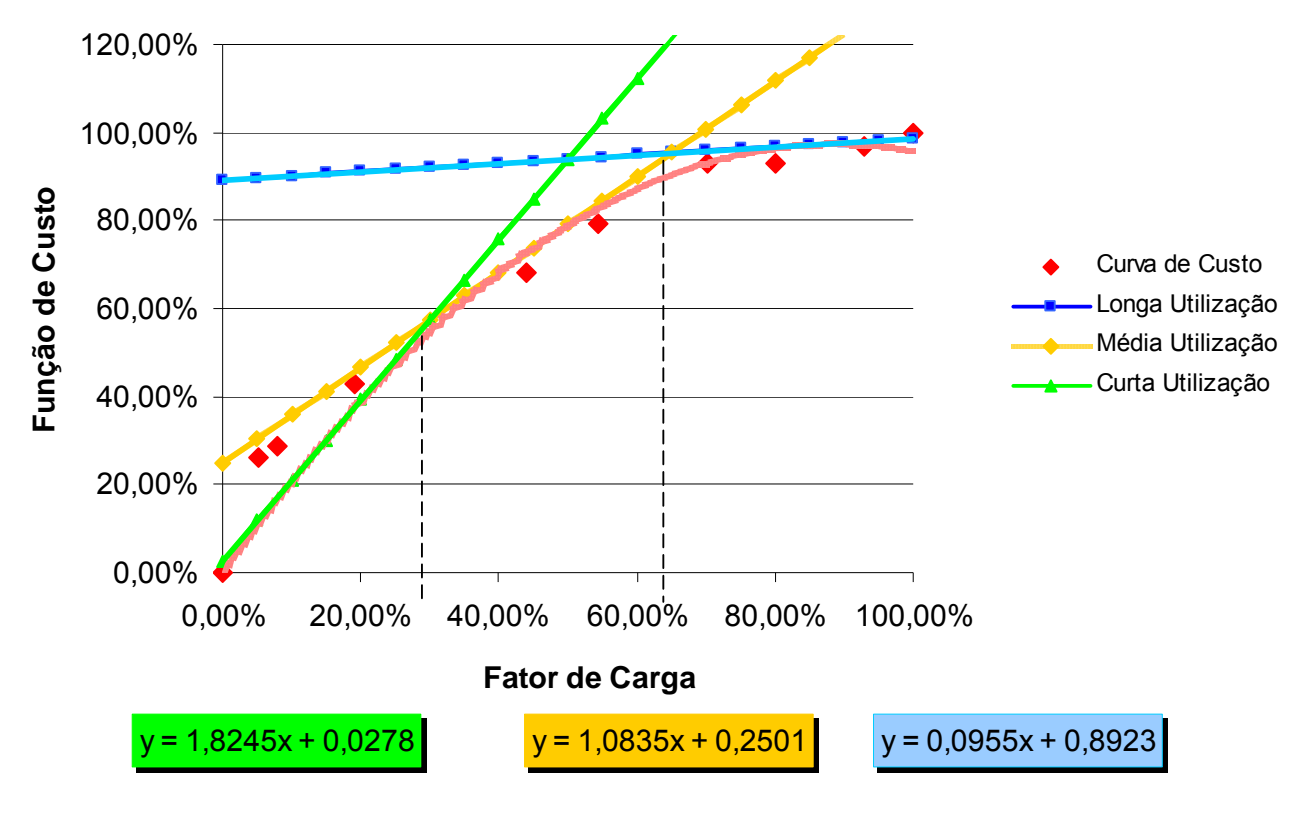

Figura 21 – Menu Tarifário

<span id="page-61-0"></span>As tarifas binômias resultantes deste procedimento serão compostas por uma componente fixa " *P* " e uma componente variável " *q* ".

Um aspecto a ser ressaltado nos estudos realizados da década de 80 foi a possibilidade do estabelecimento de um menu tarifário por meio da utilização de aproximações lineares das funções de custo.

Conforme descrito na [Figura 21,](#page-61-0) um menu tarifário, como o apresentado na figura, alocaria de forma mais justa entre os perfis típicos de utilização do sistema a responsabilidade destas unidades consumidoras na composição dos custos de capacidade do sistema. Como as tarifas de aplicação, assim estabelecidas, são binômias, as unidades consumidoras se ajustam ao plano tarifário mais adequado ao seu perfil de consumo, minimizando assim o subsídio entre as cargas conectadas no mesmo nível de tensão. Um menu de tarifas também pode penalizar a unidade consumidora com valores de faturas mais elevadas se, eventualmente, a unidade consumidora escolher um tipo de tarifa não adequado ao seu perfil de custo. Isto permite um maior controle sobre o comportamento do consumidor e conseqüentemente no carregamento das redes.

A identificação de funções lineares relacionadas a faixas de fatores de carga permite que se reescreva a [Equação 12](#page-55-3) (custo de fornecimento do consumidor em *Ti* , considerando que  $t \in H_m$ ) de forma que o faturamento da demanda máxima no posto se dê da seguinte forma:

<span id="page-62-0"></span>
$$
\sum_{t \in T_i} x_i^j * \mu_t = \hat{x}_t^j * \left[ \overline{\mu}_m * g(\theta_{T_i}^j) + \delta_{T_i} * f(\theta_{T_i}^j) \right]
$$
\n
$$
\sum_{t \in T_i} x_i^j * \mu_t = \left[ \hat{x}_t^j * \overline{\mu}_m * g(\theta_{T_i}^j) \right] + \left[ \hat{x}_t^j * \delta_{T_i} * (P + q^* \theta_{T_i}^j) \right]
$$
\nEquation 13\n
$$
\hat{x}_t^j * \delta_{T_i} * (P + q^* \theta_{T_i}^j) = \hat{x}_t^j * \delta_{T_i} (P^* + q^* \frac{\sum_{t \in T_i} x_t^j}{\hat{x}_t})
$$
\n
$$
\hat{x}_t^j * \delta_{T_i} (P^* + q^* \frac{\sum_{t \in T_i} x_t^j}{\hat{x}_t}) = \hat{x}_t^j * \delta_{T_i} * P + \delta_{T_i} * q^* \sum_{t \in T_i} x_t^j
$$
\nEquation 14\n
$$
\sum_{t \in T_i} x_t^j * \mu_t = \hat{x}_t^j * \left[ \overline{\mu}_m * \frac{\sum_{t \in T_i} x_t^j}{\hat{x}_t} + \delta_{T_i} * (P + q^* \frac{\sum_{t \in T_i} x_t^j}{\hat{x}_t}) \right]
$$
\n
$$
\sum_{t \in T_i} x_t^j * \mu_t = \overline{\mu}_m * \sum_{t \in T_i} x_t^j + \delta_{T_i} * P * \hat{x}_t^j + \delta_{T_i} * q^* \sum_{t \in T_i} x_t^j
$$
\nEquation 15\n
$$
\sum_{t \in T_i} x_t^j * \mu_t = (\overline{\mu}_m + \delta_{T_i} * q) * \sum_{t \in T_i} x_t^j + (\delta_{T_i} * P) * \hat{x}_t^j
$$
\nEquation 16

<span id="page-63-0"></span>Da [Equação 16](#page-62-0) , resulta o custo unitário da energia que carrega além do custo do combustível<sup>[28](#page-63-0)</sup>, parte do custo do kW garantido no posto. Por outro lado, o preço do kW está associado apenas aos custos de desenvolvimento dos sistemas na condição de carga máxima.

Toda a análise apresentada sobre tarifas binômias foi desenvolvida, considerando a existência de, pelo menos, um posto tarifário, [Figura 21](#page-61-0). Caso sejam criados "n" postos tarifários, para se manter a coerência com o modelo conceitual apresentado neste Capítulo, deveriam ser criados também "n" tipos de tarifas binômias para cada posto tarifário estabelecido.

No caso de um nível de tensão, com dois postos tarifários, por exemplo, onde um posto possuísse apenas três horas de duração, uma possibilidade de menu tarifário seria o estabelecimento de três opções de tarifas organizadas da seguinte forma:

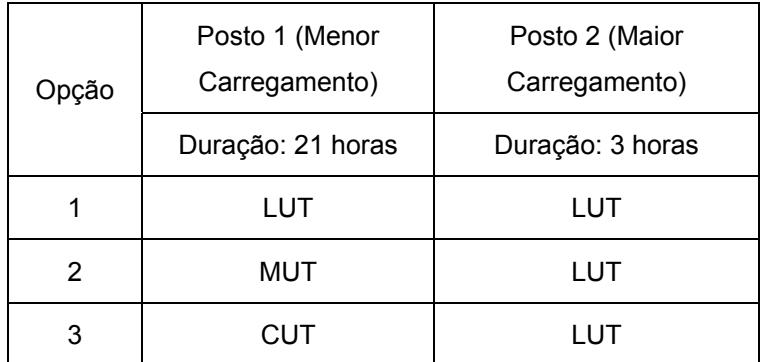

### Tabela 6 – Possibilidade de Menu de Tarifas

Onde:

l

LUT: Longa Utilização;

MUT: Média Utilização;

CUT: Curta Utilização.

<sup>&</sup>lt;sup>28</sup> O equacionamento descrito até esse ponto foi estabelecido para um sistema verticalizado com predominância de geração térmica.

#### **6.4 As Tarifas de Distribuição de Energia**

Segundo as formulações estabelecidas por *Balasko*, nos períodos em que a probabilidade de falha é zero, os custos de fornecimento se resumem nos custos médios de geração. No entanto, nos períodos de maior carregamento, adiciona-se aos custos médios de geração também os custos de déficit. O equacionamento desenvolvido relaciona, através da função de contribuição, o fator de carga ao custo de desenvolvimento dos sistemas. Desta forma, o custo de fornecimento resultante fica proporcional ao consumo do posto tarifário e variável com o fator de carga.

Com o ajuste linear da função de contribuição, a componente de energia das tarifas binômias passa a carregar parte dos custos de capacidade do sistema. O restante dos custos de capacidade continua a ser recuperado via componente de potência das tarifas.

Estas formulações foram desenvolvidas, considerando um sistema elétrico verticalizado, onde as tarifas de aplicação resultantes consideravam tanto os custos médios de geração como os custos marginais de todo o sistema elétrico.

Para o caso de sistemas de distribuição de energia elétrica, em que, tanto as tarifas de uso dos sistemas de transmissão como as de energia elétrica possuem metodologias específicas de cálculo, as formulações estabelecidas por *Balasko* poderiam ser simplificadas para serem utilizadas apenas para o estabelecimento das tarifas que otimizassem os sistemas de distribuição de energia. Neste caso, bastaria que fosse considerado zero o custo médio de geração (  $\mu_{\scriptscriptstyle m}$  ) e que o custo marginal de déficit (  $D_{\scriptscriptstyle t}$  ) fosse substituído pelo Custo Marginal de Capacidade – CMC dos sistemas de distribuição.

$$
\delta_{T_i} = (D_t - \overline{\mu}_m)^* \sum_{t \in T_i} P_t^m
$$
\n
$$
\delta_{T_i} = D_t^* \sum_{t \in T_i} P_t^m = CMC_t^* \sum_{t \in T_i} P_t^m
$$
\nEquação 17\n
$$
\sum_{t \in T_i} x_t^j * \mu_t = \delta_{T_i}^* q^* \sum_{t \in T_i} x_t^j + \delta_{T_i}^* P^* \hat{x}_t^j
$$

$$
\sum_{t \in T_i} x_t^{j} * \mu_t = (CMC_t * \sum_{t \in T_i} P_t^m) * q * \sum_{t \in T_i} x_t^{j} + (CMC_t * \sum_{t \in T_i} P_t^m) * P * \hat{x}_t^{j}
$$
\n
$$
\sum_{t \in T_i} x_t^{j} * \mu_t = (CMC_t * \sum_{t \in T_i} P_t^m) * (q * \sum_{t \in T_i} x_t^{j} + P * \hat{x}_t^{j})
$$
\nEquação 18

<span id="page-65-0"></span>A [Equação 18](#page-65-0) é o resultado do desenvolvimento da [Equação 3](#page-52-0) apresentada no início deste Capítulo. A [Equação 18](#page-65-0) encerra tanto o desenvolvimento estabelecido por *Balasko* [\[26\]](#page-148-0)*,* quanto as modificações necessárias no modelo matemático inicial para sua adequação à nova realidade setorial, ou seja, a [Equação 18](#page-65-0) considera que as tarifas binômias otimizaram apenas os sistemas de distribuição, sendo que os demais sinais econômicos são tratados como elementos exógenos dentro do processo de quantificação de tarifas de referência para a atividade de distribuição.

### **6.5 Conclusão**

Este Capítulo descreve, passo-a passo, o desenvolvimento conceitual descrito por *Balasko* [\[26\]](#page-148-0) para o estabelecimento de tarifas que associassem a responsabilidade das unidades consumidoras nos custos de expansão dos sistemas elétricos. Neste Capítulo também é descrito o princípio teórico para o estabelecimento de tarifas binômias e as adequações necessárias ao desenvolvimento conceitual descrito por *Balasko* no intuito de garantir a aplicabilidade do método tendo em vista as modificações setoriais ocorridas nas últimas décadas.

No próximo Capítulo será apresentado um algoritmo de cálculo de tarifas de aplicação que considera tanto a questão da otimização do carregamento dos sistemas quanto o aspecto do impacto no carregamento dos sistemas de uma mudança na política tarifária.

## **7 SINALIZAÇÃO TARIFÁRIA E A OTIMIZAÇÃO DOS SISTEMAS**

A questão tarifária não pode ser tratada simplesmente como um problema estático de alocação de custo entre as unidades consumidoras dos sistemas de distribuição. Ela precisa ser considerada como um sistema dinâmico, que induz a diferentes reações nas cargas frente ao sinal tarifário ao qual a unidade consumidora é submetida. Neste Capítulo será iniciada a descrição de um processo de cálculo de tarifas que considera as elasticidades dos mercados atendidos pela distribuidora.

Conforme foi abordado no Capítulo [4,](#page-34-0) os carregamentos dos sistemas podem ser otimizados se forem estabelecidas tarifas que induzam a dispersão da carga nos períodos de maior carregamento dos sistemas, ao mesmo tempo em que induzam a concentração de consumo nos períodos de ociosidade dos mesmos. Foi apresentado também, no mesmo item, que a partir de uma análise conjunta das curvas de demanda e das curvas de custos marginais pode-se estabelecer, via tarifas, a otimização do uso do sistema existente.

As curvas de custos marginais representam os custos de expansão esperados pelas distribuidoras, caso haja a necessidade de se disponibilizar capacidade adicional à capacidade instalada. Por outro lado, as funções de demanda indicam qual tarifa manteria o consumo dentro dos limites operacionais do sistema existente. Estas funções de demanda apresentam também qual seria o novo possível patamar de consumo dada uma alteração nas tarifas vigentes no momento da análise.

Parte dos problemas do modelo atual de cálculo das tarifas reside no fato de não ter sido incorporado no modelo o possível comportamento da carga diante de uma alteração na sinalização econômica contida nestas mesmas tarifas. O modelo apresentado a seguir preenche essa lacuna, uma vez que considera as prováveis novas condições de equilibro do mercado.

O sistema proposto inicialmente estabelece as tarifas de referência considerando os postos tarifários, os custos marginais, os fatores de perda, o diagrama de potência e as curvas iniciais de carga e de rede. As tarifas estabelecidas nos postos tarifários definirão <span id="page-67-0"></span>os sinais econômicos entre estes postos e, também, entre os níveis de tensão considerados. Finalmente, estes sinais econômicos obtidos serão adicionados às restrições do modelo de maximização do excedente do consumidor (preços de Ramsey), de forma que, ao final, seja estabelecido o seguinte conjunto de restrições ao modelo Ramsey (maximização do excedente total):

- O faturamento esperado se iguale à receita regulatória estabelecida;
- As relações entre os postos tarifários identificadas no cálculo das TOU e entre os níveis de tensão sejam observadas;
- As Tarifas sejam sempre inferiores aos precos de reserva<sup>[29](#page-67-0)</sup>, observado assim a capacidade de pagamento das unidades consumidoras.

Uma vez definido um problema de maximização do excedente total, sujeito às restrições estabelecidas anteriormente, as tarifas finais de aplicação resultarão da solução do problema de otimização definido.

O processo descrito apresenta as seguintes vantagens em relação ao sistema atual:

- As tarifas finais apresentam um grande potencial de otimização dos sistemas pois incluem a reação do consumidor no seu modelo;
- A possível modulação de carga frente à nova sinalização tarifária não imputará perdas econômicas para a distribuidora, uma vez que o nível tarifário é preservado mesmo após mudanças esperadas de hábitos de consumo;
- A característica dinâmica do processo tarifário é considerada no estabelecimento das tarifas.

Para o cálculo das tarifas de aplicação a ANEEL, primeiro, realiza o cálculo da TUSD; em seguida, são adicionados os valores da TUST, da TE e dos demais encargos setoriais.

O sistema utilizado pela ANEEL para o cálculo da TUSD basicamente associa às unidades consumidoras típicas, tarifas diferenciadas ao longo do dia, em função da

l

<sup>&</sup>lt;sup>29</sup> Valor máximo que uma unidade consumidora está disposta a pagar por algum produto ou serviço.

<span id="page-68-0"></span>responsabilidade dos mesmos na composição dos custos incrementais médios de longo prazo de distribuição. Para realizar estes cálculos, é utilizado parte do embasamento teórico desenvolvido por *Balasko*. No entanto, o ajuste linear<sup>30</sup> da função de contribuição<sup>[31](#page-68-0)</sup> não é realizado, uma vez que são estabelecidas TUSD's apenas para as curvas de carga médias em cada nível de tensão.

Para compreender e desenvolver um sistema tarifário fundamentado em princípios econômicos, que ao mesmo tempo estivesse aderente à realidade do setor elétrico nacional, foi estabelecido um fluxo modular de cálculo de tarifas de duas fases .

A primeira, descrita na [Figura 22,](#page-69-0) realiza o cálculo das tarifas do tipo TOU nos moldes próximos ao modelo vigente. A segunda, apresentada na [Figura 31](#page-92-0), insere os preços de Ramsey no processo, ou seja, as tarifas de aplicação são calculadas de forma que o excedente dos consumidores seja maximizado e as restrições observadas.

## **7.1 Fase I – Cálculo das Tarifas de Referência**

Para a realização dos cálculos da primeira fase são necessários os seguintes dados:

- Mercado, em MW e MWh, anual por nível de tensão;
- Custos Marginais de expansão de cada nível de tensão;
- Percentual de perdas técnicas;

l

- Tipologias de transformações (Curvas de Rede) e consumo (Curvas de Carga) identificadas na empresa;
- Diagrama simplificado de fluxo de carga.

<sup>&</sup>lt;sup>30</sup> O aiustamento linear da função para cada posto tarifário permite que seja estabelecida uma estrutura tarifária em cada nível de tensão por faixas de fator de carga, sendo a mesma composta de um preço fixo e um preço variável em cada faixa considerada.

<sup>&</sup>lt;sup>31</sup> Função teórica que correlaciona o custo de capacidade necessária para atender um cliente que solicita uma determinada demanda máxima e seu fator de carga.

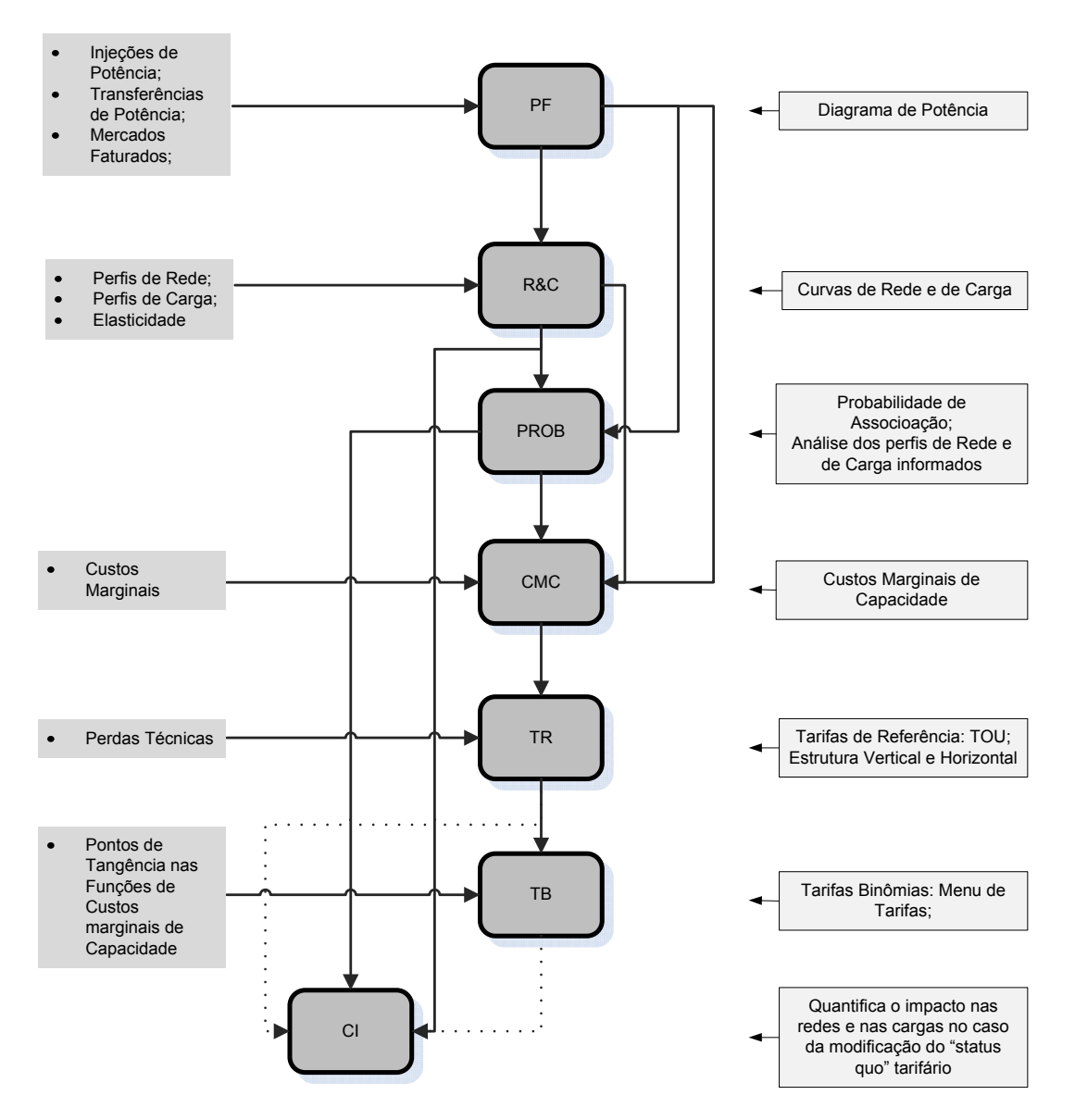

Figura 22 – Fluxo modular de cálculo de tarifas de referência.

<span id="page-69-0"></span>Os itens a seguir descrevem os módulos que integram essa fase do processo de cálculo proposto.

# 7.1.1 Módulo de Proporção de Fluxo – PF

Este módulo insere no sistema as informações dos diagramas de potência e de energia, para que sejam extraídas as informações das proporções de fluxo verificadas em cada nível de tensão.

A proporção de fluxo é um fator calculado com base no diagrama unifilar simplificado do fluxo de potência do sistema elétrico, no momento de carga máxima do sistema.

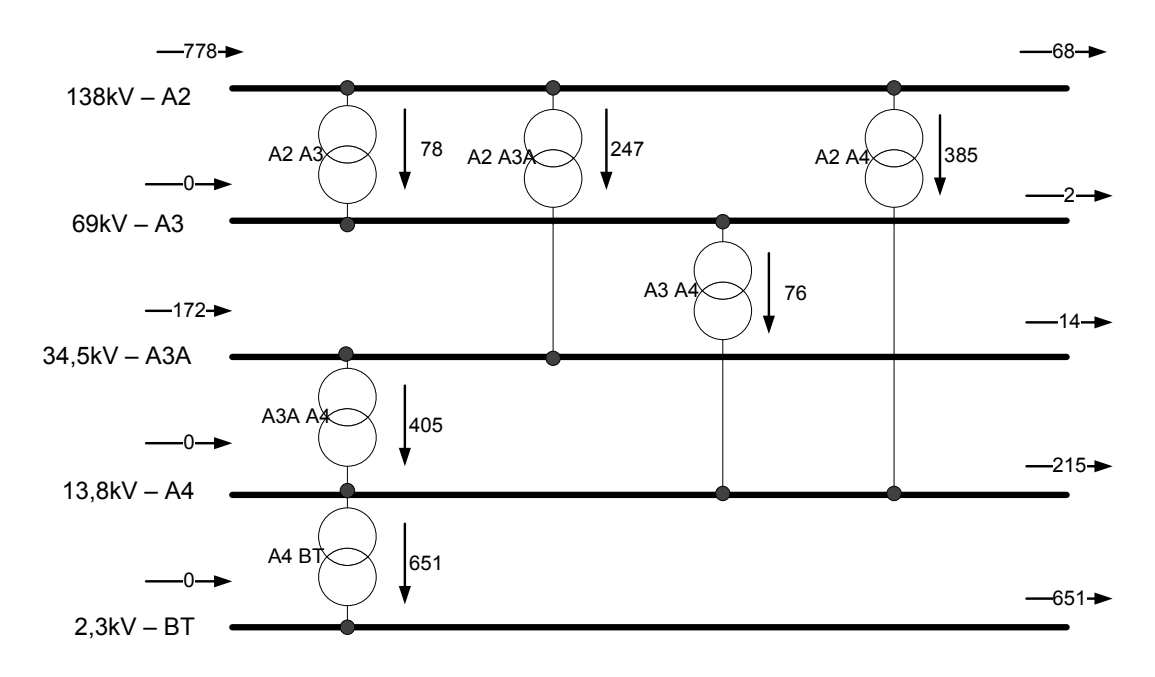

Figura 23 – Exemplo de Diagrama Simplificado de Fluxo de Potência (MW).

O diagrama unifilar retrata o esforço realizado pelo sistema para atender ao mercado em condições de carga máxima. Sua consideração tem impacto significativo no custo marginal de capacidade.

A proporção de fluxo representa a parcela da utilização dos segmentos à montante do nível de tensão analisado para o atendimento da demanda deste nível de tensão. Neste sentido, ele quantifica em termos proporcionais o fluxo de potência ao longo dos níveis de tensão.

Para tornar o cálculo do fluxo de potência mais didático, o fluxo pode ser separado considerando dois momentos distintos: fluxo de potência direto e fluxo de potência indireto.

 A [Tabela 7](#page-71-0) representa em forma de matriz um diagrama de potência hipotético, em que cada linha e coluna representam um determinado nível de tensão. A coluna "*C* " representa as cargas nos níveis de tensão, sendo ainda a potência total que transitou pelo nível representada por:

1 *n*  $i = \sum_i i_i + \sum_i j_i$ *j*  $P_i = \sum P_{ii} + C$  $=\sum_{j=1}P_{ji}+C_i$  Equação 19

Onde

*Pji* : representa a potência que transitou da transformação "j" para a transformação "i";

<span id="page-71-0"></span> $C_i$ : representa a potência da carga no nível "i".

Tabela 7 – Matriz Representativa do Diagrama de Potência.

| <b>NT</b>               | 1 | $\overline{2}$ | $\mathbf{3}$ | 4                       | $5\phantom{.0}$ | $\mathbf{C}$ |                                                                                                    |
|-------------------------|---|----------------|--------------|-------------------------|-----------------|--------------|----------------------------------------------------------------------------------------------------|
| 1                       |   |                |              |                         |                 |              | $1 \begin{array}{ c c c c c c } \hline 1 & P_{12} & P_{13} & P_{14} & P_{15} & C_1 & P_1 = \sum_{j=1}^{1} P_{j1} + C_1 \hline \end{array}$ |
|                         |   |                |              |                         |                 |              | <b>2</b> $\begin{vmatrix} 1 \\ 1 \end{vmatrix}$ $P_{23}$ $P_{24}$ $P_{25}$ $C_{2}$ $P_{2} = \sum_{j=2}^{1} P_{j2} + C_{2}$                 |
| $\overline{\mathbf{3}}$ |   |                |              | $-$ 1 $P_{34}$ $P_{35}$ |                 | $C_{3}$      |                                                                                                    |
| $\overline{\mathbf{4}}$ |   |                |              | $ 1$                    | $P_{45}$        | $C_4$        |                                                                                                    |
| $5\overline{)}$         |   |                |              |                         | $\overline{1}$  |              | $C_5$ $P_i = \sum_{j=5}^{1} P_{ji} + C_i$                                                                                                  |

Tabela 8 – Matriz Representativa do Fluxo de Potência Direto.

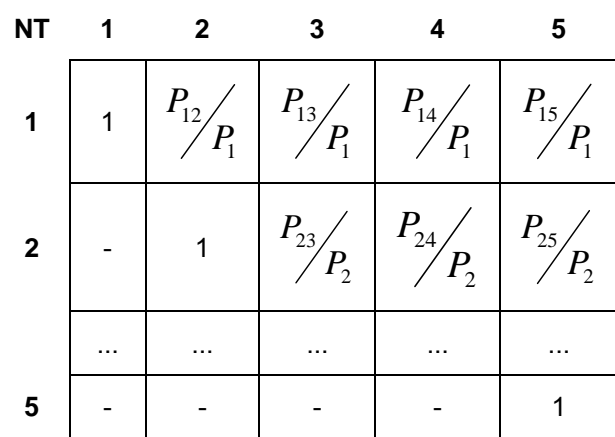
|                | <b>BT</b> | A4     | A3A    | A <sub>3</sub> | A2     | Injeção<br>no Nível | Total Potência<br>de Saída |
|----------------|-----------|--------|--------|----------------|--------|---------------------|----------------------------|
| <b>BT</b>      | 1,0000    | 1,0000 | 0,0000 | 0,0000         | 0,0000 | 0,00                | 651,00                     |
| A4             |           | 1,0000 | 0,4677 | 0,0878         | 0,4446 | 0,00                | 866,00                     |
| АЗа            |           |        | 1,0000 | 0,0000         | 0,5895 | 0,41                | 419,00                     |
| A <sub>3</sub> |           |        |        | 1,0000         | 1,0000 | 0,00                | 78,00                      |
| A2             |           |        |        |                | 1,0000 | 1,00                | 778,00                     |

Tabela 9 – Fluxo de Potência Direto – Exemplo numérico.

Tabela 10 – Matriz Representativa do Fluxo de Potência Indireto.

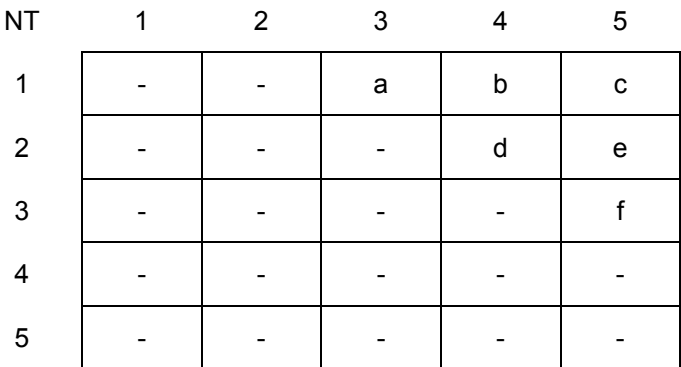

Onde:

$$
a = \frac{P_{23}}{P_2} * \frac{P_{12}}{P_1}
$$
\n
$$
b = \frac{P_{34}}{P_3} * \frac{P_{23}}{P_2} * \frac{P_{12}}{P_1} + \frac{P_{34}}{P_3} * \frac{P_{13}}{P_1} + \frac{P_{24}}{P_2} * \frac{P_{12}}{P_1}
$$
\n
$$
c = \frac{P_{45}}{P_4} * \frac{P_{34}}{P_3} * \frac{P_{23}}{P_2} * \frac{P_{12}}{P_1} + \frac{P_{45}}{P_4} * \frac{P_{24}}{P_2} * \frac{P_{12}}{P_1} + \frac{P_{45}}{P_4} * \frac{P_{14}}{P_1} + \frac{P_{35}}{P_3} * \frac{P_{23}}{P_1} * \frac{P_{13}}{P_1} + \frac{P_{25}}{P_2} * \frac{P_{12}}{P_1}
$$
\n
$$
d = \frac{P_{34}}{P_3} * \frac{P_{33}}{P_2}
$$
\n
$$
e = \frac{P_{45}}{P_4} * \frac{P_{34}}{P_3} * \frac{P_{32}}{P_2} + \frac{P_{45}}{P_4} * \frac{P_{42}}{P_2} + \frac{P_{35}}{P_3} * \frac{P_{23}}{P_2}
$$
\n
$$
f = \frac{P_{45}}{P_4} * \frac{P_{34}}{P_3}
$$

|                | BT     | A4     | A3A    | A3     | A2     |
|----------------|--------|--------|--------|--------|--------|
| ВT             | 0,0000 | 0,0000 | 0,4677 | 0,0878 | 0,8080 |
| A4             |        | 0,0000 | 0,0000 | 0,0000 | 0,3634 |
| A3A            |        |        | 0,0000 | 0,0000 | 0,0000 |
| A3             |        |        |        | 0,0000 | 0,0000 |
| A <sub>2</sub> |        |        |        |        | 0,0000 |

Tabela 11 – Fluxo de Potência Indireto.

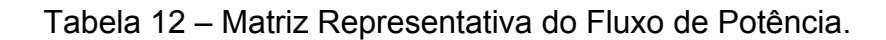

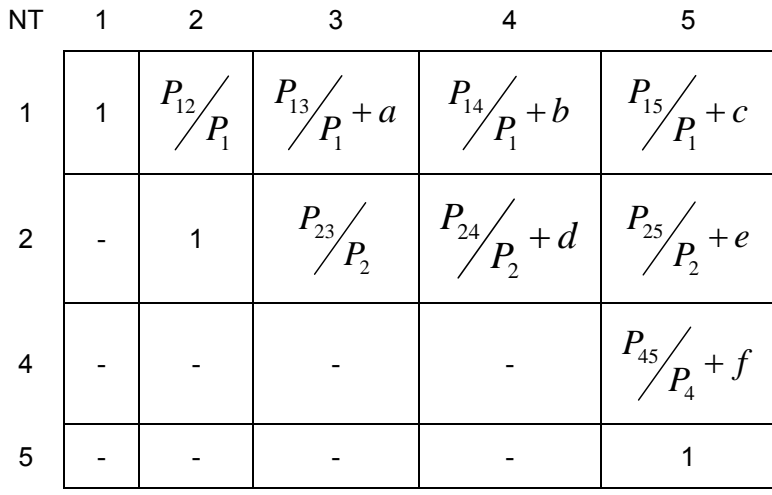

Tabela 13 – Fluxo de Potência.

|                  | ВT     | A4     | A3A    | A3     | A2     |
|------------------|--------|--------|--------|--------|--------|
| ВT               | 1,0000 | 1,0000 | 0,4677 | 0,0878 | 0,8080 |
| A4               |        | 1,0000 | 0,4677 | 0,0878 | 0,8080 |
| A <sub>3</sub> A |        |        | 1,0000 | 0,0000 | 0,5895 |
| A <sub>3</sub>   |        |        |        | 1,0000 | 1,0000 |
| A2               |        |        |        |        | 1,0000 |

### 7.1.2 Módulo de Curvas de Rede e de Carga – R&C

Este módulo insere no processo uma visão temporal do uso do sistema, uma vez que define para a metodologia de cálculo as características da utilização do sistema no instante em que foram obtidas as curvas

As curvas de rede e de carga são os "*inputs*" necessários para o cálculo das responsabilidades no uso da capacidade da rede por agente. A inviabilidade prática da construção de tarifas, a partir da análise do comportamento individual da curva de carga dos consumidores e das curvas de rede dos sistemas de distribuição, torna necessária a definição de um número conveniente de curvas de carga e de rede típicas ou tipologias que representem a totalidade dos consumidores e transformações da empresa distribuidora de energia elétrica.

O módulo de curvas de rede e de carga executa duas funções básicas:

- I. Lê as curvas de carga por nível de tensão e ou por classe de tensão para cada nível, assim como as curvas de redes;
- II. Verifica se as energias apresentadas nas curvas informadas refletem as energias faturadas no período de referência considerado.

| Nome<br>Transformação | Número de<br>Curvas |
|-----------------------|---------------------|
| A4 BT                 | 5                   |
| A3A A4                | 5                   |
| A3 A4                 | 3                   |
| A2 A4                 | 5                   |
| A2 A3A                | 5                   |
| A2 A3                 | 3                   |
| SP A2                 | 3                   |

Tabela 14 – Exemplo de Leitura dos Perfis de Rede.

| Nome Nível     | Nome Classe    | Número de<br>Curvas | Elasticidade |
|----------------|----------------|---------------------|--------------|
| BT.            | Comercial      | 5                   | $-0,1740$    |
| ВT             | Residencial    | 5                   | $-0,1460$    |
| A4             | Azul           | 5                   | $-0,1740$    |
| A <sub>4</sub> | Verde          | 5                   | $-0,1740$    |
| A3A            | A3A            | 1                   | $-0,5450$    |
| A3             | A <sub>3</sub> | 1                   | $-0,5450$    |
| A2             | Livre          | 1                   | $-0,5450$    |
| A <sub>2</sub> | Cativo         | $\overline{2}$      | $-0,5450$    |

Tabela 15 – Exemplo de Leitura dos Perfis de Carga.

Com as energias anuais faturadas e a proporção de fluxo é estabelecido um diagrama de fluxo de energia. Se houver alguma diferença entre os valores das energias das curvas informadas e as energias calculadas para o fluxo de energia, devem ser realizadas as devidas correções nas energias das curvas de forma que ao final as energias das curvas sejam as mesmas energias do fluxo.

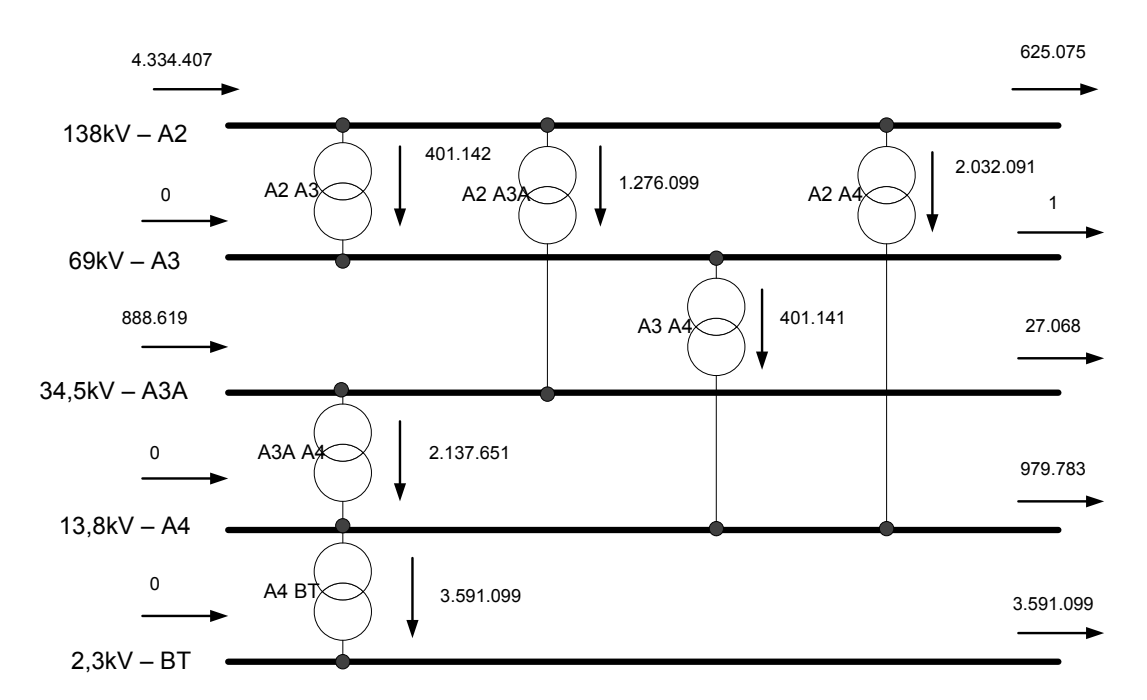

Figura 24 – Exemplo de Diagrama Simplificado de Fluxo de Energia (MWh).

As correções ou ajustes das energias das curvas são realizados de modo a não alterar o perfil destas curvas. O procedimento de ajuste processa-se da seguinte forma:

- Cálculo da curva agregada do conjunto de curvas considerado; essa curva será a curva referencial do conjunto de curvas analisado;
- Cálculo da demanda média da curva referencial;
- Cálculo das curvas do conjunto analisado em PU usando como base a demanda média da curva referencial;
- Cálculo de uma nova demanda média da curva referencial usando a energia desejada em lugar da energia total do conjunto de curvas analisado; essa será a nova base de cálculo;
- Cálculo das curvas ajustadas a partir das curvas em PU e da nova base estabelecida.

O conjunto de curvas considerado pode ser definido pelas curvas de uma classe de consumo; curvas das transformações ou o total de curvas de um determinado nível de tensão.

## 7.1.3 Módulo de Probabilidade de Associação – PROB

Este é o módulo principal do fluxo de cálculo de tarifas, pois é ele quem identifica as probabilidades de associação entre as curvas de rede e as curvas de carga para cada nível de tensão.

Este módulo pode ser resumidamente descrito a partir da análise de duas etapas de cálculo:

- I. Etapa de identificação das participações energéticas entre as curvas de rede e as curvas de carga em cada nível de tensão;
- II. Etapa de cálculo da probabilidade condicionada, ou seja, a probabilidade de um evento ocorrer dado que já ocorreu outro evento (Teorema de *Bayes*). Neste caso particular, seria a probabilidade de ocorrer uma curva de rede em uma determinada hora do dia dado que ocorreu a curva de um determinado cliente nesta mesma hora.

Para identificar as participações energéticas entre as curvas de rede e as curvas de carga, em cada nível de tensão, é estabelecida uma matriz energética onde as linhas correspondem às energias das curvas de rede e as colunas às energias das curvas de carga consideradas no nível de tensão em questão [\[27\].](#page-149-0) No caso de um sistema hipotético, em que para um determinado nível de tensão, por exemplo, 34,5kV:

- Existam "i" curvas de rede representativas das transformações para o nível, sendo referentes à transformação X/34,5 kV;
- Existam "j" curvas de carga representativas dos clientes tipo e pelas transformações 34,5 kV/X .

Poderia ser definida uma matriz energética de "i" linhas (curvas de rede) e "j" colunas (curvas de carga e/ou de rede) [\[27\]](#page-148-0), onde  $\alpha_1$  é a parte da energia total que transitou pelo nível de 34,5kV proveniente da curva de rede tipo 1, e  $\beta_{11}$  diz respeito à parte da energia da curva de rede 1 destinada a atender ao consumo do cliente representado pela curva de carga tipo 1.

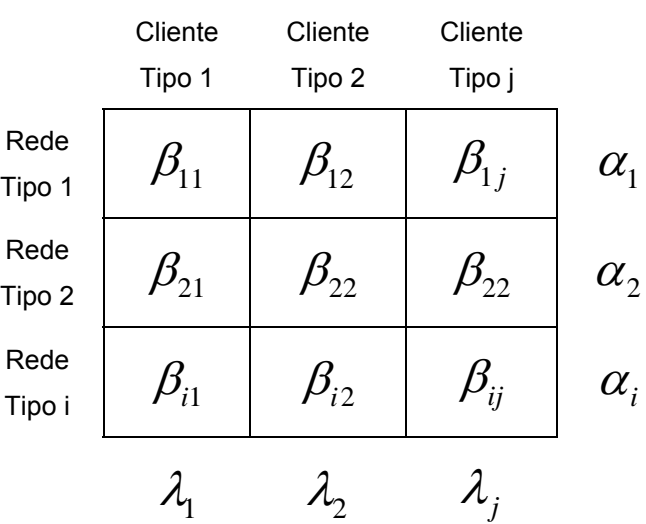

Tabela 16 – Matriz Energética do Nível de Tensão

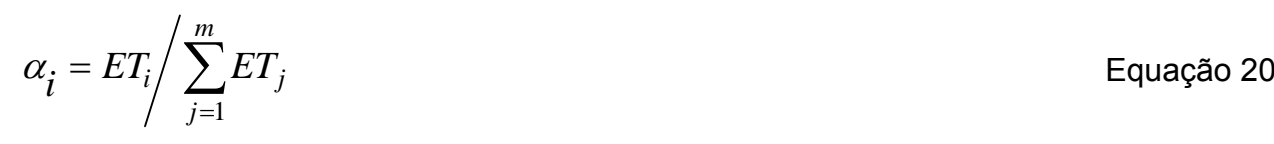

Onde:  $ET_i$  é a energia transferida para o nível de tensão analisado pela curva de rede "i".

 De posse de uma matriz como esta, é possível identificar exatamente a participação de cada carga nas energias das curvas de rede representativas das transformações para o nível, no caso, deste exemplo, o 34,5kV.

Estes parâmetros podem ser calculados a partir da utilização de técnicas de otimização de sistemas não lineares. Existe no mercado dezenas de rotinas estabelecidas para este fim, o próprio Excel dispõe de uma ferramenta para resolver este tipo de problema, a função "*Solver*" [\[28\]](#page-148-1)

O equacionamento do problema de otimização pode ser descrito da seguinte forma: Sendo:

 $X_{i,h}$ : A demanda do consumidor j na hora h;

*Yi, h*: O carregamento da rede i na hora h;

 $\beta_{ij}$  : A participação energética do consumidor j na rede i.

<span id="page-78-0"></span>Tem-se:

$$
Y_{i,1} = \beta_{i1} X_{1,1} + ... + \beta_{ij} X_{k1} + ... + \beta_{in} X_{n1}
$$
  
\n
$$
Y_{i,2} = \beta_{i2} X_{1,2} + ... + \beta_{ij} X_{k2} + ... + \beta_{in} X_{n2}
$$
  
\n
$$
Y_{i,h} = \beta_{i h} X_{1,h} + ... + \beta_{ij} X_{kh} + ... + \beta_{in} X_{nh}
$$
  
\n
$$
Y_{i,24} = \beta_{i1} X_{1,24} + ... + \beta_{ij} X_{k24} + ... + \beta_{in} X_{n24}
$$
  
\nEquation 21

Desta forma, para se calcular os parâmetros betas será preciso minimizar a função de erro total sujeito a basicamente dos tipos de restrições: a energia de cada rede tipo deve ser igual a 100% e os percentuais de participação energéticas (betas) devem ser maiores do que zero.

Min 
$$
f = \sum_{i=1}^{m} \sum_{h=1}^{24} \left(Y_{i,h} - \sum_{j=1}^{n} \beta_{ij} X_{j,h}\right)^2
$$

Sujeito a:

Equação 22

$$
\sum_{i=1}^{m} \alpha_i \beta_{ij} = \lambda_j \qquad \forall i, \forall j
$$
  

$$
\sum_{j=1}^{n} \beta_{ij} = 1 \qquad \forall i, \forall j
$$
  

$$
\beta_{ij} \ge 0 \qquad \forall i, \forall j
$$

O fator  $\lambda_i$  é análogo ao fator  $\alpha_i$ ; representa a participação da energia consumida pela curva de carga tipo "j" na energia total que transitou pelo nível de tensão considerado.

$$
\lambda_j = \sum_{i=1}^m \beta_{ji} \alpha_i
$$
 Equação 23

#### 7.1.4 Módulo de Custo Marginal de Capacidade – CMC

De posse dos alfas, betas, e das proporções de fluxo é possível calcular a tarifa de referência, ou seja, custo marginal de capacidade para cada hora do dia.

Os custos marginais constituem um sinal adequado para orientar o consumo no sentido de uma alocação eficiente dos recursos. Desta forma, é natural que seja estabelecida uma estrutura tarifária racional, em que cada unidade consumidora pague pelo custo incorrido pela distribuidora no seu atendimento.

O custo marginal de capacidade é a responsabilidade do cliente-tipo nos custos de desenvolvimento do sistema, e depende da coincidência da demanda máxima do cliente com a demanda máxima das redes dos diversos segmentos do sistema. Estes custos definem a estrutura vertical que se manterá estável independentemente da quantidade de postos tarifários que venham a ser criados.

A estrutura vertical é definida considerando os custos marginais de capacidade calculados em cada hora do dia, por nível de tensão, e as demandas verificadas nos Perfis de Carga informados.

| Nível de Tensão | Estrutura Vertical |     | Receita        |
|-----------------|--------------------|-----|----------------|
| BТ              | 85,52%             | R\$ | 125.808.935,93 |
| A4              | 12,15%             | R\$ | 17.870.469,45  |
| A3A             | 0,22%              | R\$ | 317.396,78     |
| A <sub>3</sub>  | 0,00%              | R\$ | 13,35          |
| A2              | 2,12%              | R\$ | 3.119.807,60   |
|                 | Receita Total      | R\$ | 147.116.623,12 |

Tabela 17 – Exemplo de Estrutura Vertical.

A estrutura vertical estabelece uma alocação de custos entre os níveis de tensão, considerando a responsabilidade das unidades consumidoras nos custos de desenvolvimento do sistema existente. Portanto, realizam uma atribuição de custos considerando os investimentos já realizados.

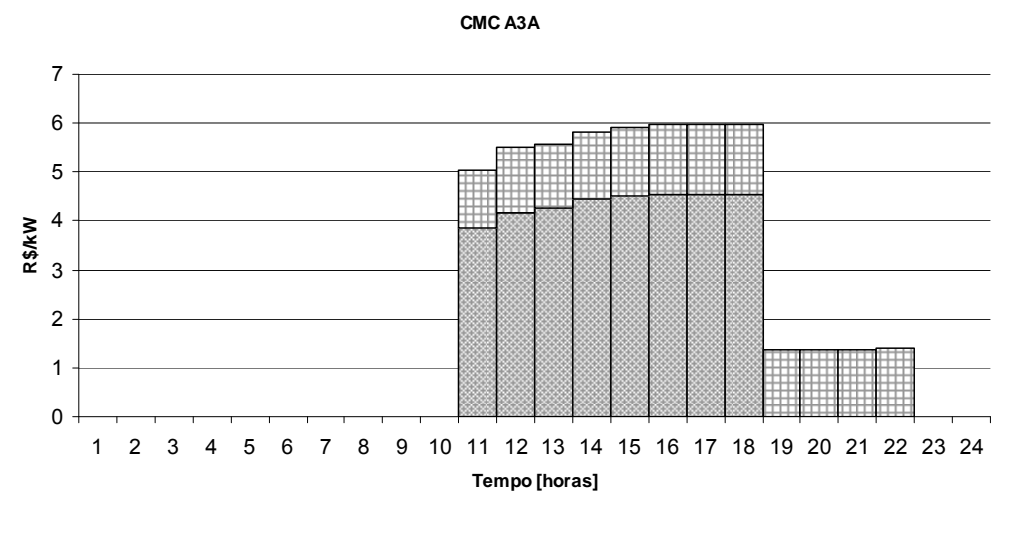

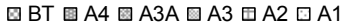

Figura 25 – Exemplo de CMC Horários em 34,5 kV.

O custo marginal de capacidade da hora "h", do nível de tensão "l", é definido como:

$$
CMH(h, l) = \sum_{k=l}^{n} (1 + f_p(k))^* \phi(l, k)^* CMN(h, k)
$$
 Equação 24

Onde

$$
(1 + f_{p}(k)) \qquad : \text{Perdas de potência do nível de tensão "k"}
$$

<sup>φ</sup> *<sup>l</sup> <sup>k</sup>*),( : Proporção de Fluxo total entre o nível de tensão "l" e o nível de tensão "k"

 $CMN(h, k)$  : Custo marginal de capacidade do nível "k" na hora "h"

*n* : Níveis de tensão a montante do nível de tensão "l"

O custo marginal de capacidade do nível "k", na hora "h", é definido como:

$$
CMN(h,k) = \frac{\sum_{cj \in k} (DP(h,c_j))^* CMC(h,c_j))}{\sum_{cj \in k} DP(h,cj)}
$$
 Equação 25

Onde

DP(h, c<sub>i</sub>) : Demanda do cliente j no nível de tensão "k" na hora h.  $CMC(h, c_i)$  : Custo marginal de capacidade do cliente j na hora "h"  $c_i \in k$  : São todos os clientes conectados no nível de tensão "k"

Sendo o custo marginal de capacidade do cliente j na hora "h", é dado por:

$$
CMC(h, cj) = \sum_{t \in k} (P(h, cj) * \frac{1}{Pontas(t)} * \pi(t, cj) * CMP(k))
$$
 Equação 26

Onde

- : Demanda do cliente j na hora "h" sobre a demanda<br>  $P(h, c_i)$ máxima do cliente j
- *Pontas* $(t)$  : Número de pontas verificadas na curva de transformação "t"
- $\pi(t, c_i)$  **Probabilidade de ocorrer a carga j dado que ocorreu** a transformação "t"
- $\mathit{CMP}(k)$  : Custo Marginal de Potência do nível de tensão "k"
	- ∈ *kt* : São as transformações para o nível de tensão "k"

A probabilidade de ocorrer uma carga j, dado que ocorreu a transformação "t", é dada por:

$$
\pi(t, c_j) = \frac{P(t_i) \cdot P(c_j|t_i)}{\sum_i P(t_i) \cdot P(c_j|t_i)} = \frac{\alpha_i \cdot \beta_{ij}}{\sum_i \alpha_i \cdot \beta_{ij}}
$$
\nEquação 27

7.1.5 Módulo de Tarifas de Referência – TR

Este módulo calcula as Tarifas de Referência ou Custos Marginais de Capacidade nos Postos Tarifários (CMPT). Este cálculo é realizado a partir dos Custos Marginais de Capacidade definidos para cada hora, e em cada nível de tensão (CMN), no módulo anterior.

Após o cálculo dos custos marginais de capacidade podem ser definidos os postos tarifários necessários para o estabelecimento de uma sinalização horária que induza a otimização dos sistemas de distribuição (estrutura horizontal). As tarifas calculadas para os postos tarifários são definidas pela média ponderada dos custos marginais de capacidade horários calculados para os clientes tipos do nível de tensão considerado.

$$
CMPT(u,l) = \frac{\sum CMH(h,l)}{T(u,l)}
$$
Equação 28

Onde

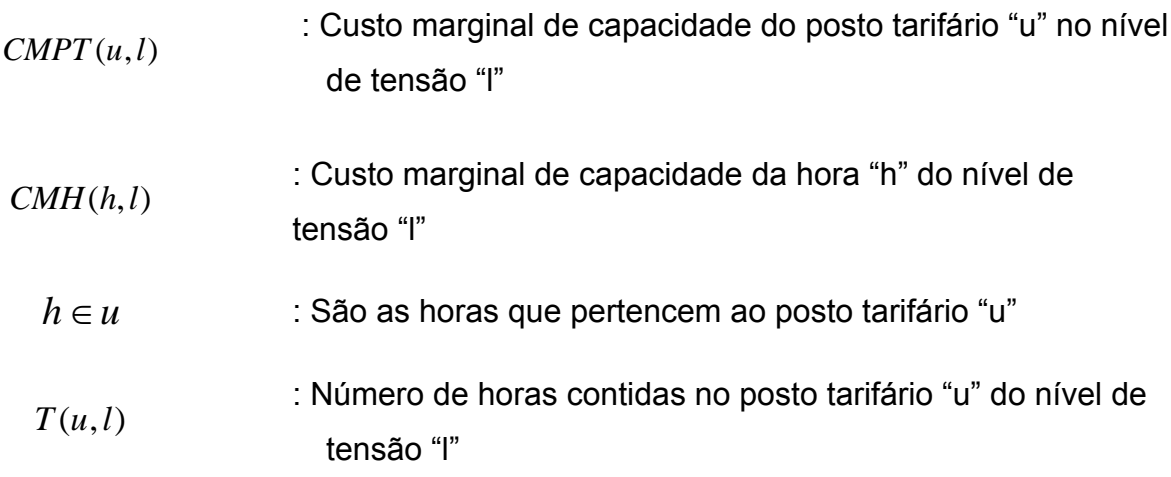

As estruturas horizontais estabelecidas com a criação dos postos tarifários indicam quais são as relações ideais entre as tarifas horárias criadas em cada nível de tensão de forma a otimizar o sistema existente. Assim, elas sinalizam os períodos de congestionamento e ociosidade do sistema, distribuindo melhor a ocupação existente, postergando então novos investimentos.

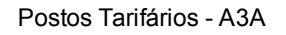

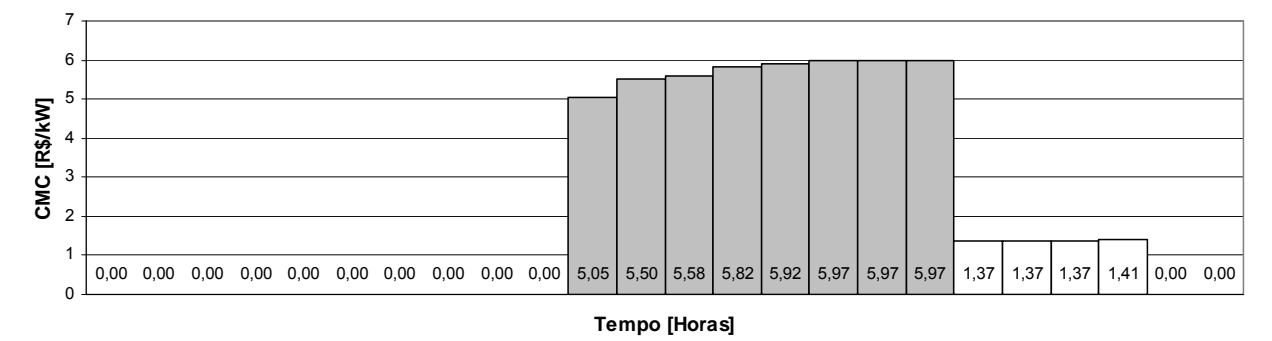

Figura 26 – Exemplo de Tarifas de Referência em 34,5 kV.

|                                 | Posto 1 | Posto 2 |
|---------------------------------|---------|---------|
| Estrutura Horizontal            |         | 22,13   |
| Tarifa Média (R\$/kW)           | 0,35    | 5,72    |
| Duração do Posto (Horas)        | 16      | 8       |
| $\sum$ CMH(h, l) (R\$/kW)<br>24 | 51,34   |         |

Tabela 18 – CMPT em 34,5 kV.

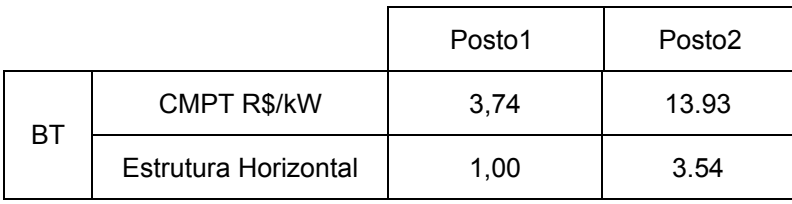

# Tabela 19 – Estrutura Horizontal.

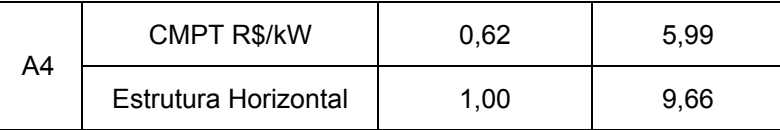

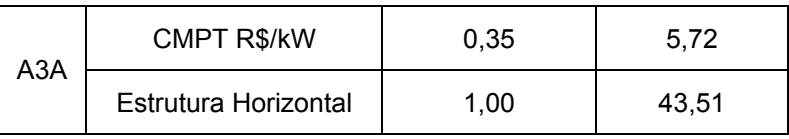

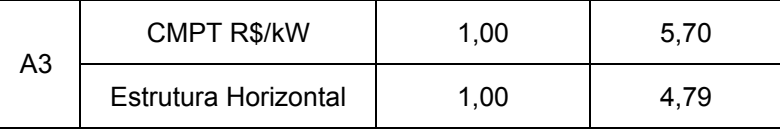

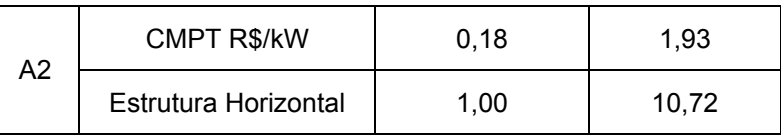

Uma característica peculiar do método descrito é o desacoplamento realizado entre estrutura vertical e estrutura horizontal.

## Tabela 20 – Estrutura Vertical & Horizontal.

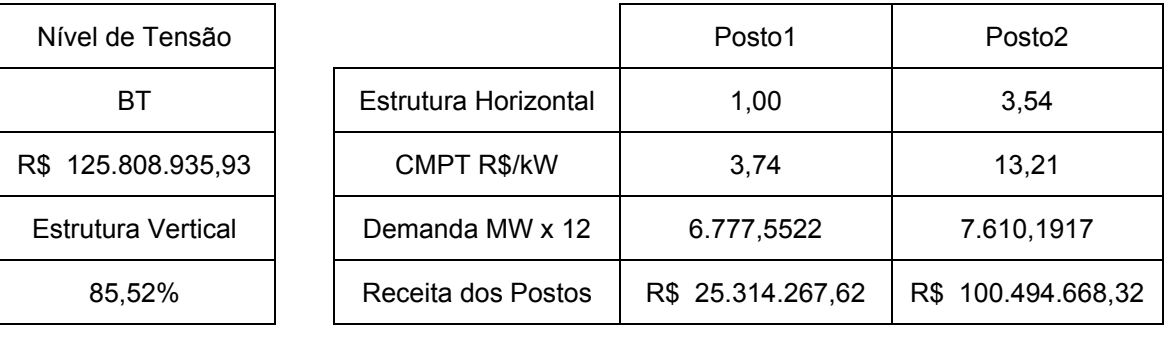

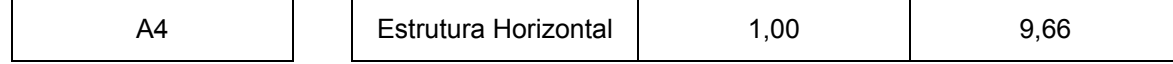

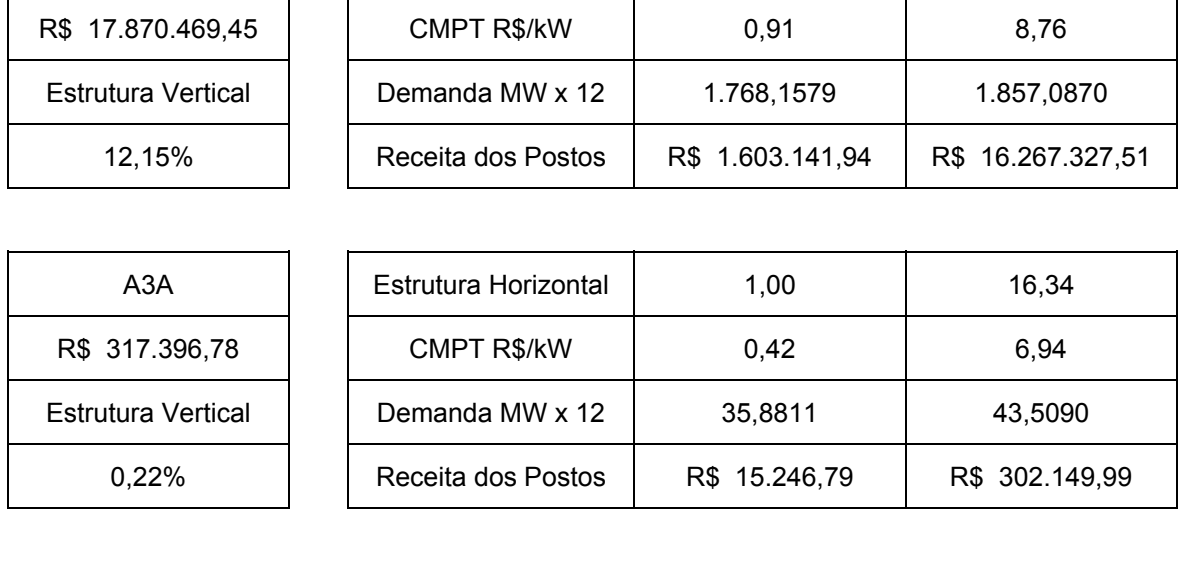

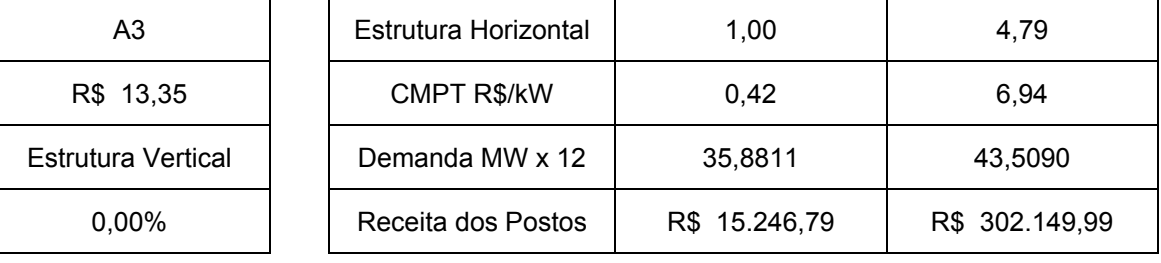

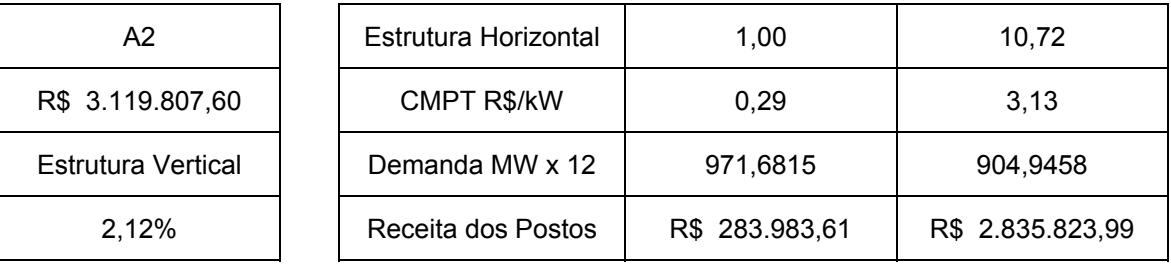

7.1.6 Módulo de Tarifas de Binômias – TB

Este Módulo apresenta, para cada nível de tensão, os custos marginais de capacidade das tipologias de consumo (Perfis de Carga) informadas. Também é realizado neste módulo o ajustamento linear da função polinomial que se aproxima da função de custo .

Neste Módulo é possível se estabelecer até três ajustes lineares na função polinomial calculada para o nível de tensão considerado. As funções lineares definidas são a base referencial para o estabelecimento das tarifas binômias.

As tarifas binômias resultantes deste procedimento serão compostas por uma componente fixa e uma componente variável. Desta forma, é possível associar custos marginais de capacidade padrão para intervalos de fatores de carga definidos pelo usuário.

Como as tarifas binômias de referência são calculadas em percentuais dos custos de marginais de capacidade, de posse do conjugado fator de carga médio e custo marginal de capacidade médio do nível é possível recompor as curvas de custos de cada nível em valores não mais relativos.

Sejam, por exemplo, os custos em Baixa Tensão descritos na [Figura 29](#page-88-0).

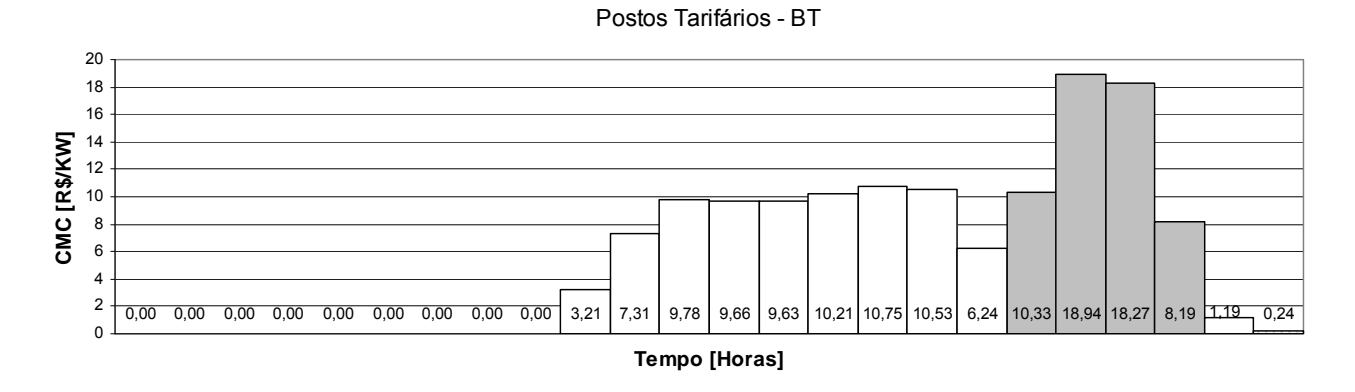

Figura 27 – Exemplo de Tarifas de Referência em BT

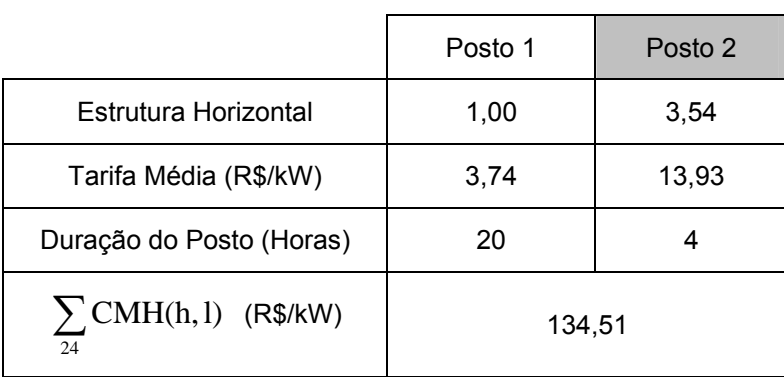

## Tabela 21 – CMPT em BT kV

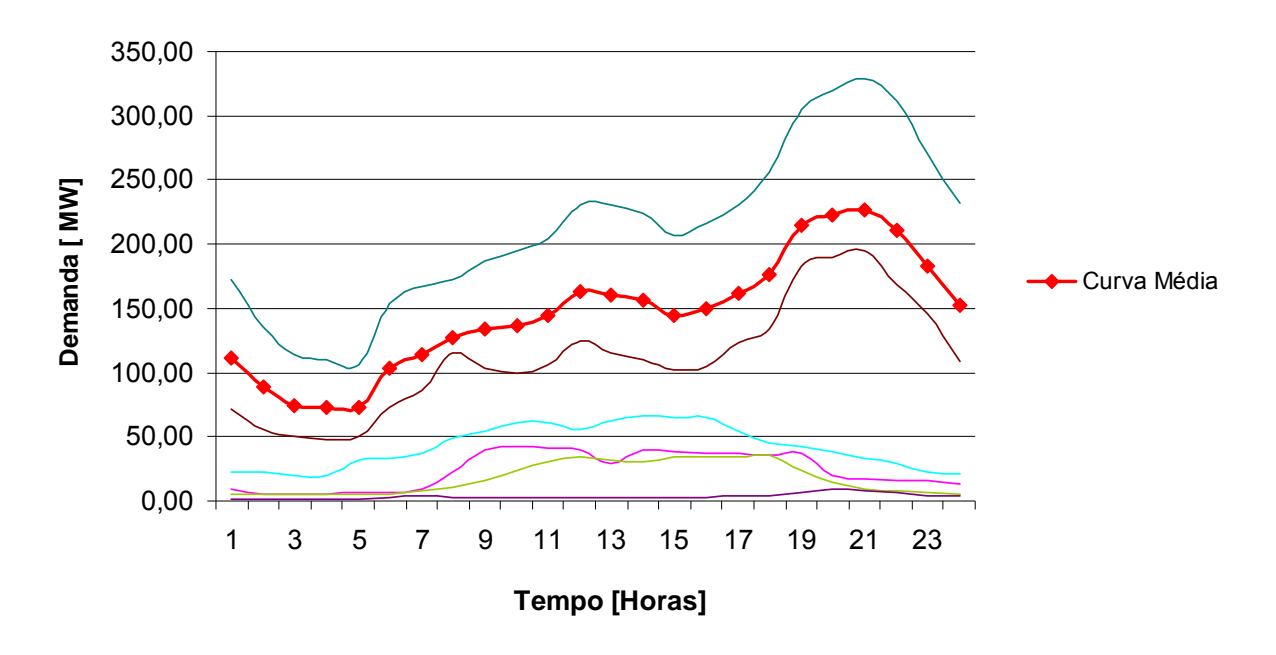

<span id="page-87-0"></span>Estes custos são calculados para a curva de carga média ponderada<sup>[32](#page-87-0)</sup> dos sistemas em Baixa Tensão.

Figura 28 – Curva Média de Carga em BT

Neste caso, o fator de carga da curva média de Carga em BT é de 60%. Aplicando esse fator de carga na função polinomial de segunda ordem que explica os pontos da função de contribuição, obtêm-se da função de custo, 88% do custo total do nível associado ao fator de carga de 60%.

No Módulo de Tarifas de Referência é possível verificar que o custo marginal de capacidade médio em Baixa Tensão é de 134,51 R\$/kW. Como esse valor representa 82,73% do custo total do nível, estima-se então que 100% da função de custo será 144,29 R\$/kW.

Cabe destacar que ao se estabelecer uma tarifa de referência única para um posto tarifário, na verdade está se estabelecendo uma tarifa para a curva média de carga do nível considerado. Na [Figura 29](#page-88-0) é possível visualizar este ponto médio (61,07%; 82,73%), definido pelo fator de carga e pelo custo marginal de capacidade médio em BT.

Sendo conhecidos os pontos de tangencia que foram utilizados para se estabelecer as aproximações lineares da função inicial , no caso os fatores de carga de: 75%; 50% e

l

<sup>&</sup>lt;sup>32</sup> Ponderada pela energia diária das curvas do nível em questão.

20% ; é possível recompor as funções lineares, definindo assim as Tarifas Binômias de referência para o nível de Baixa Tensão.

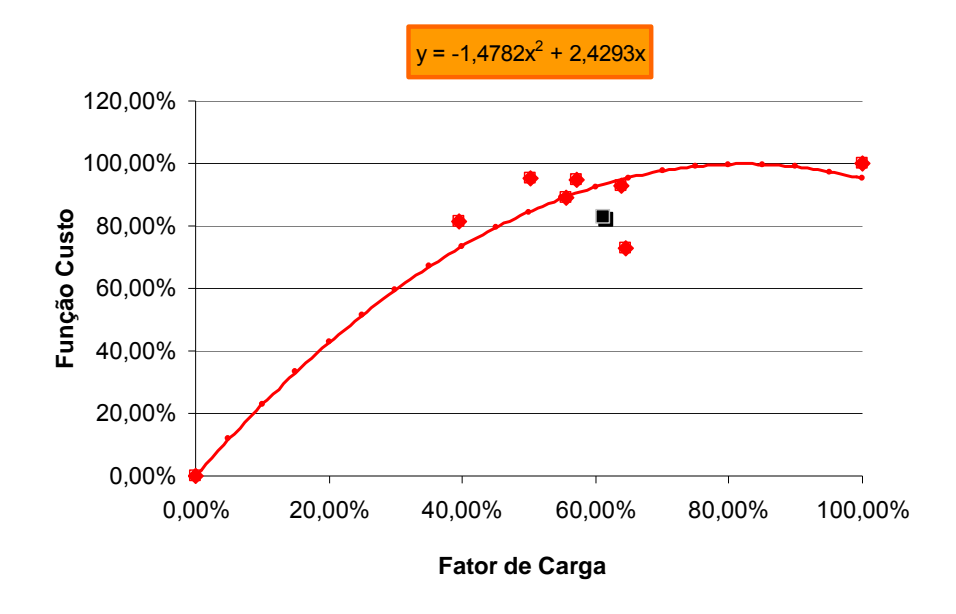

Figura 29 – CMC por Perfil de Carga informado em Baixa Tensão.

<span id="page-88-0"></span>Para o cálculo da parcela fixa em R\$/kW o cálculo é direto. No caso exemplificado, bastaria multiplicar 144,29 R\$/kW (100% da Função de Custo) pela componente Fixa da função linear estabelecida.

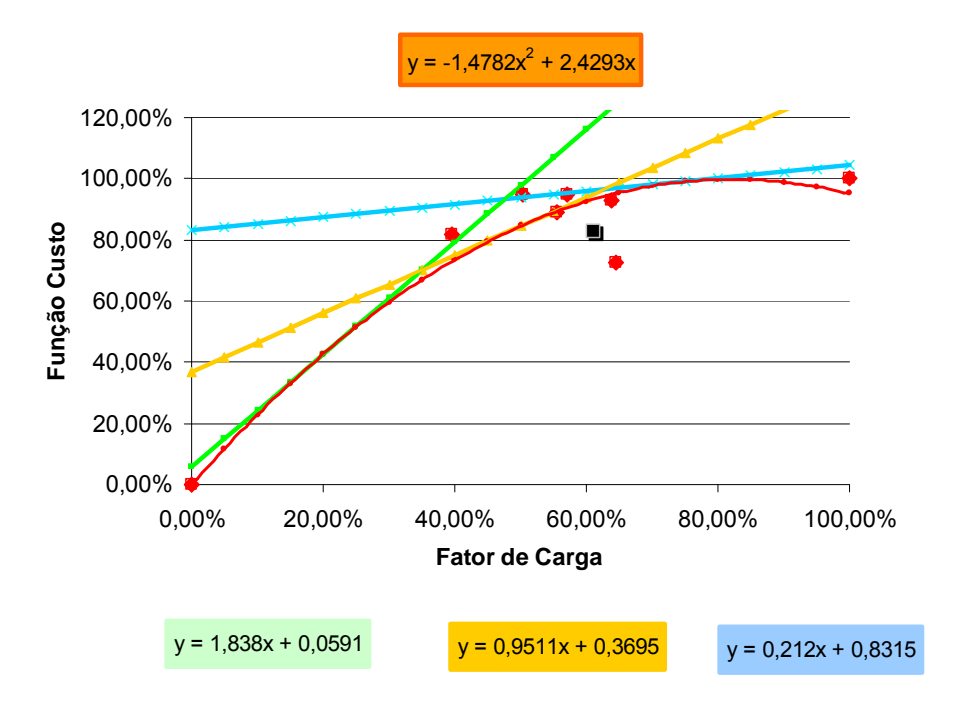

Figura 30 – Ajuste Linear da Função de CMC em Baixa Tensão

Para o cálculo da parcela variável em R\$/MWh, após multiplicar 144,29R\$/kW pela componente variável da função linear é preciso estimar a tarifa de energia equivalente da tarifa de potência calculada. Considerando que o faturamento da potência é obtido a partir da utilização da tarifa de potência com a máxima demanda verificada no mês, uma forma de se obter a tarifa de energia equivalente pode ser descrita pela [Equação 29:](#page-89-0)

$$
T_{E} = (T_{P} * 1000) / (fc * 720)
$$
 Equação 29

<span id="page-89-0"></span>Onde :

 $T_{\scriptscriptstyle\rm E}$  : Tarifa de Energia em R\$/MWh

 $T_{n}$ : Tarifa de Potência em R\$/kW

fc : Fator de Carga

| Função Linear            | Parcela<br>Variável | Parcela<br>Fixa | Fator de<br>Carga | Parcela Variável<br>(R\$/MWh) | Parcela Fixa<br>(R\$/kW) |
|--------------------------|---------------------|-----------------|-------------------|-------------------------------|--------------------------|
| $y = 0,212x + 0,8315$    | 0,212               | 0,8315          | 75%               | 56,64                         | 119,97                   |
| $y = 0,9511x + 0,3695$   | 0,9511              | 0,3695          | 50%               | 381,19                        | 53,32                    |
| $= 1,838x + 0,0591$<br>v | 1,838               | 0,0591          | 20%               | 1841,67                       | 8,53                     |

Tabela 22 – Tarifas Binômias de Referência para Baixa Tensão

Considerando que a atividade de distribuição de energia elétrica possui características de monopólio e que o sistema de regulação econômica utilizada pressupõe que as tarifas praticadas resultem em uma receita de equilíbrio econômico e financeiro pré-definida, torna-se necessário uma adequação nas tarifas de referência inicialmente calculadas. Essa adequação é conhecida como reconciliação de receita [\[12\]](#page-147-0).

<span id="page-90-0"></span>Uma opção para se realizar a reconciliação de receita seria a utilização de técnicas de reconciliação fundamentadas nos preços de Ramsey. Essa opção permitiria que fossem estabelecidas tarifas "*second best*" que maximizassem o excedente total [\[12\]](#page-147-0).

O procedimento utilizado pelo órgão regulador, por sua vez, compara a receita verificada com a receita regulatória, identificando assim um índice de ajuste que é aplicado a todas as tarifas de referência. Essa técnica é conhecida como "*Fixed Multiplier"* [\[12\].](#page-147-0)

O pressuposto da técnica "*Fixed Multiplier"* é que o mercado atendido pela distribuidora não modificará seu perfil de consumo, assim todas as modificações inseridas nas tarifas praticadas serão totalmente absorvidas pela carga. No entanto, o mercado de energia elétrica não se comporta exatamente desta forma. Diversos estudos realizados no Brasil e no exterior, ao longo dos anos, têm quantificado índices de elasticidade<sup>[33](#page-90-0)</sup> que indicam isso, podendo-se citar no caso brasileiro, por exemplo, os trabalhos conduzidos por técnicos do SEAE<sup>[34](#page-90-0)</sup> e do IPEA<sup>[35](#page-90-0)</sup> [\[31\]](#page-149-1) [\[32\]](#page-148-2) [\[33\]](#page-148-3) [\[34\]](#page-149-2) [\[39\].](#page-149-0)

### 7.1.7 Módulo de Cálculo de Impacto – CI

l

Este módulo avalia o impacto da mudança do "status quo" das tarifas de aplicação nas tipologias de transformações (Perfis de Redes) e nas de consumo (Perfis de Carga).

Essa avaliação é realizada a partir da quantificação da modulação das cargas frente ao sinal econômico das tarifas. A modulação por sua vez, leva em consideração a variação das tarifas, hora a hora, e as elasticidades-preço informadas para os Perfis de Carga.

Segundo a [Equação 21](#page-78-0), definida no Módulo de Probabilidade de Associação, é possível descrever o Perfil de Rede a partir dos Perfis de Carga. Então, o conhecimento dos novos Perfis de Carga pode indicar quais serão os novos Perfis de Redes.

<sup>&</sup>lt;sup>33</sup> Medida da sensibilidade da quantidade demandada em relação ao preço independentemente das unidades

<sup>34</sup> Secretaria de Acompanhamento Econômico - web site: http://www.seae.fazenda.gov.br/

<sup>35</sup> Instituto de Pesquisas Econômicas Aplicadas - web site: http://www.ipea.gov.br/

A comparação entre os perfis novos e vigentes permite que seja avaliado o impacto da nova política de preços nos sistemas e nas cargas.

Esse mesmo mecanismo também permite que seja verificada a consistência das Tipologias de transformações (Perfis de Redes) e das Tipologias de consumo (Perfis de Carga).

Se o mercado da empresa de distribuição está bem representado pelas tipologias informadas, então é de se esperar que os Perfis de Carga expliquem bem os Perfis de Redes, ou seja, as diferenças entre as os Perfis de Rede informados e os Perfis de Rede gerados a partir dos Perfis de Carga devem ser mínimas. Valores elevados para essas diferenças indicam que as curvas informadas como representativas do mercado da distribuidora de energia não foram bem estabelecidas.

## **7.2 Fase II – Cálculo dos Preços de** *Ramsey*

Para a realização dos cálculos da segunda fase são necessários os seguintes dados:

- Receita Regulatória;
- Curvas de Demanda;
- Elasticidades das Cargas em cada Tipologia;
- Tipologias de Consumo (Perfis de Carga);
- Modelo de Comportamento das Cargas;
- Estrutura Vertical;
- Estrutura Horizontal.

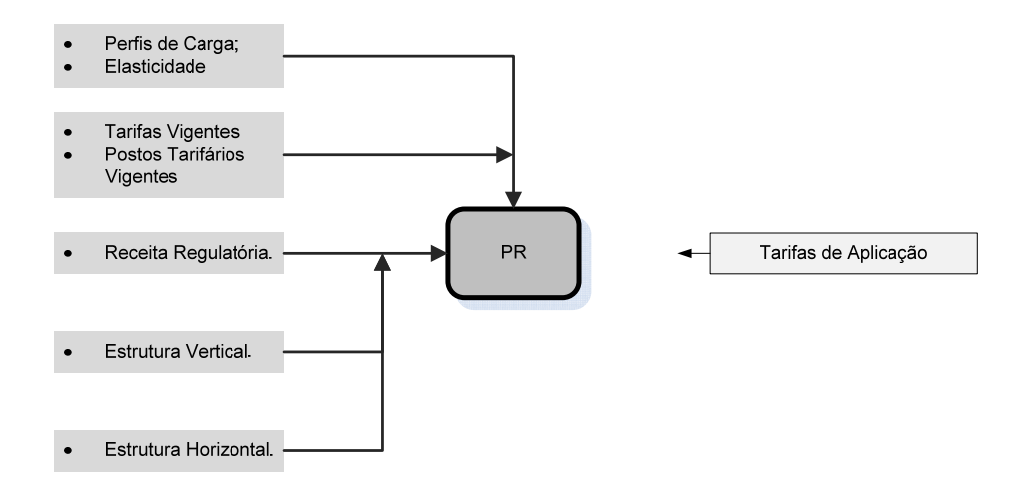

Figura 31 – Elementos de Cálculo das Tarifas de Aplicação

No Capítulo [5](#page-41-0) foram estabelecidas as hipóteses quanto ao comportamento da carga frente ao sinal de preços. A partir do modelo de comportamento de carga estabelecido é possível se estimar tanto o excedente das unidades consumidoras quanto as receitas esperadas após a aplicação no mercado de um novo conjunto de tarifas. A quantificação do excedente das unidades consumidoras é obtida a partir do cálculo da área sob cada uma das curvas de demanda estabelecidas, sendo esta área delimitada pela máxima tarifa possível e pela nova tarifa a ser praticada em cada caso.

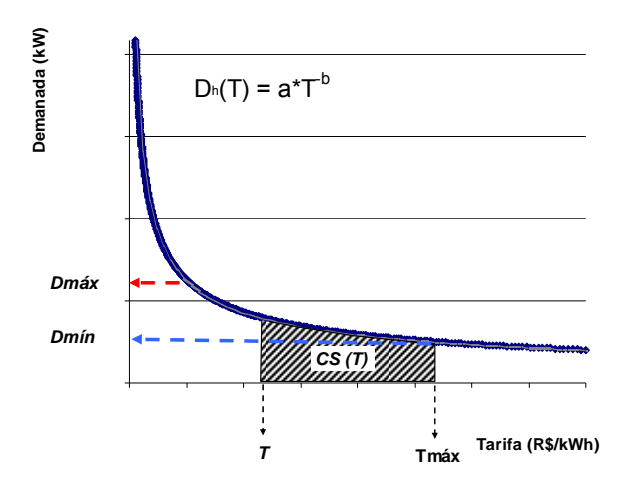

Figura 32 – Curva de Demanda

Se a curva de demanda na hora h pode ser explicada pela função:

$$
D_h(T_u) = a * T_u^{-b}
$$
 Equação 30

Então o excedente do consumidor na hora h é dado por:

$$
CS_k^L(T_u) = \int_T^{T_{\text{max}}} D_h(T_u) dT
$$
 Equação 31

Onde:

*k :* indica a curva típica de carga considerada;

*Tu :* Indica a tarifa do posto tarifário *u* ;

*L :* Indica o nível de tensão analisado;

Desta forma o excedente total (CS), considerando todas as horas, todas as modalidades tarifarias, em todos os níveis de tensão é dado por:

$$
CS = \sum_{L=J}^{N} CS_k^L(T_u)
$$
 Equação 32

Onde:

*N :* Indica o nível de tensão a montante do ponto analisado;

Para o cálculo das receitas é preciso observar qual modalidade de tarifa é utilizada. Se a tarifa em questão for monômia em energia, a receita será obtida pela multiplicação da tarifa da hora "h" pela energia consumida nesta mesma hora, ou seja:

$$
R_h(T) = D_h(T_u)^* T_u
$$
 Equação 33

No entanto, se a carga estiver submetida a tarifas binômias horo-sazonais, será preciso observar as regras específicas de faturamento de cada modalidade tarifária, para que sejam quantificadas de forma adequada às receitas esperadas, considerando o novo conjunto de preços.

Apesar de ser aceito e utilizado em outros países perfis de carga típicos para a previsão ou estimativa da receita de uma distribuidora [\[11\]](#page-147-1), esse procedimento não é usual no Brasil. Normalmente é utilizado o mercado realizado ou de referência para esse fim. Essa postura parte do pressuposto de que o mercado de energia elétrica tem elasticidade nula aos preços da energia, premissa usualmente adotada por planejadores latinoamericanos, mesmo sendo contraditória aos resultados verificados em outros estudos [\[38\]](#page-149-3)  [\[39\]](#page-149-0).

<span id="page-94-0"></span>Se for considerada a estrutura horizontal e a estrutura vertical obtida a partir da quantificação das tarifas do tipo TOU, e também a receita regulatória definida pelo regulador como restrições do modelo de cálculo dos preços de Ramsey, então um novo problema de otimização pode ser estabelecido, neste caso o excedente total será maximizado, sujeito às seguintes restrições:

$$
Maximizar \tCS = \sum_{L=J}^{N} CS_k^L(p_u)
$$

Sujeito a:

$$
0 \le p_{k,u}^{L} \le p_{k,res}^{L} \qquad \forall k, \forall u, \forall L
$$
  

$$
\sum_{L=1}^{N} \sum_{u=1}^{U} \sum_{k=1}^{K} q_{k}^{L+1} (p_{k,u}^{L+1})^* p_{k,u}^{L+1} = RR
$$
  

$$
p_{k,u}^{L} / p_{k,u+1}^{L} \ge HR_L
$$
  

$$
\frac{\sum_{u=1}^{U} \sum_{k=1}^{K} q_{k}^{L+1} (p_{k,u}^{L+1})^* p_{k,u}^{L+1}}{\sum_{u=1}^{U} \sum_{k=1}^{K} q_{k}^{L} (p_{k,u}^{L})^* p_{k,u}^{L}} = VR_{L*L+1}
$$

*uk*

Equação 34

Onde:

 $-1 \; k=1$ 

 $=1$   $k=$ 

*u k*

*RR:* é a receita regulatória;

*uk*

*HRL :* é a razão entre os postos tarifários obtido da estrutura Horizontal

*VR*<sub>LL</sub>, *i* é o percentual de participação de receita obtido pela estrutura vertical

Como o objeto de otimização envolve o comportamento da carga frente a sinal tarifário, não é possível realizar a conciliação de receita com apenas parte da receita regulatória. Isso significa que as tarifas obtidas na utilização do modelo proposto serão as tarifas finais de aplicação.

Neste sentido, qualquer subsídio existente também deve ser considerado como restrição no estabelecimento do modelo de otimização do excedente total. O fato de que apenas parte da receita total deve ser obtida através da utilização de tarifas de potência (R\$/kW), por exemplo, também deve ser tratado como uma restrição a ser considerada no modelo.

As tarifas obtidas deste processo não apenas otimizam a utilização do sistema, mas também maximizam o excedente total do consumidor.

### **7.3 Análise do Sistema Atual**

Uma característica peculiar do sistema tarifário em vigor é que a sinalização econômica inicialmente obtida com o cálculo das tarifas do tipo TOU não é mantida. Uma vez realizado o referido cálculo para o perfil de comportamento médio de carga por nível de tensão, em uma tentativa de manter, artificialmente, a sinalização econômica histórica, o regulador modifica as relações das tarifas dos dois postos tarifários inicialmente criados (ponta e fora de ponta), de forma que as mesmas passem a refletir as relações anteriores.

 Essa manobra é utilizada em função do desconhecimento da elasticidade de demandas e preços das cargas, temendo, assim, que se altere, eventualmente, a sinalização histórica, estabelecendo um novo ponto de equilíbrio entre as curvas de oferta e de demanda. O regulador optou em adotar este procedimento para tentar preservar de alguma forma o sinal histórico já utilizado a fim de evitar, eventualmente, um colapso no sistema.

O procedimento apresentado nesta tese para a primeira fase do cálculo das tarifas apresenta algumas modificações em relação ao atual sistema utilizado pela ANEEL:

- I. As energias das curvas de carga e de rede são ajustadas considerando também as energias injetadas diretamente no nível de tensão, porém não oriundas dos níveis de tensão a montante do ponto considerado;
- II. Para o cálculo das receitas previstas a partir das tarifas calculadas, são utilizadas as demandas máximas, em cada posto tarifário, das curvas de carga ajustadas ao mercado de referência.
- III. Os postos tarifários só são estabelecidos ao término do cálculo das tarifas de referência, sendo ainda que os mesmos podem, segundo a necessidade econômica, variar tanto em relação à duração, como em relação à quantidade de postos ao longo dos níveis de tensão considerados;
- <span id="page-96-0"></span>IV. A estrutura vertical é estabelecida considerando o mercado informado e todas as tarifas de referências horárias calculadas em cada nível de tensão;
- V. As tarifárias de referência calculadas para cada posto tarifário são obtidas considerando as médias das tarifas de referências horárias dos postos (estrutura horizontal);
- VI. A sinalização tarifária obtida a partir dos cálculos das tarifas do tipo TOU é preservada;

Com relação ao item III (três) foi realizada uma modificação no sistema no processo de cálculo vigente no sentido de se definir os postos tarifários em função da análise conjunta das curvas de redes e de cargas. Esta modificação explicou a razão pela qual o TARDIST<sup>36</sup>, em muitas situações, estabelece tarifas para o posto tarifário fora de ponta mais elevada do que a tarifa para o posto tarifário de ponta no nível de tensão considerado.

O item IV insere uma modificação significativa no procedimento de cálculo vigente. As tarifas de referência horárias, em cada nível de tensão, refletem as condições de carregamento dos sistemas, os perfis de utilização e a topologia de todo o sistema de distribuição, ou seja, além de sinalizarem para a carga os horários críticos de utilização das redes, em cada nível de tensão, simultaneamente, sinalizam, em cada nível, os horários críticos a montante do ponto de conexão.

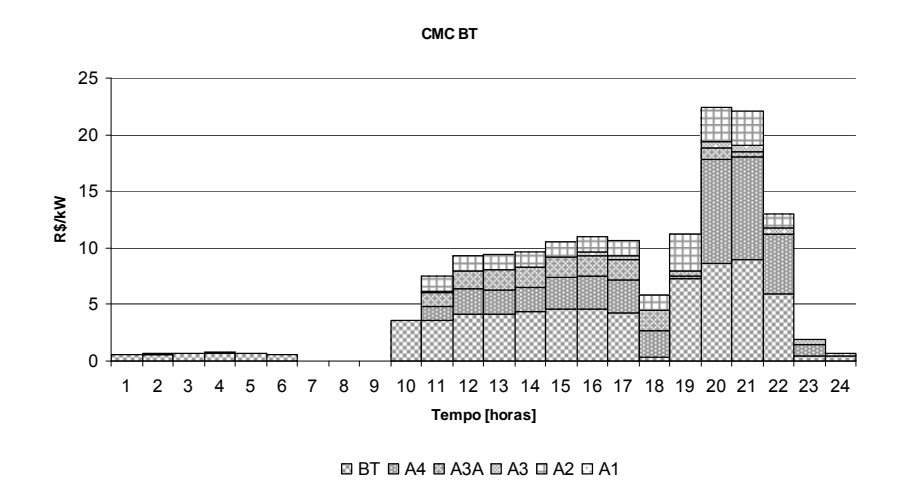

Figura 33 – Exemplo de Sinalização Horária

l

<sup>36</sup> Software desenvolvido pelo CEPEL e utilizado pela ANEEL para o cálculo da componente de potência das tarifas de uso dos sistemas de distribuição.

O somatório destas tarifas de referência ao longo das 24 horas do dia define os custos totais de expansão em cada nível de tensão; estes custos totais por sua vez, determinarão a estrutura vertical de custos (entre níveis de tensão).

Este procedimento, definido nesta tese, estabelece uma estrutura vertical independente dos postos tarifários e dos faturamentos esperados. Atualmente a estrutura vertical só fica estabelecida após a definição dos postos tarifários e do cálculo dos faturamentos esperados em cada nível de tensão.

Os itens V e VI inserem outras propostas de modificações no procedimento atual utilizado pelo regulador. Atualmente a ANEEL define as tarifas de referência dos postos tarifários, realizando o somatório das tarifas de referência horárias dos postos. No entanto, tal procedimento altera significativamente o sinal econômico horizontal esperado quando da utilização da teoria marginalista para o cálculo das tarifas.

 Um posto tarifário é estabelecido no intuito de sinalizar ao usuário tanto os períodos de maior carregamento dos sistemas como os períodos de ociosidade dos mesmos, simultaneamente em que simplifica o conjunto de tarifas finais, uma vez que estabelece uma tarifa representativa das tarifas similares do período de tempo considerado.

Sejam, por exemplo, as tarifas de referência calculadas segundo o critério da ANEEL e o critério adotado nesta tese, [Figura 34.](#page-98-0) Ao final dos cálculos, o critério da ANEEL definirá um sinal econômico de 0,82 vezes para o fator de diferenciação entre as tarifas dos postos II e I. Por outro lado, a adoção da média como fator de quantificação do sinal econômico das tarifas representativas dos postos tarifários definiria, para os mesmos , um sinal econômico de 4,09 vezes para o fator de diferenciação entre as tarifas destes postos para esse nível de tensão. Observa-se que neste exemplo um dos pressupostos para o estabelecimento de tarifas eficientes no caso da utilização do critério ANEEL seria violado, uma vez que a tarifa para o período de maior carregamento seria menor que a tarifa para o período de menor carregamento, 68,71 R\$/kW para o posto II contra 83,88 R\$/kW para o posto I.

Para o caso analisado, o ideal para o nível de tensão avaliado seria o estabelecimento de pelo menos três postos tarifários, os valores obtidos para os postos tarifários, neste caso, estariam bem mais aderentes aos custos marginais de capacidade obtidos para este nível de tensão a cada hora do dia.

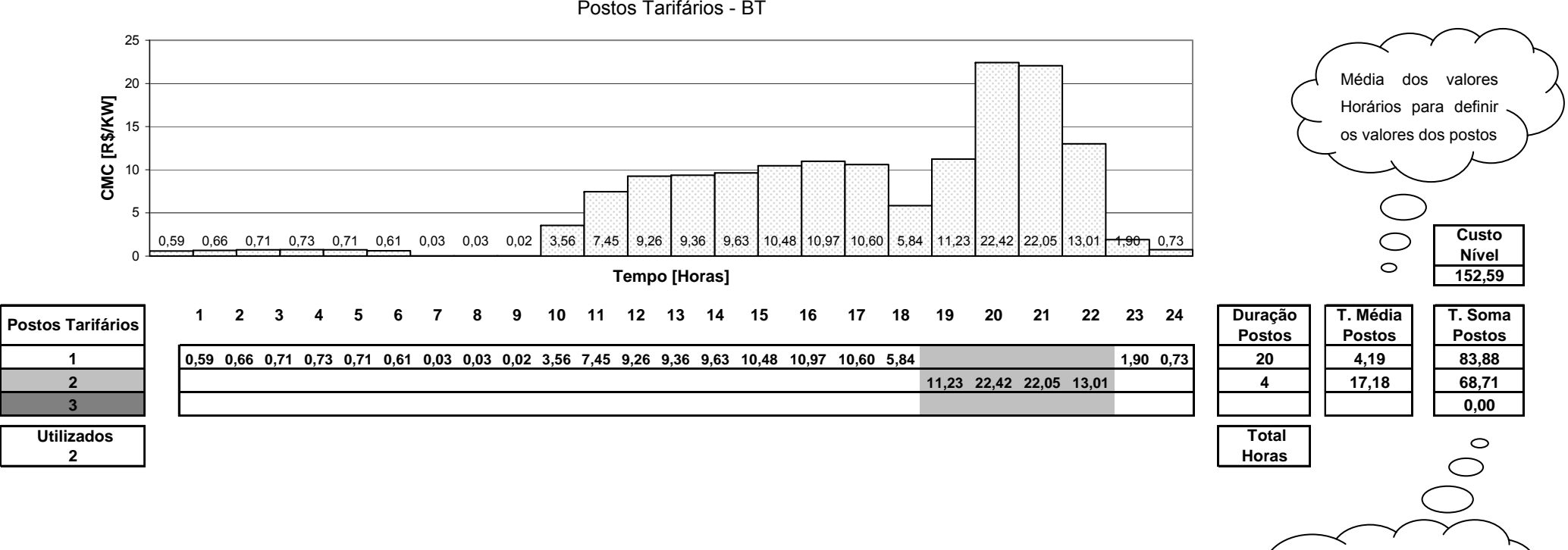

<span id="page-98-0"></span>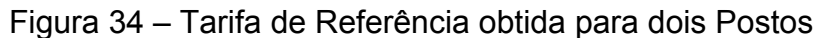

Soma dos valores Horários para definir os valores dos postos

#### **7.4 Escopo do método de cálculo das tarifas**

O escopo da aplicação tradicional do processo de cálculo das tarifas também pode ser reavaliado. Dois pontos importantes podem ser considerados neste item: a questão das tarifas regionais e a tarifas para as unidades geradoras.

### 7.4.1 A Questão das Tarifas Regionais

O processo de cálculo vigente parte do pressuposto de que os sistemas de distribuição são radiais e que, na média, os sistemas das distribuidoras apresentam características de carregamento e utilização semelhantes. Para o sistema de uma concessionária de pequeno porte, este pressuposto provavelmente se verifica. No entanto, essa regra deixa de ser verificada quando são analisadas empresas do porte da AES, ELEKTRO, CPFL, CEMIG, ESCELSA, etc. A razão para isso é que uma empresa de médio e grande porte pode possuir gargalos de distribuição regionais cujas características de carregamento e utilizações podem divergir. Desta forma um tratamento único dado a toda concessão perde qualquer sentido econômico, uma vez que deixa de otimizar os sistemas de distribuição.

Uma solução simples e efetiva seria a regionalização dos sistemas de distribuição das concessões com o propósito de cálculo das tarifas. O processo básico de cálculo se manteria; o que mudaria seria o escopo da abrangência uniforme do modelo, ou seja, ao invés de utilizar a metodologia de cálculo de tarifas uma única vez em uma concessão, a mesma seria utilizada tantas vezes quanto fossem as regiões identificadas dentro de uma mesma empresa. Finalmente, o fechamento da receita requerida dar-se-ia considerando as receitas auferidas em cada regional.

Um exemplo de uma situação como a descrita anteriormente pode ser verificada observando o caso de escalonamento tarifário utilizado pela AES- SUL. Recentemente a AES-SUL solicitou à ANEEL uma autorização para implantar um sistema de escalonamento nas tarifas de ponta entre os alimentadores das subestações que atendem as unidades consumidoras irrigantes. Esse pleito teve o intuito de otimizar o carregamento dos transformadores destas mesmas subestações. No novo arranjo adotado pela AES-SUL, as unidades consumidoras são agrupadas e distribuídas entre os oito horários de ponta, de duração de três horas, existentes ao longo do dia. Desta forma, as demandas dos grupos criados se mantêm em patamares de carga inferiores em relação ao conjunto de unidades consumidoras não agrupadas na situação anterior.

A experiência conduzida pela AES-SUL conseguiu uma redução de cerca de 12,5% no carregamento dos sistemas desta região, aumentando a confiabilidade dos sistemas elétricos, melhorando a conformidade dos níveis de tensão e postergando os investimentos de expansão inicialmente identificados como necessários [\[40\]](#page-149-4).

As unidades consumidoras não se beneficiam financeiramente a curto prazo. No entanto, este arranjo traz vantagens para as cargas, uma vez que aumenta a produtividade dos alimentadores, ocasionando uma redução a longo prazo dos custos de uso dos sistemas de distribuição. Por outro lado, o aumento da qualidade do serviço prestado pela companhia é instantaneamente repassado para os consumidores, uma vez que tanto as interrupções como as oscilações nos níveis de tensão são mitigadas.

### 7.4.2 Tarifas para as Unidades de Geração

A questão de como calcular tarifas para as unidades geradoras conectadas nos sistemas de distribuição, tem sido, ao longo dos últimos anos, tratada como um problema secundário ,visto que a inserção geradora distribuída era pequena, principalmente no Brasil que sempre orientou a expansão da geração para os grandes empreendimentos hidráulicos. Este quadro mudou recentemente face à escassez de fontes primárias fazendo <span id="page-101-0"></span>com que os grandes consumidores buscassem alternativas para seu suprimento.

Diante da "*falta de metodologia para o cálculo da TUSDg [37"](#page-101-0),* a ANEEL estabeleceu um novo procedimento de cálculo de tarifas para as unidades geradoras conectadas às redes de 138 kV dos sistemas das distribuidoras. Tal procedimento estendeu para parte das unidades geradoras conectadas aos sistemas de distribuição a metodologia locacional de cálculo de tarifas de transporte usadas, até então, só para agentes conectados à Rede Básica. No entanto, para todas as demais unidades geradoras conectadas às redes de distribuição em tensão inferior a 138 kV, o procedimento, historicamente utilizado foi mantido, ou seja, para as unidades geradoras são utilizadas as menores tarifas de uso obtidas para as unidades consumidoras.

Segundo a Nota Técnica n° 0017/2007-SRD/SRT/ANEEL [\[41\]](#page-149-5), em 2007 havia 409 unidades geradoras conectadas nos sistemas de distribuição, sendo que as mesmas se distribuíam ao longo dos níveis de tensão da seguinte forma:

| Faixas de Tensão | Número de Geradores em 2007 |
|------------------|-----------------------------|
| A1 $(≥ 230$ kV)  |                             |
| A2 (88 a 138 kV) | 121                         |
| A3 (69 kV)       | 89                          |
| A3a (30 a 44 kV) | 70                          |
| A4 (2,3 a 25 kV) | 128                         |

Tabela 23 – Geradores existentes em 2007

Fonte: Nota Técnica n° 0017/2007-SRD/SRT/ANEEL

l

Dado o número de unidades geradoras existentes nas faixas de tensão acima de 88 kV, constatou-se que 71% das unidades geradoras conectadas aos sistemas de distribuição não dispunham efetivamente de uma metodologia de cálculo de tarifas de acesso.

<sup>37</sup> Afirmação extraída do item 31 da Nota Técnica n° 0017/2007-SRD/SRT/ANEEL [41].

Uma possível solução para esse caso seria o estabelecimento de uma metodologia que quantificasse o impacto da entrada de uma unidade geradora nos custos marginais de capacidade dos sistemas de distribuição.

 Considerando que as unidades geradoras conectadas próximas aos centros de carga evitam investimentos na expansão da capacidade das redes e trazem benefícios nas perdas elétricas, nos níveis de tensão e na confiabilidade dos sistemas, espera-se que o impacto da entrada destas unidades seja geralmente benéfico para as unidades consumidoras [\[41\]](#page-149-5).

Conforme tem sido abordado nesta Tese, a metodologia para o estabelecimento das tarifas para as unidades consumidoras considera, entre outros fatores, as proporções de fluxo de potência no sistema de distribuição. As proporções de fluxo de potência, por sua vez, são sensíveis às injeções de potência ao longo dos níveis de tensão. Assim, uma forma de se quantificar o impacto da entrada de uma nova unidade geradora para as unidades consumidoras seria através de uma análise de sensibilidade de injeções de potência no sistema por nível de tensão.

O procedimento proposto dar-se-ia da seguinte forma:

- Cálculo das tarifas de referência iniciais, considerado o "*status quo"* inicial do sistema;
- Cálculo das tarifas de referência finais, considerando a injeção de 10 MW no nível de tensão analisado;
- Cálculo da diferença entre as tarifas de referência iniciais e finais.

Após a quantificação das diferenças em cada nível de tensão, é possível calcular o efeito agregado da injeção de potência em uma determinada hora. O efeito agregado será o resultado combinado das diferenças em cada hora nos diferentes níveis de tensão.

Finalmente, após o cálculo do efeito agregado, é possível estabelecer postos tarifários para as tarifas de geração em cada nível de tensão.

As tarifas horárias definidas desta forma, para as unidades geradoras, não são ajustadas dentro de um processo de conciliação de receita, por outro lado, a receita resultante da aplicação destas tarifas às unidades geradoras é considerada junto às demais receitas obtidas com as cargas na definição da receita regulatória.

A utilização do procedimento descrito, além de quantificar o impacto da entrada de uma geração adicional em cada nível de tensão, também é caracterizada por apresentar este impacto ao longo do dia, definindo, desta forma, uma tarifa horária para as unidades geradoras. Dependendo da região, o gerador estaria submetido a uma tarifa diferente para cada posto tarifário definido para aquela região.

É importante salientar que este procedimento de cálculo das tarifas para as gerações conectadas às redes de distribuição pressupõe que os fluxos entre os níveis de tensão não mudam de direção quando da entrada destes geradores. Isto significa que os geradores são marginais ao sistema e basicamente diminuem o montante de carga a ser suprida em cada nível de tensão.

## **8 APLICAÇÃO COMPARATIVA**

Na intenção de verificar a aplicabilidade do modelo proposto foram realizadas simulações, utilizando os dados de uma distribuidora de energia elétrica de médio porte. O sistema de distribuição desta empresa é composto por cinco níveis de tensão, onde os perfis de carga são representados por quarenta e nove curvas típicas de consumo e os perfis de rede por trinta e três curvas típicas de transformação.

<span id="page-104-0"></span>

| Nível            | Nome Classe          | N. Curvas      | Elasticidade            |
|------------------|----------------------|----------------|-------------------------|
| ВT               | Comercial            | 5              | $-0, 146$               |
| ВT               | Residencial          | 5              | $-0$ , 146 & $-0$ , 001 |
| ВT               | IP                   | 1              | $-0,001$                |
| ВT               | Rural                | 4              | $-0, 146$               |
| ВT               | AS                   | 3              | $-0, 146$               |
| ВT               | Poder Público        | 5              | $-0, 146$               |
| BT               | Serviço Público      | 3              | $-0, 146$               |
| <b>BT</b>        | Industrial           | 3              | $-0, 146$               |
| A4               | Azul                 | 7              | $-0, 174$               |
| A4               | Verde                | $\overline{7}$ | $-0, 174$               |
| A4               | Convencional         | 4              | $-0, 174$               |
| A <sub>3</sub> A | Azul                 | 1              | $-0, 545$               |
| A2               | <b>Cliente Livre</b> | 1              | $-0, 545$               |
| A2               | Azul                 | 2              | $-0, 545$               |

Tabela 24 – Perfis de Consumo e Elasticidade

Para cada curva típica de consumo foi selecionada uma elasticidade que melhor representasse a atividade econômica desta curva. O ideal seria representar as diferentes atividades econômicas, considerando também os

preços que as mesmas estivessem submetidas. Quanto melhor for a caracterização das cargas, menor será o erro de modelagem de mercado.

Para o estabelecimento das restrições do modelo de maximização do excedente total, além das restrições apresentadas na [Equação 34,](#page-94-0) também foram estabelecidas restrições adicionais, considerando as modalidades tarifárias e os descontos vigentes:

- Os custos com Remuneração de Capital, Operação e Manutenção, Transmissão, Provisão para Devedores duvidosos e Quota de Reintegração devem ser obtidos a partir da utilização da componente de potência das tarifas horo-sazonais e parte da tarifa de energia das unidades consumidoras do grupo B;
- A componente de energia das tarifas horo-sazonais e parte da tarifa de energia das unidades consumidoras do grupo B devem recuperar a diferença entre a Receita Regulatória e os custos com Remuneração de Capital, Operação e Manutenção, Transmissão, Provisão para Devedores duvidosos e Quota de Reintegração;
- São considerados cinco tipos de descontos aplicados na tarifa de baixa tensão Residencial, descontos para Iluminação Pública, Baixa Renda e suas faixas, cargas Rurais, Serviço Público e Poder Público.
- As tarifas verdes e convencionais, onde houver, são calculadas a partir das tarifas azuis de cada nível de tensão;

As restrições mencionadas devem estar associadas a perfis de consumo, de forma que seja emulado o comportamento das cargas com estas características no âmbito do problema de maximização do excedente total.

A título de aferição da capacidade que as curvas de carga têm para explicar as receitas da distribuidora, considerando inicialmente que as curvas listadas na [Tabela 24](#page-104-0) possuíam elasticidade zero, verificou-se que a diferença total entre as receitas auferidas, e levando em conta o mercado de referência e o mercado estimado, a partir da utilização das curvas típicas, foi de apenas 0,64%. Este resultado sugere que, tanto a caracterização da carga como o estabelecimento das restrições do modelo representam bem o mercado analisado. Também indica que é possível utilizar as curvas típicas para emular a receita das distribuidoras.

Para comparar o modelo proposto com o modelo vigente foram consideradas três situações:

- 1. Tarifas ANEEL, Elasticidade Nula;
- 2. Tarifas ANEEL, Elasticidades menores que 1;
- 3. Tarifas Otimizadas (preços de Ramsey com restrições TOU e demais restrições), Elasticidades menores que 1.

O primeiro caso, conforme mencionado anteriormente, foi utilizado apenas para aferir a capacidade de explicação do modelo. Com o segundo caso, foi possível estimar a resposta do mercado atendido pela distribuidora ao conjunto de preços (tarifas) calculados pela ANEEL. Verificou-se, assim, que uma redução no nível tarifário de 7,1% implicaria em uma redução de fato de 2,4% da receita total, sendo esse efeito distribuído entre os níveis de tensão da seguinte :

|     | Receita Curvas de Carga |               | Receita Referência |               | Variação % |
|-----|-------------------------|---------------|--------------------|---------------|------------|
|     | R\$                     | 1.054.177.164 | R\$                | 1.080.126.639 | $-2,4%$    |
| A2  | R\$                     | 39.793.098    | R\$                | 47.118.790    | $-15,5%$   |
| A3A | R\$                     | 4.031.661     | R\$                | 3.863.125     | 4,4%       |
| A4  | R\$                     | 191.325.851   | R\$                | 188.197.918   | 1,7%       |
| AS  | R\$                     | 135.694.202   | R\$                | 122.330.362   | 10,9%      |
| BT  | R\$                     | 683.332.352   | R\$                | 718.616.444   | $-4,9%$    |

Tabela 25 – Receita Auferida CASO II

Essa receita seria obtida, considerando as diferentes respostas das cargas em cada nível de tensão e classe de consumo. A expectativa é que haveria uma redução de 1,88% na energia total fornecida, sendo esse efeito distribuído entre os níveis de tensão da seguinte forma:

|           | Energia Anual (n) | Energia Anual (n +1) | Variação % |
|-----------|-------------------|----------------------|------------|
|           | 5.518.390         | 5.414.446            | $-1,88%$   |
| A2 (MWh)  | 950.903           | 863.799              | $-9,16%$   |
| A3A (MWh) | 27.068            | 25.471               | $-5,90%$   |
| A4 (MWh)  | 952.554           | 931.563              | $-2,20%$   |
| AS (MWh)  | 540.559           | 528.205              | $-2,29%$   |
| BT (MWh)  | 3.047.306         | 3.065.409            | 0,59%      |
|           |                   |                      |            |

Tabela 26 – Energia Estimada CASO II

A resposta das cargas ao terceiro caso implicaria em uma redução efetiva de 7,1% na receita total, atingindo, assim, o ponto de equilíbrio regulatório estabelecido no processo de revisão tarifária. O efeito distribuído entre os níveis de tensão se deu da seguinte forma:

|           | Receita Curvas de Carga |               | Receita Referência |               | Variação % |
|-----------|-------------------------|---------------|--------------------|---------------|------------|
|           | R\$                     | 1.003.421.135 | R\$                | 1.080.126.639 | $-7,1%$    |
| A2        | R\$                     | 28.432.389    | R\$                | 47.118.790    | $-39,7%$   |
| A3A       | R\$                     | 3.924.347     | R\$                | 3.863.125     | 1,6%       |
| A4        | R\$                     | 186.336.581   | R\$                | 188.197.918   | $-1,0%$    |
| AS        | R\$                     | 135.371.362   | R\$                | 122.330.362   | 10,7%      |
| <b>BT</b> | R\$                     | 649.356.456   | R\$                | 718.616.444   | $-9,6%$    |

Tabela 27 – Receita Auferida CASO III

Tal qual no caso anterior, a receita regulatória esperada seria obtida considerando as diferentes respostas das cargas em cada nível de tensão e classe de consumo, a expectativa é que haveria uma redução de 0,39% na energia total fornecida, sendo esse efeito distribuído entre os níveis de tensão da seguinte forma:
<span id="page-108-0"></span>

|           | Energia Anual (n) | Energia Anual (n +1) | Variação % |
|-----------|-------------------|----------------------|------------|
|           | 5.518.390         | 5.496.722            | $-0,39%$   |
| A2 (MWh)  | 950.903           | 893.101              | $-6,08\%$  |
| A3A (MWh) | 27.068            | 27.279               | 0,78%      |
| A4 (MWh)  | 952.554           | 951.652              | $-0,09\%$  |
| AS (MWh)  | 540.559           | 539.151              | $-0,26%$   |
| BT (MWh)  | 3.047.306         | 3.085.540            | 1,25%      |

Tabela 28 – Energia Estimada CASO III

O aumento no consumo descrito na [Tabela 28,](#page-108-0) em relação ao consumo descrito na [Tabela 26,](#page-107-0) indica que, em termos relativos, ocorreu uma redução do valor absoluto das tarifas no CASO III, ou seja, mesmo com tarifas menores que as preliminares, CASO II, foi possível atingir o ponto de equilíbrio estabelecido pelo regulador.

 Do ponto de vista do excedente total, a utilização do modelo proposto, em relação ao método vigente, apresentou um aumento de R\$ 70 milhões, ou acréscimo de 0,5% no excedente total esperado. Apesar da variação deste aspecto não ter sido tão significativa, cabe destacar que o mercado desta distribuidora é predominantemente de baixa tensão (69% da carga total) e que, conforme apresentado na [Tabela 4,](#page-27-0) se a elasticidade predominante no mercado analisado é mais baixa, as diferenças entre os métodos de conciliação de receita, no aspecto de excedente total, tendem a diminuir.

#### **8.1 Detalhamento do Caso – Modelo Vigente**

A distribuidora em questão operava em 2008 com cinco níveis de tensão e atendia a um mercado de 5.223.026 MWh/ano. Foram utilizadas trinta e três curvas de transformações e quarenta e nove curvas de carga, sendo as mesmas distribuídas da seguinte forma ao longo dos níveis de tensão:

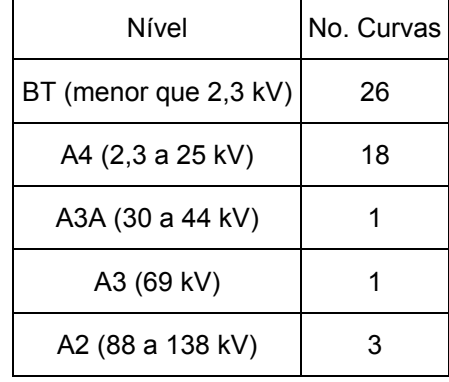

### Tabela 29 – Curvas de Carga

Fonte: TR Consultoria

### Tabela 30 – Curvas de Transformação

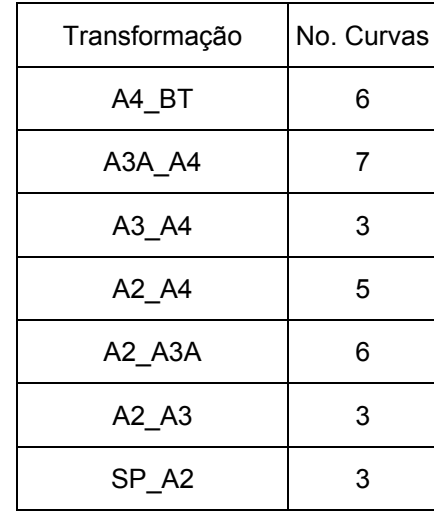

Fonte: TR Consultoria

As proporções de fluxo verificadas, dados os faturamentos e o diagrama de potência, apresentavam as seguintes características:

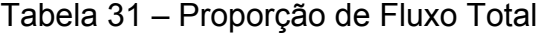

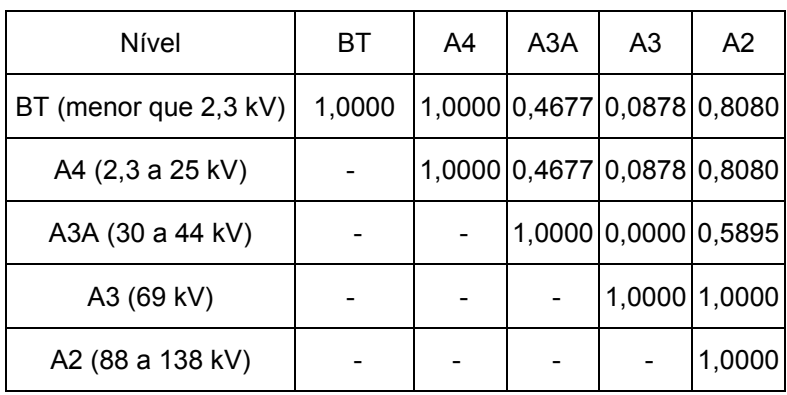

 Também foram utilizados os seguintes custos incrementais médios em cada nível de tensão:

| Nível                 | CIMLP (R\$/kW) |  |
|-----------------------|----------------|--|
| BT (menor que 2,3 kV) | 57,1           |  |
| A4 (2,3 a 25 kV)      | 41,15          |  |
| A3A (30 a 44 kV)      | 36,63          |  |
| A3 (69 kV)            | 35,46          |  |
| A2 (88 a 138 kV)      | 29,13          |  |

Tabela 32 – Custos Incrementais Médios

Fonte: ANEEL

A receita regulatória para a atividade de distribuição estabelecida para a distribuidora em 2008 era de R\$ 1.003.421.135,00, sendo que, deste total, R\$ 377.309.333,00 dizem respeito à remuneração de capital, custos de operação e manutenção, despesas com transmissão, provisão para devedores duvidosos e quotas de reintegração.

Em 2008, a ANEEL estabeleceu dois postos tarifários, o de maior carregamento (Ponta), com duração de 3 horas consecutivas, que se iniciava às 19 horas. As demais 21 horas diziam respeito ao segundo posto tarifário, o de menor carregamento (FPonta).

<span id="page-110-0"></span>A [Tabela 33](#page-110-0) apresenta os valores das tarifas de referência obtidas para a distribuidora, considerando os parâmetros utilizados em 2008.

| Nível                 | Fponta (R\$/kW) | Ponta (R\$/kW) |
|-----------------------|-----------------|----------------|
| BT (menor que 2,3 kV) | 97,04           | 55,77          |
| A4 (2,3 a 25 kV)      | 58,74           | 14,56          |
| A3A (30 a 44 kV)      | 52,49           | 14,56          |
| A3 (69 kV)            | 46,36           | 18,26          |
| A2 (88 a 138 kV)      | 21,31           | 4,02           |

Tabela 33 – Tarifas de Referência 2008

Apesar das unidades consumidoras conectadas em Baixa Tensão não possuírem no Brasil tarifas horo-sazonais, o cálculo das mesmas é realizado pelo órgão regulador para o estabelecimento da estrutura tarifária vertical; posteriormente estas tarifas são desconsideradas.

Com o cálculo das tarifas de referência ficou definida a estrutura de faturamento em cada nível de tensão:

| Nível                 | Estrutura de Faturamento |
|-----------------------|--------------------------|
| BT (menor que 2,3 kV) | 87,72%                   |
| A4 (2,3 a 25 kV)      | 10,21%                   |
| A3A (30 a 44 kV)      | 0,22%                    |
| A3 (69 kV)            | $0,00\%$                 |
| A2 (88 a 138 kV)      | 1,79%                    |

Tabela 34 – Estrutura de Faturamento

Dada a estrutura de faturamento obtida, é realizada pela ANEEL uma modificação nas relações de ponta e fora de ponta das tarifas, de forma a tentar preservar o sinal histórico praticado.

| Nível                 | Relação |
|-----------------------|---------|
| BT (menor que 2,3 kV) | 5,00    |
| A4 (2,3 a 25 kV)      | 3,00    |
| A3A (30 a 44 kV)      | 2,99    |
| A3 (69 kV)            | 3,65    |
| A2 (88 a 138 kV)      | 4.35    |

Tabela 35 – Relação (Ponta / Fora de Ponta)

Fonte: ANEEL

Como o faturamento esperado com aplicação das tarifas de referência modificadas resultaria em uma receita de R\$ 1.270.657.111,39 e, sendo a receita regulatória para a distribuidora de R\$ 377.309.333,00, foi aplicado às tarifas de referência modificadas um fator de ajuste de 0, 2969; essa última etapa gerou as tarifas apresentadas na [Tabela 36](#page-112-0).

<span id="page-112-0"></span>

| Nível                 | FPonta (R\$/kW) | Ponta (R\$/kW) |
|-----------------------|-----------------|----------------|
| BT (menor que 2,3 kV) | 7,95            | 39,74          |
| A4 (2,3 a 25 kV)      | 6,57            | 19,70          |
| A3A (30 a 44 kV)      | 5,66            | 16,91          |
| A3 (69 kV)            | 4,13            | 15,06          |
| A2 (88 a 138 kV)      | 2,15            | 9,34           |

Tabela 36 – Tarifas de referência Finais

O procedimento que resultou as tarifas de referência da [Tabela 36,](#page-112-0) utiliza a técnica de conciliação de receita do tipo "*Fixed Multiplier*", sendo que a receita regulatória utilizada nesta etapa diz respeito a apenas uma parte da receita total requerida pela empresa.

#### **8.2 Detalhamento do Caso – Modelo Proposto**

A título de comparação com o modelo vigente e análise dos resultados obtidos a partir da utilização do modelo proposto nesta Tese, as tarifas para a distribuidora em questão foram recalculadas e comparadas com a tarifas obtidas a partir da utilização do modelo de cálculo vigente.

Com os mesmos dados considerados no item anterior, ou seja, as curvas de carga e de transformações, os custos incrementais médios de longo prazo, o diagrama de potência, os mercados do período de referência, foram obtidas as tarifas de referência para cada nível de tensão que serão apresentadas seguir.

Para preservar a aplicabilidade do método e permitir que a comparação direta entre as tarifas vigentes e tarifas propostas, limitou-se em dois, a quantidade de postos tarifários em cada nível de tensão, no entanto, para quantificar a duração destes postos não foi estabelecida nenhuma limitação.

<span id="page-113-0"></span>As tarifas de referência obtidas para as redes de BT indicam que poderiam existir ao menos três patamares de custos para este nível:

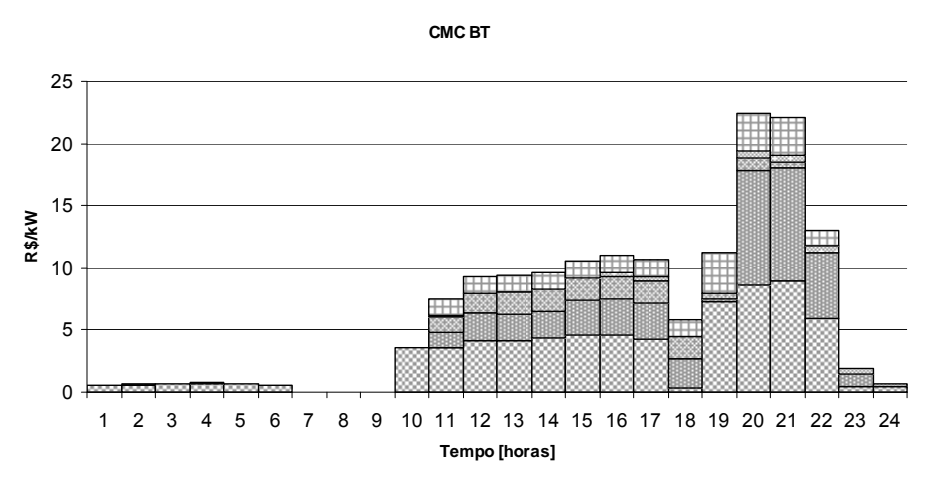

**B BT B A4 @ A3A @ A3 O A2 G A1** 

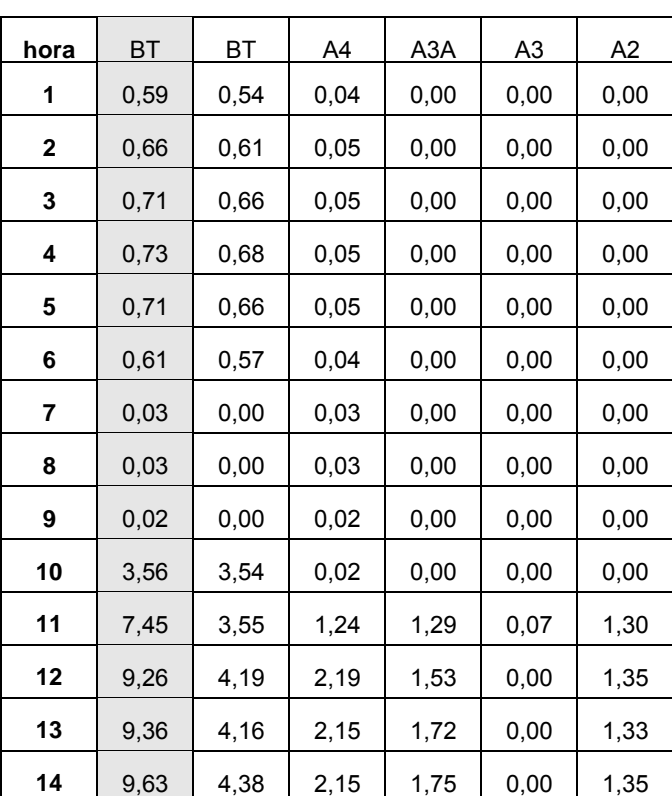

#### Tabela 37 – CMC Horários em BT

Figura 35 – CMC Horários em BT

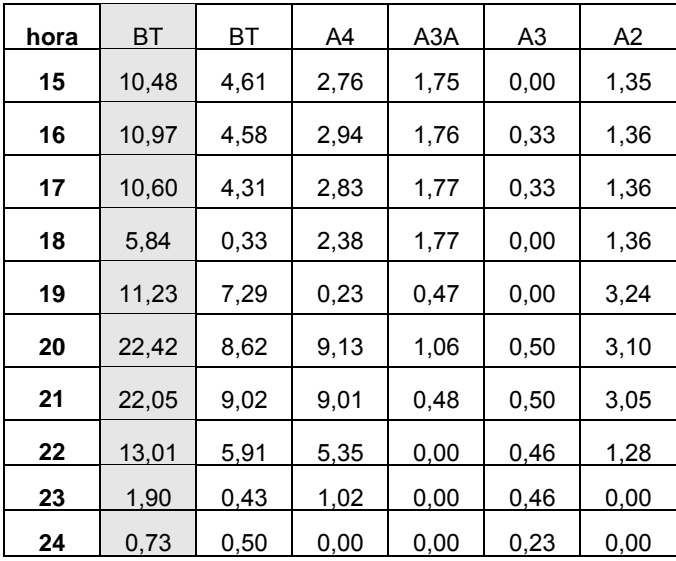

## 8.2.2 Tarifas das Redes em A4

As tarifas de referência obtidas para as redes de A4 indicam que poderiam existir ao menos dois patamares de custos para este nível:

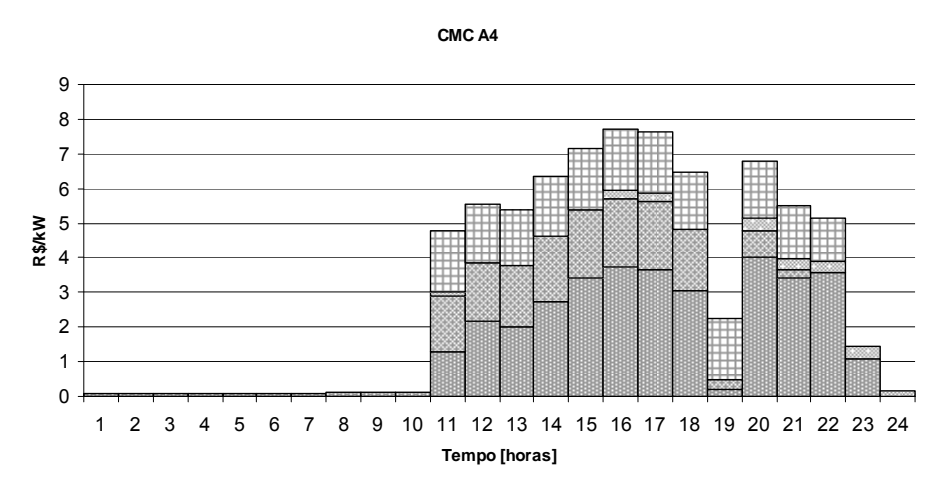

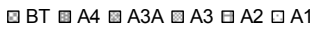

Figura 36 – CMC Horários em A4

| hora         | A4   | BT   | A4   | A3A  | A3   | A2   |
|--------------|------|------|------|------|------|------|
|              | 0,10 | 0,00 | 0,10 | 0,00 | 0,00 | 0,00 |
| $\mathbf{2}$ | 0,09 | 0,00 | 0.09 | 0,00 | 0,00 | 0,00 |

Tabela 38 – CMC Horários em A4

| hora      | A4   | BT   | A4   | A <sub>3</sub> A | A <sub>3</sub> | A2   |
|-----------|------|------|------|------------------|----------------|------|
| 3         | 0,09 | 0,00 | 0,09 | 0,00             | 0,00           | 0,00 |
| 4         | 0,09 | 0,00 | 0,09 | 0,00             | 0,00           | 0,00 |
| 5         | 0,09 | 0,00 | 0,09 | 0,00             | 0,00           | 0,00 |
| 6         | 0,09 | 0,00 | 0,09 | 0,00             | 0,00           | 0,00 |
| 7         | 0,09 | 0,00 | 0,09 | 0,00             | 0,00           | 0,00 |
| 8         | 0,11 | 0,00 | 0,11 | 0,00             | 0,00           | 0,00 |
| 9         | 0,11 | 0,00 | 0,11 | 0,00             | 0,00           | 0,00 |
| 10        | 0,12 | 0,00 | 0,12 | 0,00             | 0,00           | 0,00 |
| 11        | 4,75 | 0,00 | 1,29 | 1,57             | 0,13           | 1,76 |
| 12        | 5,46 | 0,00 | 2,14 | 1,65             | 0,00           | 1,67 |
| 13        | 5,30 | 0,00 | 1,99 | 1,74             | 0,00           | 1,57 |
| 14        | 6,29 | 0,00 | 2,71 | 1,88             | 0,00           | 1,70 |
| 15        | 7,04 | 0,00 | 3,35 | 1,94             | 0,00           | 1,75 |
| 16        | 7,65 | 0,00 | 3,69 | 1,94             | 0,26           | 1,75 |
| 17        | 7,53 | 0,00 | 3,63 | 1,91             | 0,26           | 1,73 |
| 18        | 6,37 | 0,00 | 2,99 | 1,76             | 0,00           | 1,62 |
| 19        | 2,28 | 0,00 | 0,22 | 0,28             | 0,00           | 1,78 |
| 20        | 6,93 | 0,00 | 4,12 | 0,74             | 0,38           | 1,68 |
| 21        | 5,64 | 0,00 | 3,49 | 0,25             | 0,35           | 1,55 |
| 22        | 5,18 | 0,00 | 3,59 | 0,00             | 0,37           | 1,22 |
| 23        | 1,47 | 0,00 | 1,10 | 0,00             | 0,37           | 0,00 |
| <u>24</u> | 0,22 | 0,00 | 0,00 | 0,00             | 0,22           | 0,00 |

8.2.3 Tarifas das Redes em A3A

As tarifas de referência obtidas para as redes de A3A indicam que poderiam existir ao menos três patamares de custos para este nível:

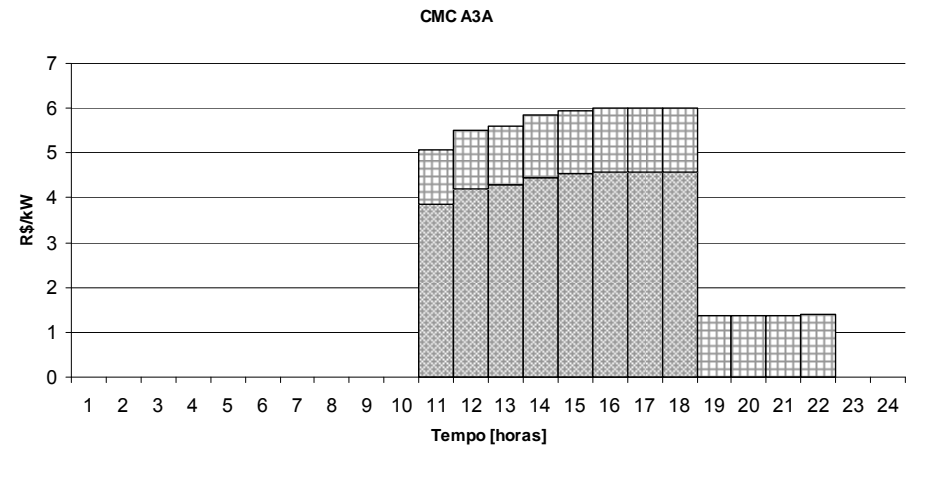

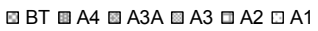

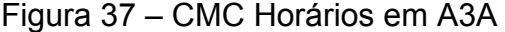

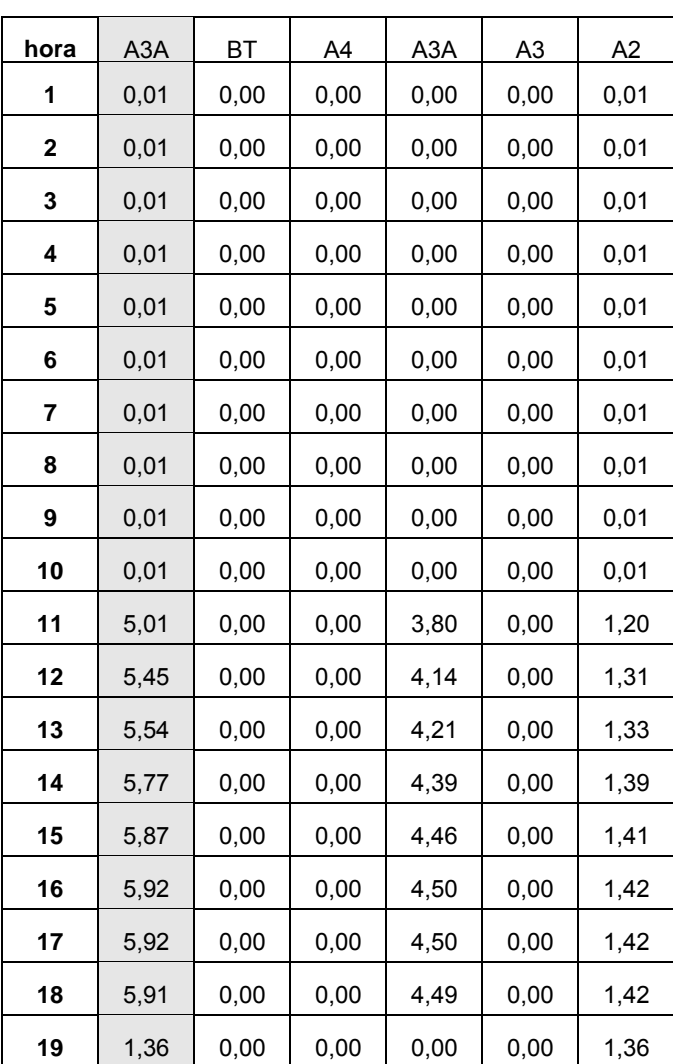

# Tabela 39 – CMC Horários em A3A

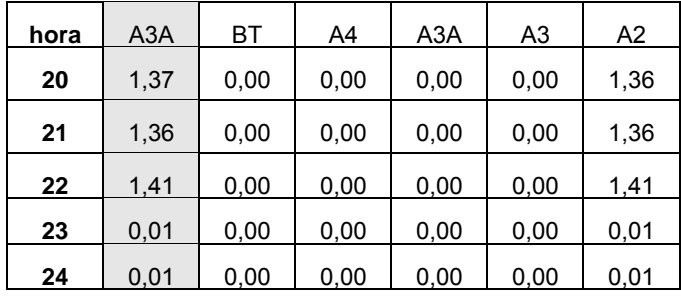

# 8.2.4 Tarifas das Redes em A3

As tarifas de referência obtidas para as redes de A3 indicam que poderiam existir ao menos três patamares de custos para este nível:

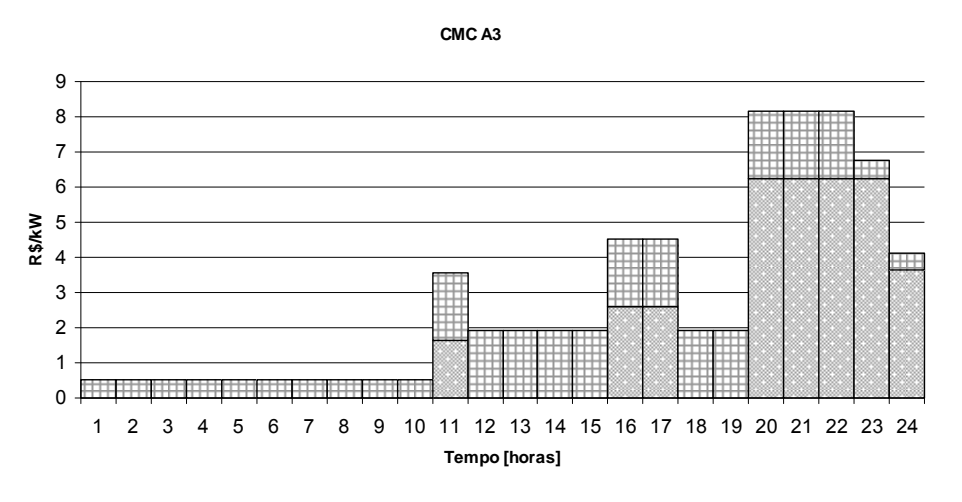

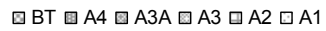

Figura 38 – CMC Horários em A3

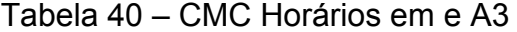

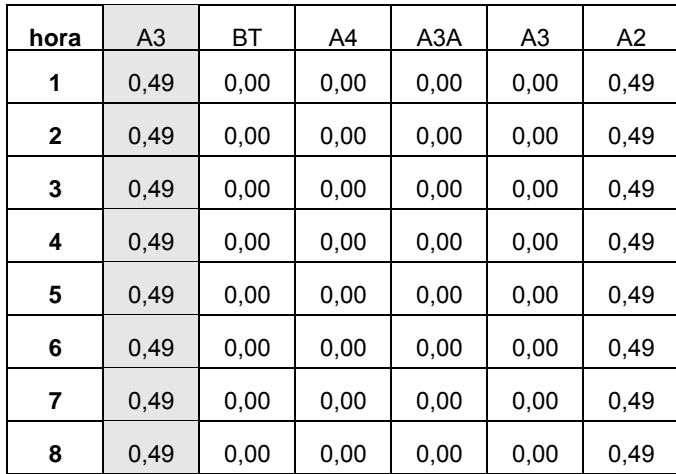

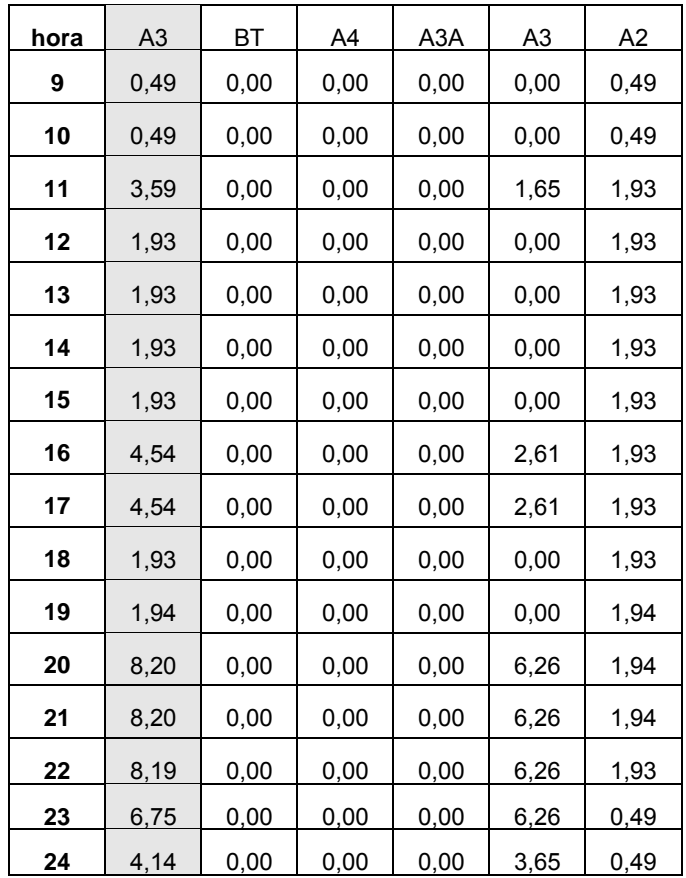

# <span id="page-118-0"></span>8.2.5 Tarifas das Redes em A2

As tarifas de referência obtidas para as redes de A2 indicam que poderiam existir ao menos dois patamares de custos para este nível:

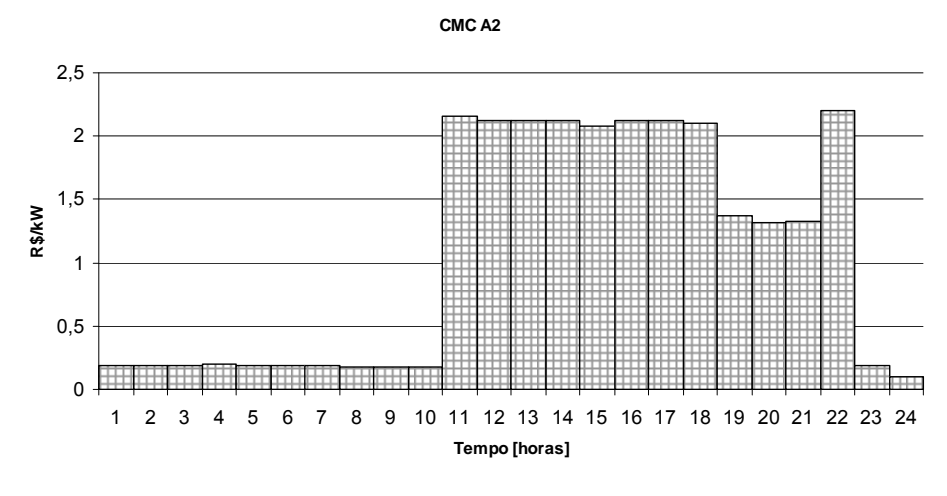

**BBT BA4 BA3A BA3 ELA2 ELA1** 

Figura 39 – CMC Horários em A2

| <u>hora</u> | A2    | <b>BT</b> | A4   | A <sub>3</sub> A | A <sub>3</sub> | A <sub>2</sub> |
|-------------|-------|-----------|------|------------------|----------------|----------------|
| 1           | 0, 19 | 0,00      | 0,00 | 0,00             | 0,00           | 0, 19          |
| $\mathbf 2$ | 0,20  | 0,00      | 0,00 | 0,00             | 0,00           | 0,20           |
| 3           | 0,20  | 0,00      | 0,00 | 0,00             | 0,00           | 0,20           |
| 4           | 0,20  | 0,00      | 0,00 | 0,00             | 0,00           | 0,20           |
| 5           | 0, 19 | 0,00      | 0,00 | 0,00             | 0,00           | 0, 19          |
| 6           | 0, 19 | 0,00      | 0,00 | 0,00             | 0,00           | 0, 19          |
| 7           | 0, 19 | 0,00      | 0,00 | 0,00             | 0,00           | 0, 19          |
| 8           | 0,18  | 0,00      | 0,00 | 0,00             | 0,00           | 0, 18          |
| 9           | 0, 18 | 0,00      | 0,00 | 0,00             | 0,00           | 0, 18          |
| 10          | 0, 18 | 0,00      | 0,00 | 0,00             | 0,00           | 0, 18          |
| 11          | 2,15  | 0,00      | 0,00 | 0,00             | 0,00           | 2,15           |
| 12          | 2,12  | 0,00      | 0,00 | 0,00             | 0,00           | 2,12           |
| 13          | 2,12  | 0,00      | 0,00 | 0,00             | 0,00           | 2,12           |
| 14          | 2,12  | 0,00      | 0,00 | 0,00             | 0,00           | 2,12           |
| 15          | 2,08  | 0,00      | 0,00 | 0,00             | 0,00           | 2,08           |
| 16          | 2,12  | 0,00      | 0,00 | 0,00             | 0,00           | 2,12           |
| 17          | 2,12  | 0,00      | 0,00 | 0,00             | 0,00           | 2,12           |
| 18          | 2,10  | 0,00      | 0,00 | 0,00             | 0,00           | 2,10           |
| 19          | 1,35  | 0,00      | 0,00 | 0,00             | 0,00           | 1,35           |
| 20          | 1,30  | 0,00      | 0,00 | 0,00             | 0,00           | 1,30           |
| 21          | 1,31  | 0,00      | 0,00 | 0,00             | 0,00           | 1,31           |
| <u>22</u>   | 2,19  | 0,00      | 0,00 | 0,00             | 0,00           | 2,19           |
| <u>23</u>   | 0, 19 | 0,00      | 0,00 | 0,00             | 0,00           | 0, 19          |
| <u>24</u>   | 0, 10 | 0,00      | 0,00 | 0,00             | 0,00           | 0, 10          |

Tabela 41 – CMC Horários em A2

Posteriormente ao cálculo das tarifas de referência em cada nível de tensão foi determinada a estrutura vertical e, em seguida, foram estabelecidos os postos tarifários para cada um deles.

<span id="page-120-0"></span>

| Nível                 | $\sum$ CMH(h, l) (R\$/kW)<br>24 | Estrutura Faturamento |
|-----------------------|---------------------------------|-----------------------|
| BT (menor que 2,3 kV) | 152,81                          | 86,35%                |
| A4 (2,3 a 25 kV)      | 73,30                           | 11,46%                |
| A3A (30 a 44 kV)      | 50,99                           | 0,20%                 |
| A3 (69 kV)            | 64.69                           | 0,00%                 |
| A2 (88 a 138 kV)      | 25,29                           | 1,99%                 |

Tabela 42 – Estrutura Vertical

Após o cálculo dos custos marginais de capacidade das tipologias de consumo (Perfis de Carga), é possível realizar para cada nível de tensão o ajustamento linear da função polinomial que se aproximada da função de custo.

As funções lineares definidas são a base referencial para o estabelecimento das tarifas binômias. Tal qual abordado no item [7.1.6,](#page-85-0) as tarifas binômias resultantes deste procedimento serão compostas por uma componente fixa e uma componente variável. Desta forma, é possível associar custos marginais de capacidade padrão para intervalos de fatores de carga definidos pelo usuário.

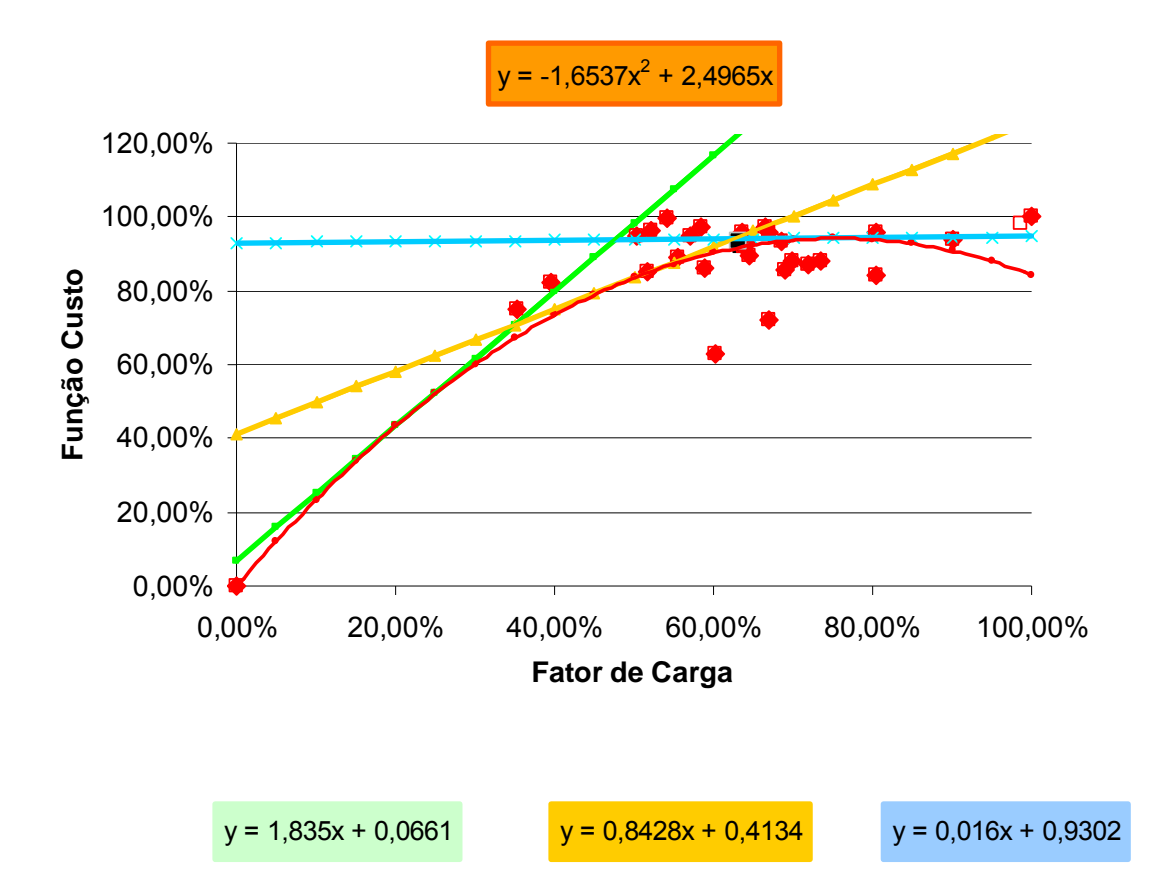

Figura 40 – Ajuste Linear da Função de CMC em Baixa tensão

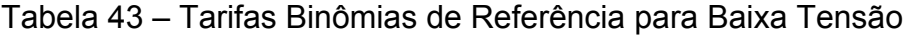

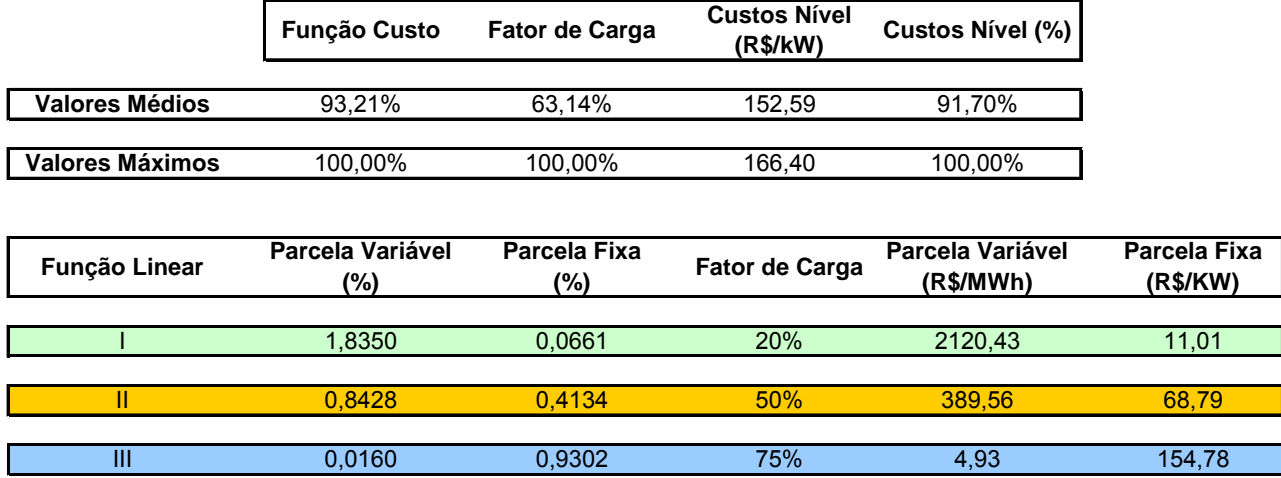

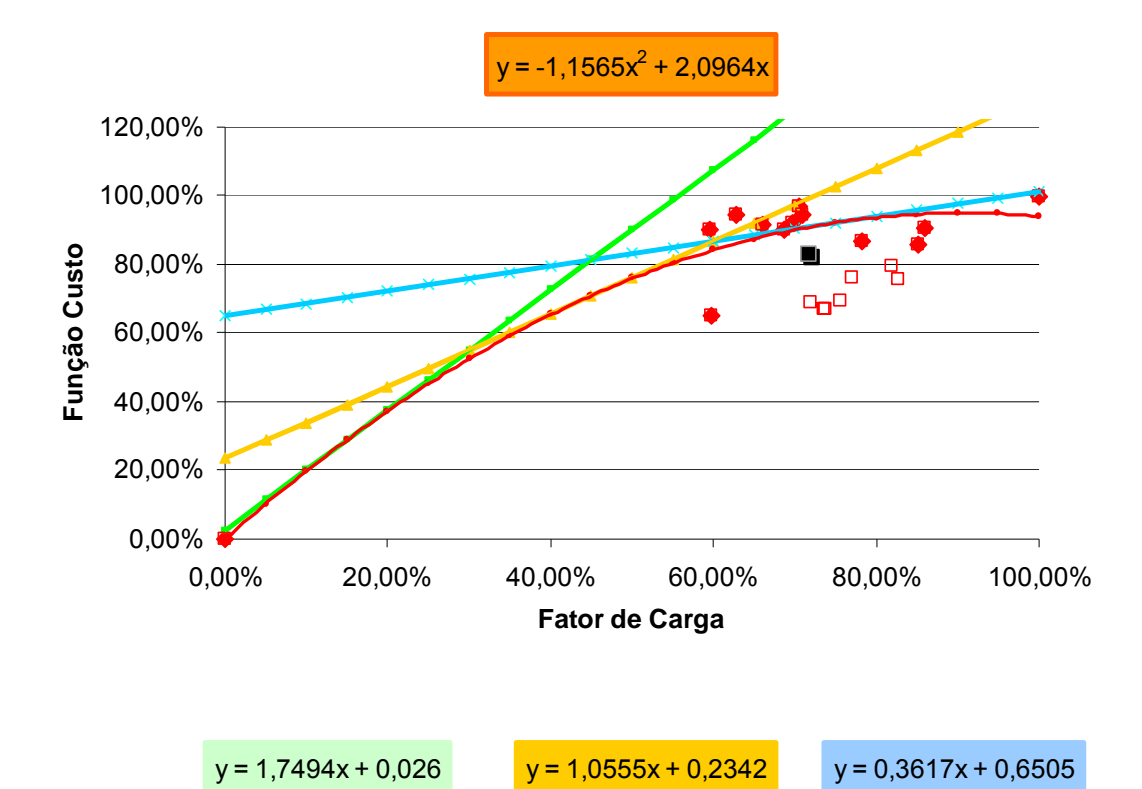

Figura 41 – Ajuste Linear da Função de CMC em A4

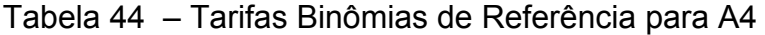

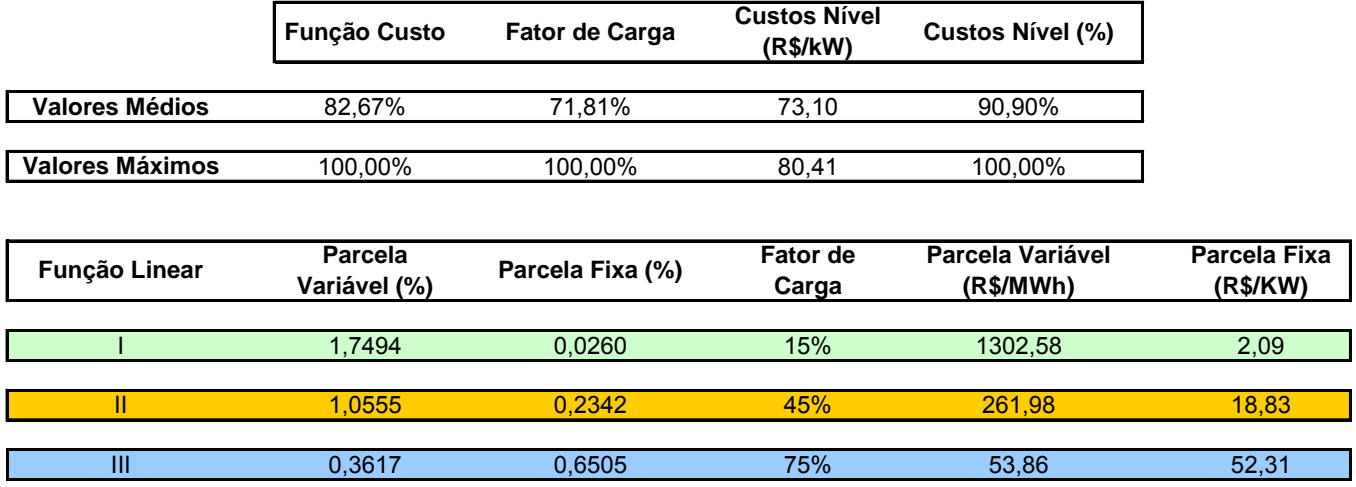

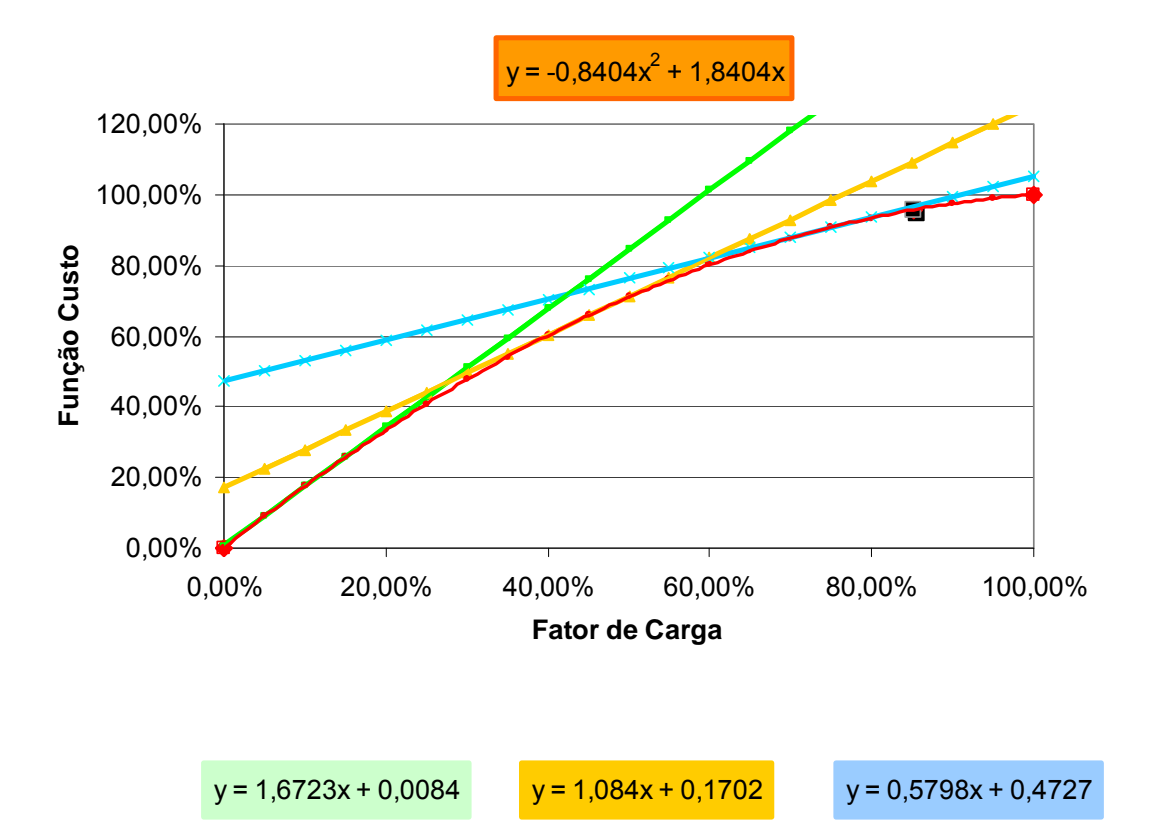

Figura 42 – Tarifas Binômias de Referência para A3A

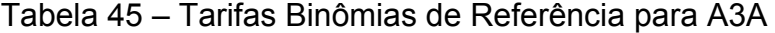

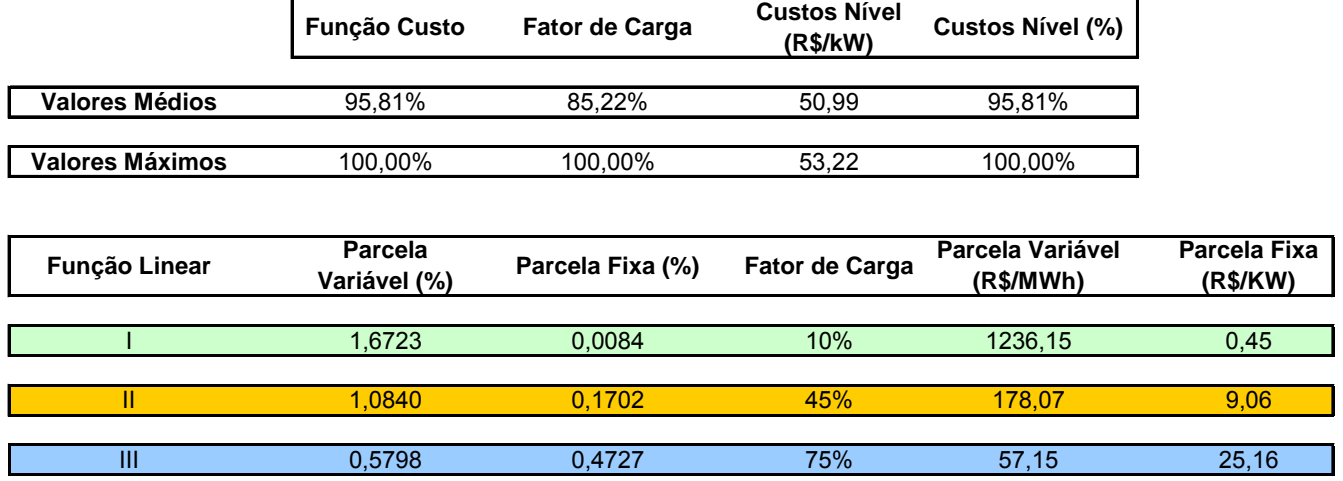

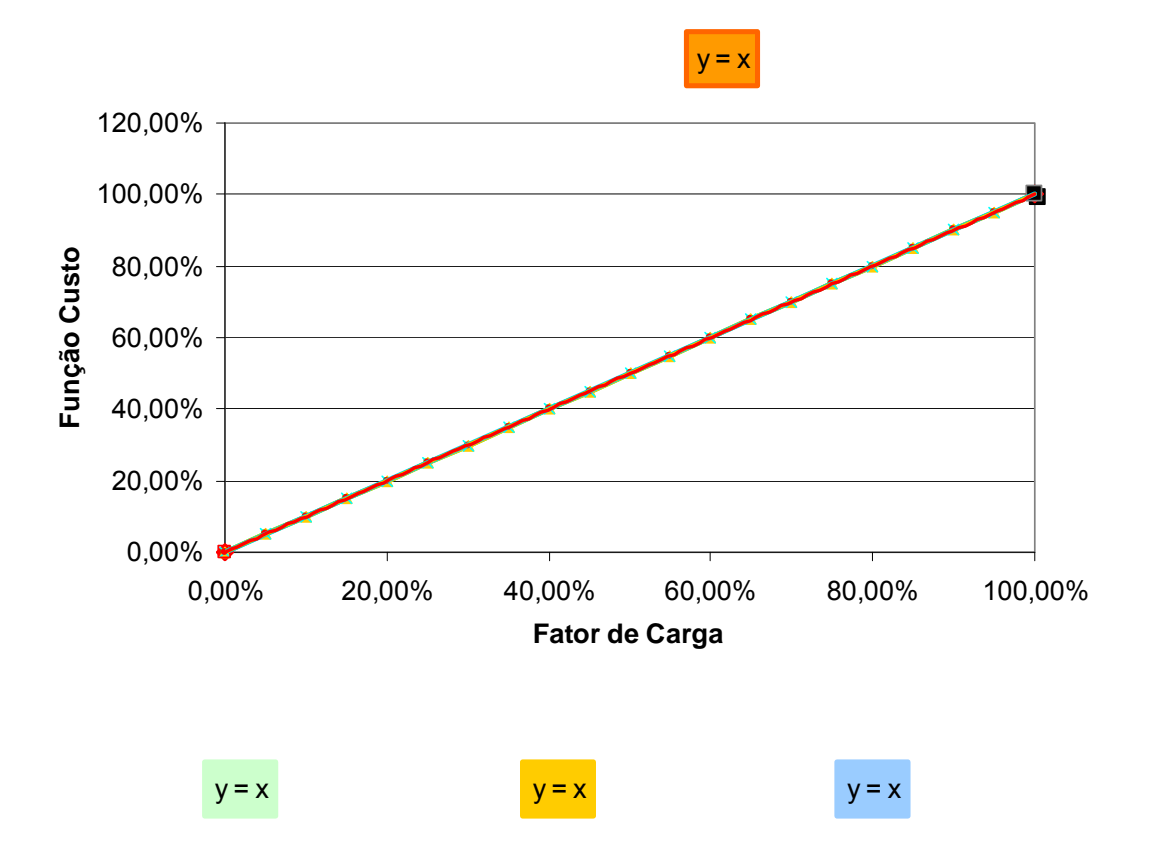

Figura 43 – Tarifas Binômias de Referência para A3

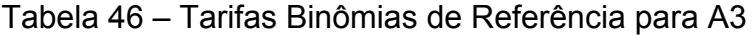

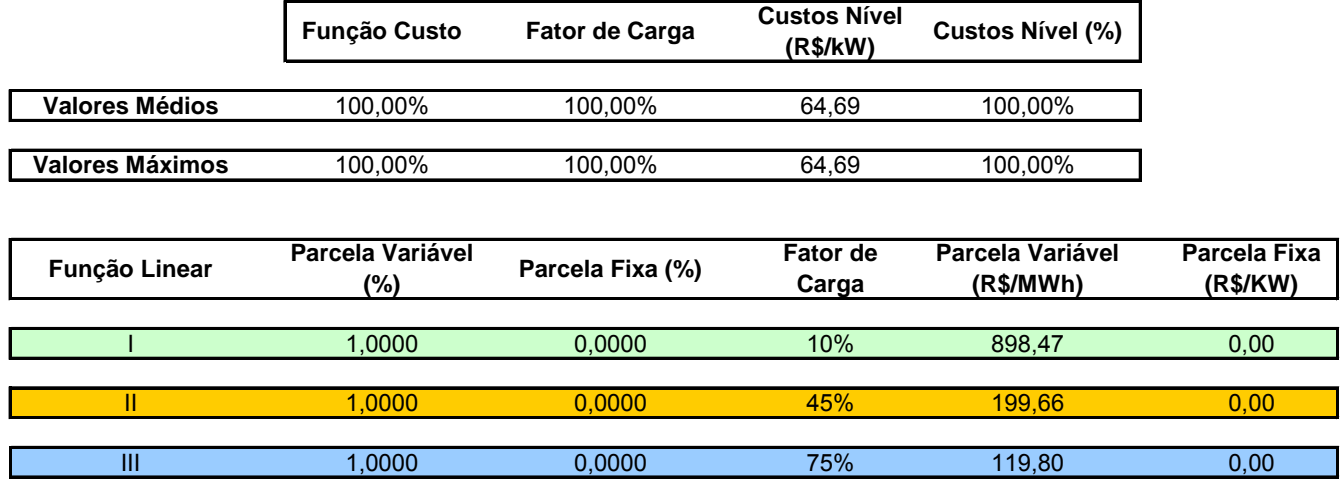

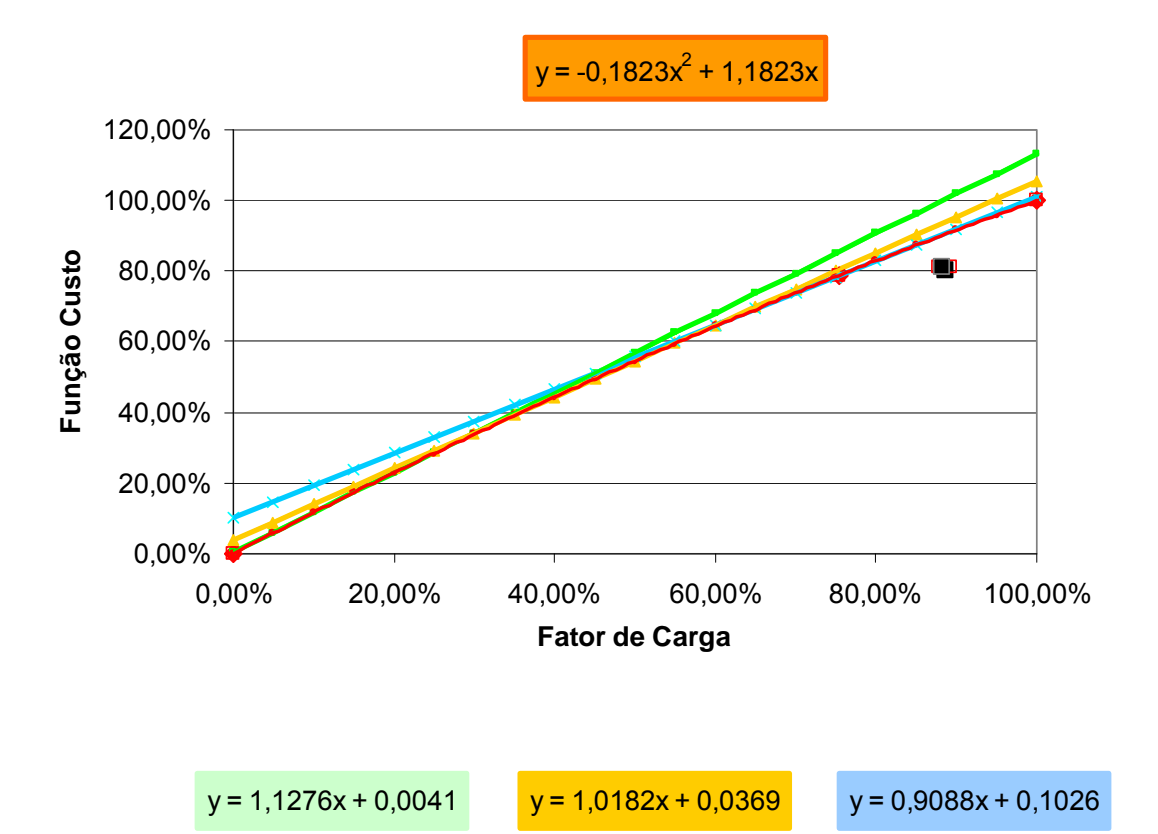

Figura 44 – Tarifas Binômias de Referência para A2

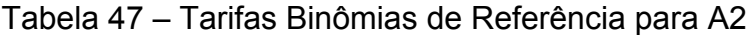

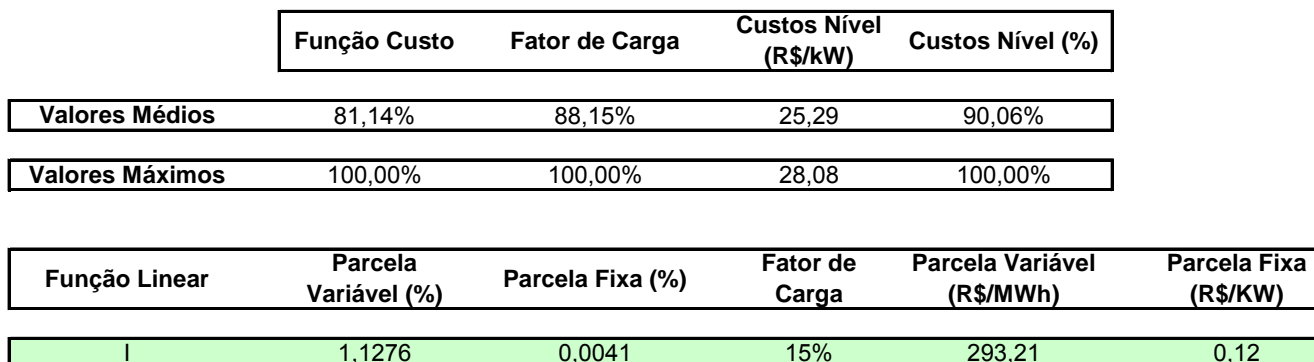

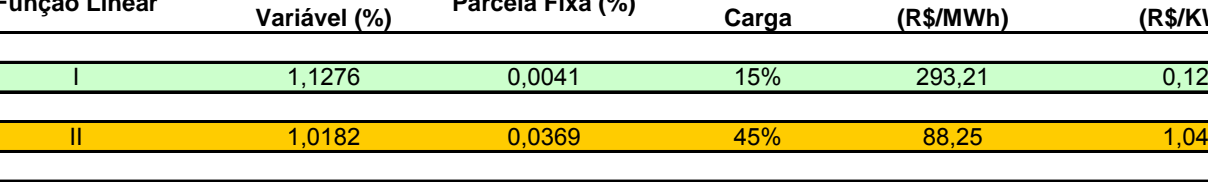

III 0,9088 0,1026 75% 47,26 2,88

## 8.2.6 Postos Tarifários

Uma vez identificadas as tarifas de referência horárias para cada nível de tensão, é possível se estabelecer os postos tarifários para estes níveis.

No caso analisado, verificou-se que com exceção do nível de tensão BT, apenas dois postos tarifários representam bem os custos horários em cada nível de tensão.

Outro fato que merece ser destacado diz respeito à duração dos postos. Conforme se observa nas ilustrações a seguir, os postos tarifários estabelecidos para este caso possuem diferentes durações.

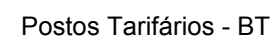

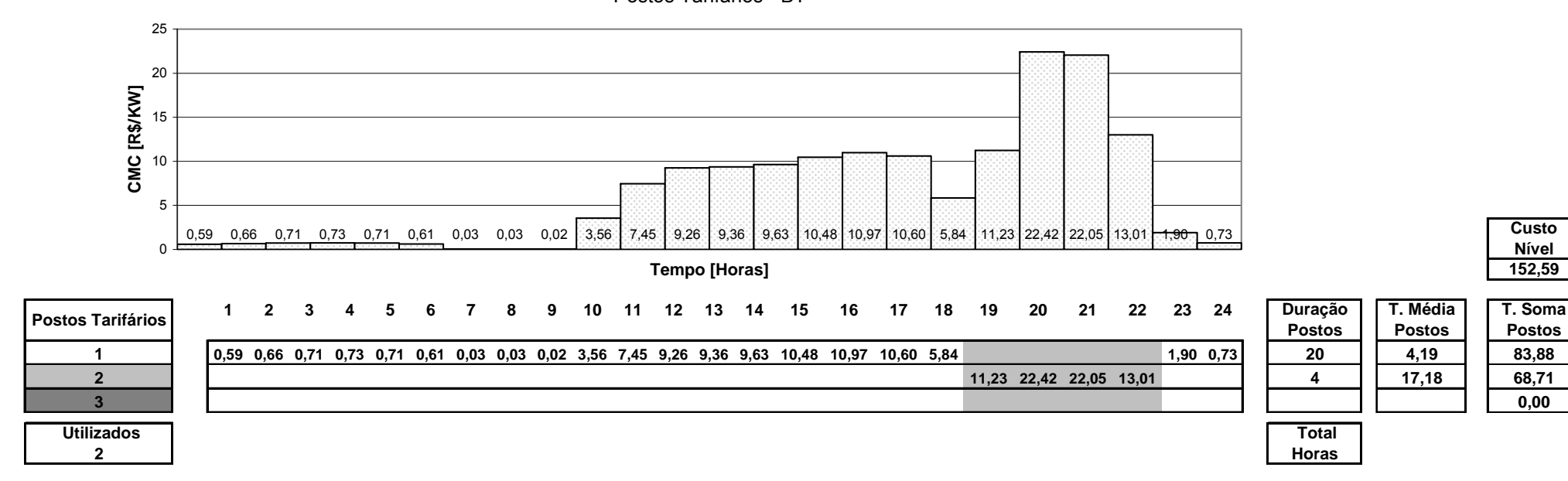

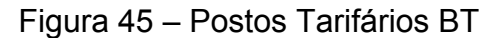

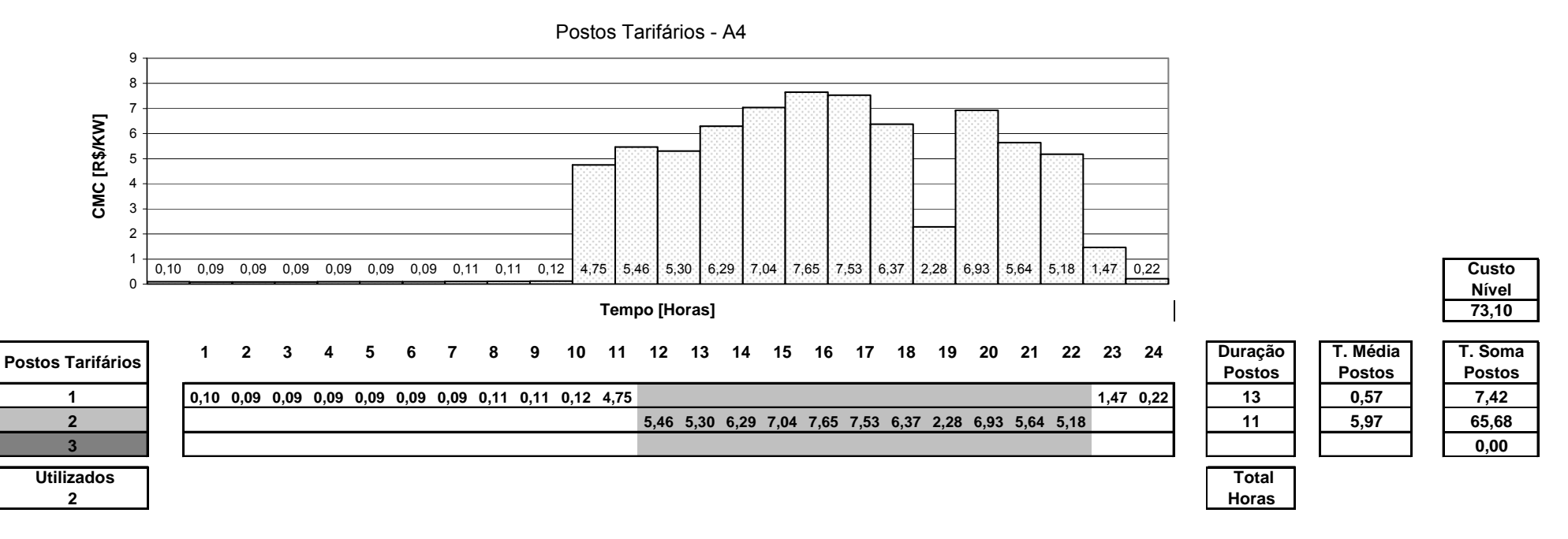

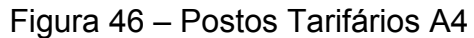

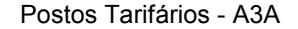

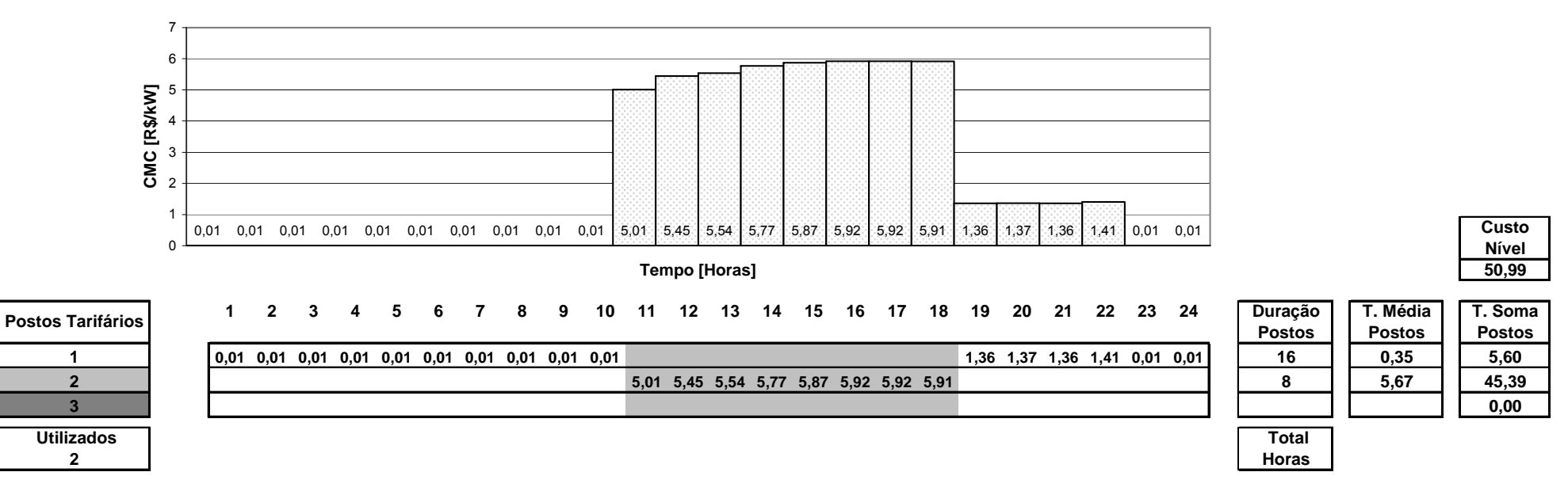

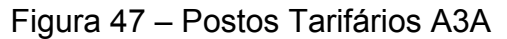

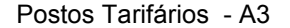

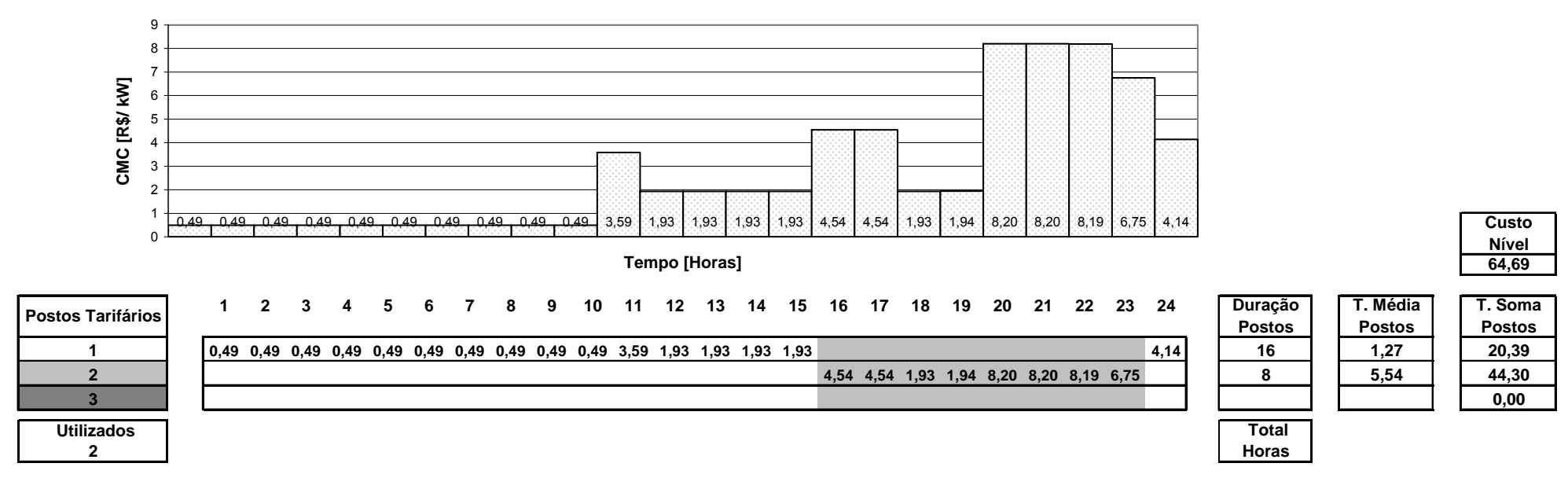

Figura 48 – Postos Tarifários A3

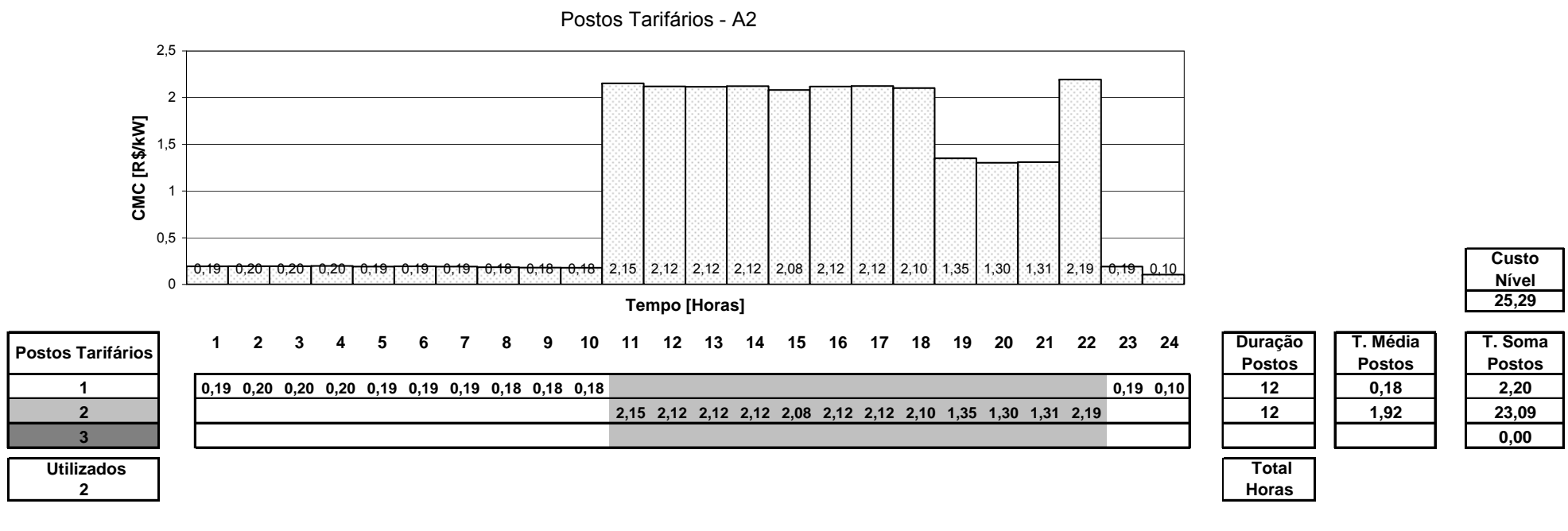

Figura 49 – Postos Tarifários A2

O estabelecimento dos postos tarifários, a partir da análise das tarifas de referências horárias calculadas para cada nível de tensão, define a estrutura horizontal de custos, no entanto, a receita obtida através das tarifas de referências, "*first best*", não são suficientes para manter a empresa na condição de equilíbrio econômico, assim sendo, será necessário estabelecer tarifas "*second best*". A [Tabela 48](#page-132-0) apresenta os valores das tarifas de referência do tipo TOU obtidas para a distribuidora em análise.

<span id="page-132-0"></span>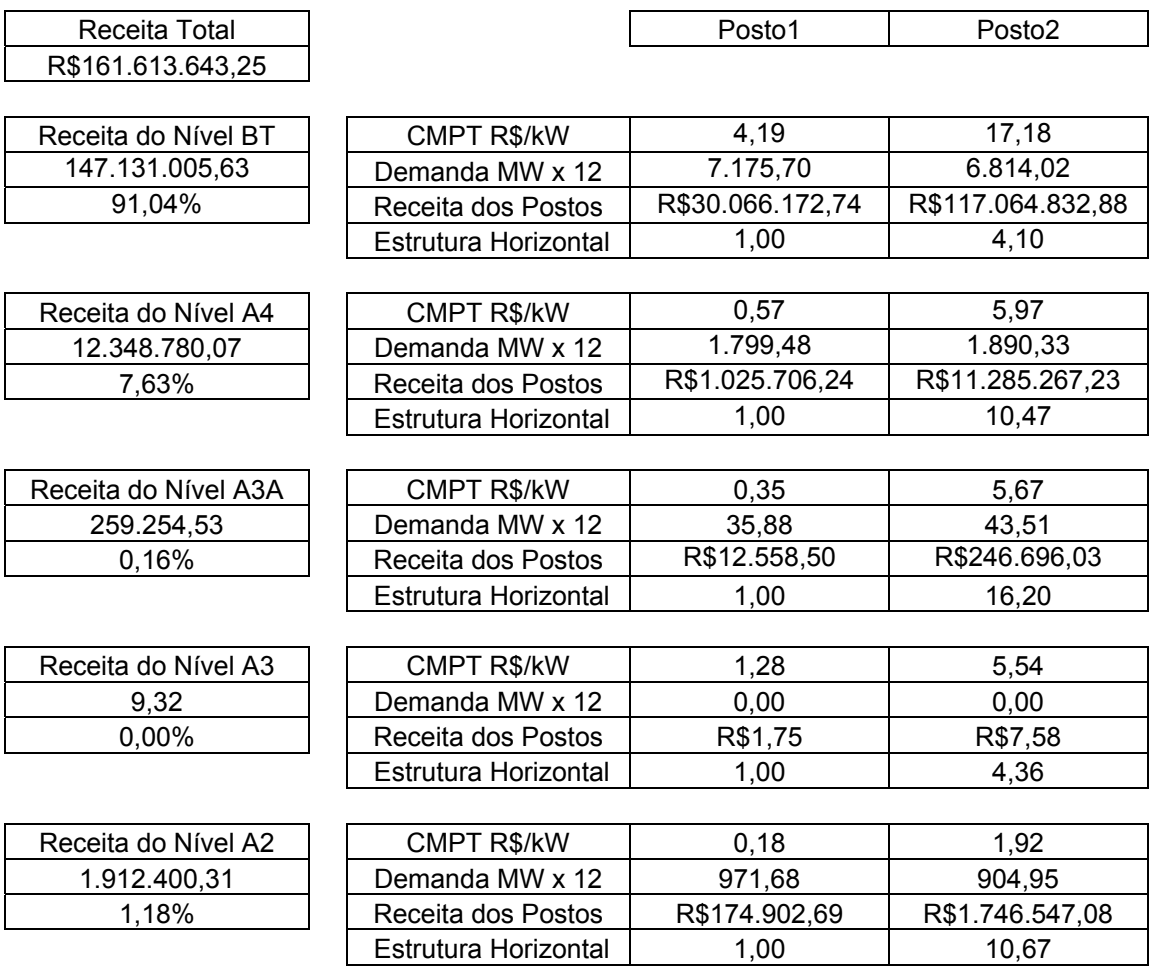

Tabela 48 – Tarifas de Referência Horizontal - TOU

Neste ponto do processo de cálculo, as receitas verificadas não são importantes, dado que a estrutura de faturamento já foi definida anteriormente pela estrutura vertical, [Tabela 42](#page-120-0). O que pode ser obtido da [Tabela 48,](#page-132-0) são as relações entre os postos tarifários em cada nível de tensão, ou seja, a estrutura horizontal.

Se as tarifas de referência forem ajustadas, considerando a estrutura vertical, [Tabela 42,](#page-120-0) e a estrutura horizontal, [Tabela 48,](#page-132-0) então serão obtidas as tarifas de referência do tipo TOU descritas na [Tabela 49.](#page-133-0)

<span id="page-133-0"></span>

| Receita Total             |                      | Posto1           | Posto <sub>2</sub> |
|---------------------------|----------------------|------------------|--------------------|
| R\$161.613.643,25         |                      |                  |                    |
|                           |                      |                  |                    |
| Receita do Nível BT       | CMFP R\$/kW          | 3,98             | 16,30              |
| R\$139.604.531,22         | Demanda MW x 12      | 7.175,6976       | 6.814,0182         |
| <b>Estrutura Vertical</b> | Receita dos Postos   | R\$28.528.185,95 | R\$111.076.345,26  |
| 86,38%                    | Estrutura Horizontal | 1,00             | 4,10               |
|                           |                      |                  |                    |
| Receita do Nível A4       | <b>CMFP R\$/kW</b>   | 0,86             | 8,96               |
| R\$18.466.869,52          | Demanda MW x 12      | 1.799,4846       | 1.890,3295         |
| <b>Estrutura Vertical</b> | Receita dos Postos   | R\$1.538.585,70  | R\$16.928.283,82   |
| 11,43%                    | Estrutura Horizontal | 1,00             | 10,47              |
|                           |                      |                  |                    |
| Receita do Nível A3A      | CMFP R\$/kW          | 0,44             | 7,12               |
| R\$325.596,28             | Demanda MW x 12      | 35,8814          | 43,5090            |
| <b>Estrutura Vertical</b> | Receita dos Postos   | R\$15.772,21     | R\$309.824,07      |
| 0,20%                     | Estrutura Horizontal | 1,00             | 16,20              |
|                           |                      |                  |                    |
| Receita do Nível A3       | <b>CMFP R\$/kW</b>   | 1,87             | 8,17               |
| R\$13,76                  | Demanda MW x 12      | 0,0014           | 0,0014             |
| <b>Estrutura Vertical</b> | Receita dos Postos   | R\$2,57          | R\$11,20           |
| 0,00%                     | Estrutura Horizontal | 1,00             | 4,36               |
|                           |                      |                  |                    |
| Receita do Nível A2       | CMFP R\$/kW          | 0,30             | 3,23               |
| R\$3.216.632,47           | Demanda MW x 12      | 971,6816         | 904,9467           |
| <b>Estrutura Vertical</b> | Receita dos Postos   | R\$294.183,56    | R\$2.922.448,92    |
| 1,99%                     | Estrutura Horizontal | 1,00             | 10,67              |

Tabela 49 – Tarifas de Referência - TOU

Este ponto do processo finaliza a primeira fase do cálculo. A utilização das estruturas verticais e horizontais como elementos de restrição no processo de cálculo das tarifas "*second best*" são consideradas apenas na segunda fase do cálculo das tarifas.

Com o detalhamento da primeira fase de cálculos é possível verificar algumas diferenças entre os resultados, considerando o modelo da ANEEL e o modelo proposto:

 $\checkmark$  Quanto à estrutura de faturamento tem-se:

| Nível                 | Modelo Vigente | Modelo Proposto |
|-----------------------|----------------|-----------------|
| BT (menor que 2,3 kV) | 87,72%         | 86,38%          |
| A4 (2,3 a 25 kV)      | 10,21%         | 11,43%          |
| A3A (30 a 44 kV)      | 0,22%          | 0,20%           |
| A3 (69 kV)            | 0,00%          | 0,00%           |
| A2 (88 a 138 kV)      | 1,79%          | 1,99%           |

Tabela 50 – Comparação Estrutura

No modelo proposto, para o caso utilizado, a distribuição de custo entre os níveis de tensão, independe da duração e da quantidade de postos tarifários estabelecidos, ou seja, se mantém constante. Isso ocorre por que a estrutura vertical é estabelecida a partir da identificação das curvas de custo de cada nível de tensão. Essa característica permite o estabelecimento de postos tarifários que efetivamente indiquem ao consumidor os períodos de congestionamento e ociosidade dos sistemas de distribuição.

 $\checkmark$  Quanto ao número de postos tarifários:

| Nível                 | Modelo Vigente | Modelo Proposto |
|-----------------------|----------------|-----------------|
| BT (menor que 2,3 kV) | 2              | 3               |
| A4 (2,3 a 25 kV)      | 2              | 2               |
| A3A (30 a 44 kV)      | 2              | 2               |
| A3 (69 kV)            | 2              | 2               |
| A2 (88 a 138 kV)      |                | 2               |

Tabela 51 – Comparação Número de Postos Ideais

A quantidade de postos tarifários se altera ao longo dos níveis. No caso utilizado, preponderou a quantidade de dois postos tarifários como ideais para uma sinalização econômica eficiente.

 $\checkmark$  Quanto à sinalização horizontal calculada:

| Nível                 | Modelo Vigente (R\$/kW) | Modelo Proposto (R\$/kW) |
|-----------------------|-------------------------|--------------------------|
| BT (menor que 2,3 kV) | Posto II: 55,77         | Posto II: 16,30          |
|                       | Posto I: 97,04          | Posto I: 3,98            |
| A4 (2,3 a 25 kV)      | Posto II: 14,56         | Posto II: 8,96           |
|                       | Posto I: 58,74          | Posto I: 0,86            |
| A3A (30 a 44 kV)      | Posto II: 14,56         | Posto II: 7,12           |
|                       | Posto I: 52,49          | Posto I: 0,44            |
| A3 (69 kV)            | Posto II: 18,26         | Posto II: 8,17           |
|                       | Posto I: 46,36          | Posto I: 1,87            |
| A2 (88 a 138 kV)      | Posto II: 4,02          | Posto II: 3,23           |
|                       | Posto I: 21,31          | Posto I: 0,30            |

Tabela 52 – Comparação Sinalização Horizontal

As tarifas de referência identificadas em cada posto tarifário sinalizam os períodos de maior carregamento do sistema, ao mesmo tempo, estabelecem valores tarifários aderentes aos custos de capacidade horários calculados em cada nível de tensão. No caso do modelo vigente, podem ocorrer situações como as encontradas em todos os níveis de tensão. Nestes casos, para os postos II (ponta) foram estabelecidas tarifas menores do que as dos postos I (fora de ponta).

 $\checkmark$  Quanto à duração dos postos tarifários:

| Nível                 |             | Modelo Vigente (Horas) Modelo Proposto (Horas) |
|-----------------------|-------------|------------------------------------------------|
| BT (menor que 2,3 kV) | Posto II: 3 | Posto II: 3                                    |
|                       | Posto I: 21 | Posto I: 21                                    |
| A4 (2,3 a 25 kV)      | Posto II: 3 | Posto II: 11                                   |
|                       | Posto I: 21 | Posto I: 13                                    |
| A3A (30 a 44 kV)      | Posto II: 3 | Posto II: 8                                    |
|                       | Posto I: 21 | Posto I: 16                                    |
| A3 (69 kV)            | Posto II: 3 | Posto II: 8                                    |
|                       | Posto I: 21 | Posto I: 16                                    |
| A2 (88 a 138 kV)      | Posto II: 3 | Posto II: 12                                   |
|                       | Posto I: 21 | Posto I: 12                                    |

Tabela 53 – Comparação Duração dos postos tarifários

No modelo proposto não existe um pré – estabelecimento da duração dos postos tarifários, os mesmos só são estabelecidos após a quantificação dos custos marginais horários de capacidade em cada nível de tensão, podendo variar quanto à duração e à quantidade.

#### **8.3 Tarifas de Geração**

Conforme descrito no item [7.4.2](#page-100-0), para o cálculo das tarifas de acesso para as unidades geradoras conectadas ao sistema de distribuição, foi adotado o seguinte procedimento:

- Cálculo das tarifas de referência, considerado o "*status quo"* inicial do sistema;
- Cálculo das tarifas de referência finais, considerando a injeção de 10 MW no nível de tensão analisado;
- Cálculo da diferença entre as tarifas de referência iniciais e finais.

Os resultados obtidos para as tarifas de referência, considerado o "*status quo"* inicial do sistema, podem ser verificados nas seções [8.2.1](#page-113-0) a [8.2.5.](#page-118-0)

Após o recálculo das tarifas de referência, considerando a injeção de 10 MW em cada nível de tensão separadamente, foi possível quantificar, para cada nível de tensão, o impacto marginal de entrada de uma nova geração.

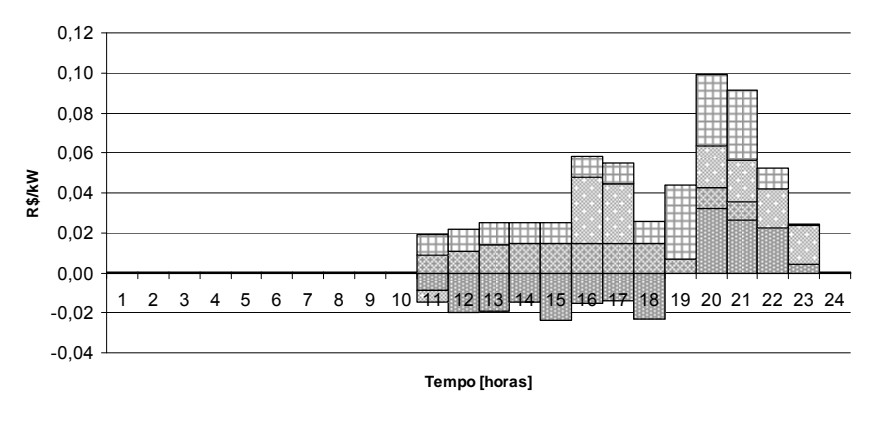

**BBT BA4 BA3A BA3 DA2 DA1** 

Figura 50 – Impacto em BT da entrada de 10 MW em A4

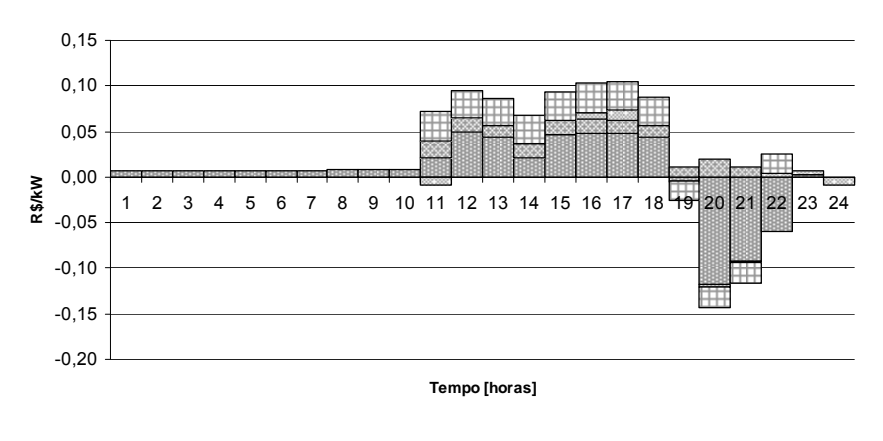

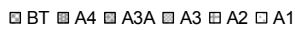

Figura 51 – Impacto em A4 da entrada de 10 MW em A4

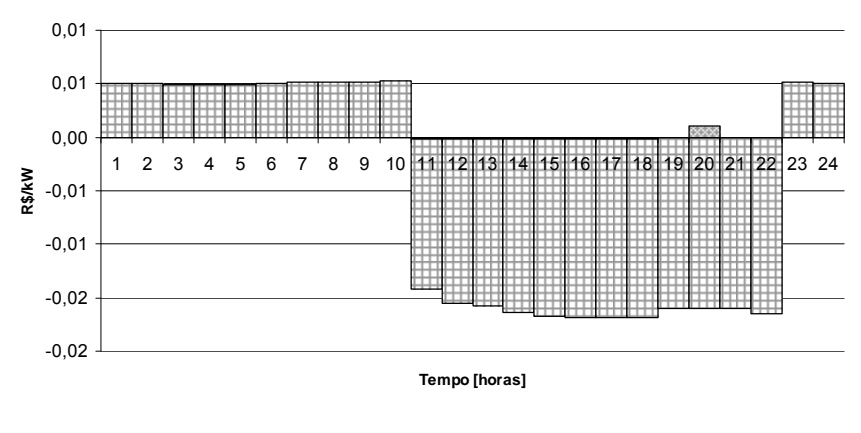

**EBT BA4 BA3A BA3 BA2 DA1** 

Figura 52 – Impacto em A3A da entrada de 10 MW em A4

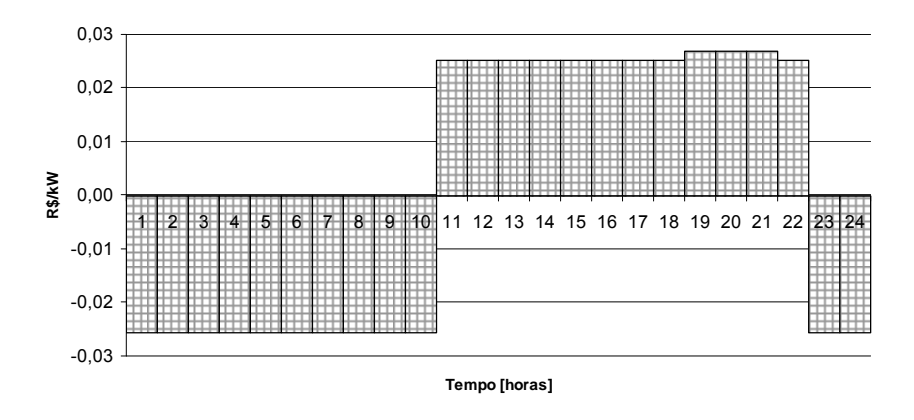

**E BT B A4 B A3A B A3 B A2 C A1** 

Figura 53 – Impacto em A3 da entrada de 10 MW em A4

A agregação horária do impacto da entrada de 10 MW de geração em A4 estabeleceria a seguinte curva de custos para esse nível:

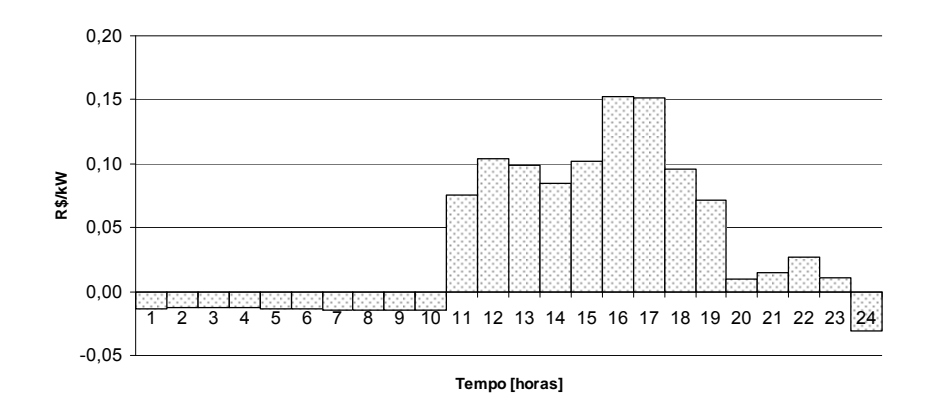

Figura 54 – Impacto Agregado da injeção de 10 MW em A4

Os valores negativos verificados nas ilustrações anteriores indicam que a entrada de uma nova geração no nível de tensão analisado reduziria os custos marginais de acesso para as unidades consumidora; os valores positivos, ao contrário, indicam uma elevação dos referidos custos.

As reduções dos custos marginais de acesso indicam que a geração adicional induziu um alívio no carregamento do sistema, possibilitando assim a disponibilidade de acessos de novas cargas sem a necessidade de investimentos adicionais, ou seja, nestes casos promoveria aumento da produtividade do sistema existente. As ilustrações a seguir apresentam o impacto agregado da entrada de 10 MW nos níveis de tensão: A3A e A3.

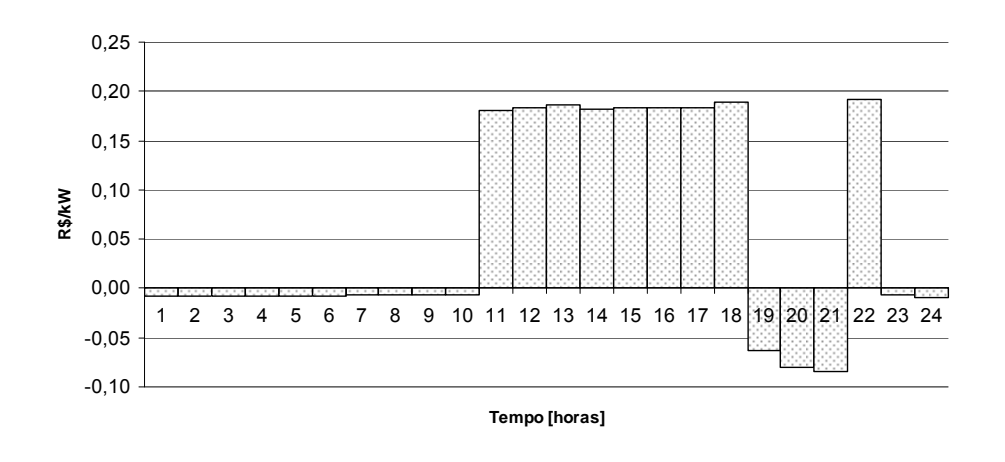

Figura 55 – Impacto Agregado da injeção de 10 MW em A3A

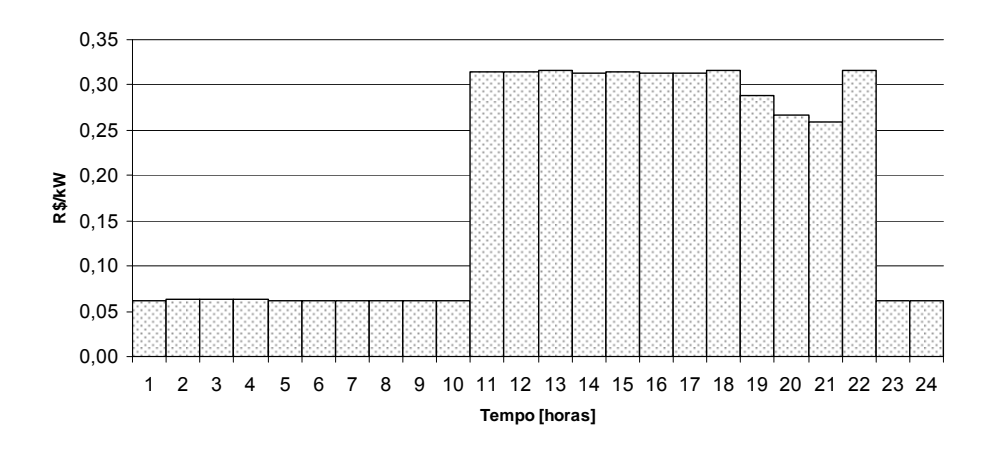

Figura 56 – Impacto Agregado da injeção de 10 MW em A3

A entrada de geração adicional em A2 não modificaria os custos marginais de referência para as cargas conectadas tanto em A2 como nas redes à jusante deste nível.

Conforme observado nos resultados obtidos para o caso analisado, as tarifas para as unidades geradoras têm base horária, podendo, assim, serem criados postos tarifários. As tarifas ainda podem ser positivas ou negativas, ou seja, em determinadas horas do dia a injeção de potência nas redes de distribuição, tanto pode incrementar como aliviar os custos horários de capacidade de potência das unidades consumidoras.

### **9 CONCLUSÕES**

Esse trabalho propõe um conjunto de aprimoramentos no processo de cálculo das tarifas praticadas pelas distribuidoras de energia elétrica no Brasil e em outros países. Esses aprimoramentos resultam das análises realizadas nos procedimentos vigentes à luz das práticas internacionais e das modificações ocorridas no setor elétrico nacional ao longo dos últimos 30 anos.

No intuito de validar e comparar as propostas de revisão dos procedimentos de cálculo das tarifas praticadas pelas distribuidoras de energia elétrica foi desenvolvido um procedimento de cálculo de tarifas em duas fases: a primeira fase calcula as estruturas verticais e horizontais das tarifas, definindo assim as tarifas "*first best*" a partir dos cálculos de tarifas do tipo TOU; a segunda fase calcula as tarifas "*second best*" utilizando as premissas da metodologia de cálculo dos preços de Ramsey.

Desta forma, foram considerados na metodologia proposta dois aspectos fundamentais para o estabelecimento de um modelo tarifário eficiente e adequado à atividade de distribuição de energia elétrica:

- I. O carregamento do sistema;
- II. A sustentabilidade econômica de um sistema de preços.

As análises e simulações conduzidas durante a elaboração deste estudo identificaram um conjunto de propostas possíveis de serem implementadas no modelo atualmente utilizado no Brasil:

- I. Consideração dos custos incrementais médios de longo prazo próprios das empresas analisadas;
- II. Regionalização do cálculo de tarifas dentro de uma mesma concessão no intuito, de efetivamente, otimizar o carregamento dos sistemas;
- III. Estabelecimento dos postos tarifários só ao término do cálculo das tarifas de referência, sendo ainda que os mesmos podem, segundo a necessidade econômica, variar tanto em relação à duração, como em relação à quantidade de postos ao longo dos níveis de tensão considerados;
- IV. Estabelecimento da estrutura vertical independente dos postos tarifários e dos faturamentos esperados;
- V. Estabelecimento de uma estrutura horizontal a partir da determinação das tarifas de referência calculadas para cada posto tarifário;
- VI. Preservação da sinalização tarifária obtida a partir dos cálculos das tarifas do tipo TOU
- VII. Determinação das tarifas horárias para as unidades geradoras a partir da análise de sensibilidade do efeito para as cargas da entrada de uma unidade geradora adicional no sistema.

Verificou-se que o efeito combinado do estabelecimento de tarifas do tipo TOU que ao mesmo tempo maximizem o excedente total resultam em:

- I. Tarifas finais com grande potencial de otimização dos sistemas , pois incluem a reação do consumidor no seu modelo;
- II. Um controle das possíveis modulações de carga frente à nova sinalização tarifária, de forma que as modificações nos perfis de carga não imputarão perdas econômicas para a distribuidora uma vez que o nível tarifário é preservado mesmo após mudanças esperadas de hábitos de consumo;
- III. Tarifas que consideram o aspecto dinâmico do processo tarifário.

Com a utilização dos preços de Ramsey para o estabelecimento das tarifas "*second best*", foi inserido nos procedimentos de cálculo tarifário a questão da resposta da carga frente ao sinal de preços praticados, ou seja, o conhecimento da elasticidade-preço.

Uma característica perversa da utilização de mecanismo de preços de Ramsey reside no fato deste elevar mais os preços dos produtos para as unidades consumidoras mais inelásticas. Por outro lado, a inserção da elasticidade do mercado no processo de cálculo tarifário permite que seja quantificada a capacidade de pagamento das unidades consumidoras do mercado considerado. Se esta característica for bem explorada será também possível estabelecer restrições no mecanismo de preços de Ramsey de forma a limitar ou controlar eventuais resultados indesejados.

A inclusão da elasticidade-preço nos procedimentos de cálculo de tarifas tem sido observada em inúmeras situações de precificação de serviços ou produtos de atividades monopolísticas.

A maior fragilidade dos aprimoramentos propostos neste trabalho, para o cálculo das tarifas de energia elétrica, está na necessidade de conhecer as elasticidades das cargas frente aos preços da energia. O comportamento do consumidor deve ser avaliado a partir de uma função demanda que relaciona o preço e o consumo de energia. Estabelecer essa relação para a energia elétrica não é trivial, pois se trata de um produto de consumo contínuo e tarifado em diversas dimensões (energia de ponta, fora de ponta, demanda de potência e etc.).

Em um ambiente ideal, seria necessário proceder a um experimento preliminar sobre o comportamento do consumidor com amostras significativas de cada submercado ao quais as novas tarifas pudessem ser aplicadas. Obviamente trata-se de uma solução dispendiosa e demorada para se estimar as elasticidades. Alternativamente, a exemplo do que foi descrito neste estudo, poderiam ser desenvolvidos projetos específicos de forma a tentar aproveitar as numerosas pesquisas já realizadas para outros países, em variados contextos, e assim avaliar quais as melhores estimativas se adequariam ao mercado brasileiro.

O estabelecimento de tarifas de energia elétrica que otimizem a capacidade de transporte e que ao mesmo tem considerem a elasticidade das unidades consumidoras no processo de cálculo efetivamente contribui também para o uso eficiente da capacidade de geração disponível. Isso
ocorre tanto do ponto de vista técnico como comercial. Do ponto de vista técnico podemos citar a redução das perdas técnicas nos sistemas de transporte, resultante do alívio no carregamento dos sistemas no caso da utilização de tarifas do tipo *Time-of-Use*. Por outro lado, a consideração das elasticidades das cargas no processo de cálculo permite que sejam definidas restrições ao estabelecimento de tarifas de forma a manter as tarifas dentro da capacidade de pagamento das unidades consumidoras. Unidades consumidoras regularizadas deixam de ter um consumo perdulário e passam a utilizar os serviços de distribuição de uma forma racional. Neste sentido, a tarifa deixa de ser um fator indutor de fraudes comerciais e passa efetivamente a ser um meio de gerenciamento de carga.

Os resultados obtidos, neste estudo, indicam que a proposta de inclusão da elasticidade nos procedimentos de cálculo de tarifas de energia vigente é promissora, mesmo não tendo apresentado, para o caso analisado, elevados incrementos nos excedentes totais, o processo descrito permitiria ao regulador atingir o ponto de equilíbrio regulatório de uma forma mais precisa, ao mesmo tempo quantificaria as possíveis respostas das cargas frente a novos sinais tarifários, fazendo com que as tarifas fossem efetivamente utilizadas como mais uma ferramenta de gestão da distribuidora.

As pesquisas conduzidas não esgotam as questões associadas ao tema. Esta tese acrescenta um novo elemento teórico ao realizar de forma concatenada a otimização do carregamento do sistema, via tarifas do Tipo "*Time-of-Use*" e maximização do excedente do consumidor na conciliação de receita , via preços de Ramsey.

Por outro lado demonstra a necessidade de novos estudos associados à determinação das elasticidades-preço de energia; modelagem de carga; regionalização de tarifas de aplicação; contextualização da aplicabilidade dos procedimentos sugeridos para o cálculo das tarifas para unidades de micro geração. Finalmente cabe salientar que a aplicabilidade dos procedimentos apontados nesta tese pressupõe o estabelecimento de um modelo robusto de cálculo, e que neste sentido, apenas a utilização experimental em casos reais poderia promover o amadurecimento necessário para sua efetiva implementação prática.

## **REFERÊNCIAS BIBLIOGRÁFICAS**

- [1] BRASIL, Decreto-Lei nº 62.724, de 17 de maio de 1968. **Estabelece normas gerais de tarifação para as empresas Concessionárias de Serviços Públicos de Energia Elétrica**. Diário Oficial (da República Federativa do Brasil), Brasília, 26 maio de 1968.
- [2] Ministério de Minas e Energia MME (1994), **Custos Marginais de Geração de Longo Prazo**, Relatório 4, Projeto 2.
- [3] John Walkenbach. **Excel 2003 Power Programming with VBA**, Wiley Publishing, Inc, 2004.
- <span id="page-146-0"></span>[4] Train, K.E. **Optimal Regulation**, the MIT Press, 1995.
- [5] Energy & Environmental Economics, 2006, **A Survey of Time-of-Use (TOU) Pricing and Demand-Response (DR) Programs**.
- [6] BRASIL, Resolução ANEEL nº 456/2000, **Estabelece as disposições atualizadas e consolidadas, relativas às Condições Gerais de Fornecimento de Energia Elétrica, a serem observadas na prestação e utilização do serviço público de energia elétrica, tanto pelas concessionárias e permissionárias quanto pelos consumidores**, Diário Oficial (da República Federativa do Brasil), Brasília, 30 de novembro de 2000.
- [7] BRASIL, Resolução ANEEL nº 166/2005, **Estabelece as disposições consolidadas relativas ao cálculo das tarifas de uso dos sistemas de distribuição (TUSD) e tarifas de energia elétrica (TE)**, Diário Oficial (da República Federativa do Brasil), Brasília, 10 de novembro de 2005.
- [8] Philips C.F., **The Regulation of Public Utilities: Theory and Practice, Arlington**, VA, Public Utilities Reports, 1993.
- [9] Hyman, L.S., A.S. Hyman, and R.C. Hyman (2005) **America's Electric Utilities: Past, Present, and Future, 8th edition**, Arlington, VA: Public Utilities Reports.
- [10] Joskow, P.L. (1976), **Contributions to the Theory of Marginal Cost Pricing**, Bell Journal of Economics, 7(1):197-206.
- [11] Mitcheell , Bridger M (et al), **Peak-Load Pricing European Lessons for U.S. Energy Policy**, Ballinger Publishing Company, 1978.
- [12] Balho H. Kim, Martin L. Baughman, **The Economic Efficiency Impacts of Alternatives for Revenue Reconciliation** , IEEE Trans. Power Syst., vol. 12, no.3, August, 1997.
- [13] Wilson Robert B. R, **Nonlinear Pricing**, Oxford University Press, 1993.
- [14] Ponce de Leão, M. T.,Saraiva, J. T, **Solving the Revenue Reconciliation Problem of Distribution Network Providers Using Long–Term Marginal Prices**, IEEE Trans. Power Syst., vol. 18, no.1, February, 2003.
- <span id="page-147-0"></span>[15] Boiteux, Marcel, (1949), **Peak Load Pricing**, traduzido para Journal of Business, April 1960, 33: 157-79; novamente publicado por Nelson, James R. (ed.) Marginal Cost Pricing in Practice, Prentice-Hall Inc.,Englewood Cliffs, NO J. 1964.
- [16] De Salvia., **An application of Peak-Load Pricing**, Journal of Business, October 1969.
- [17] Berlin, E., Cicchetti, C.J., and Gillen, W.J**. Perspective on Power**, Cambrige: Ballinger Publishing Company 1974.
- [18] Central Vermont Public Service Cooporation, **A Concerted Push for Rate Reform**, Business Week, April 1975.
- [19] Meek, R.L, An **Application of Marginal Cost Pricing: The Green Tariiff in Theory and Practice** , Journal of Industrial Economics, October 1963.
- [20] Aráujo, J.L. DE **Regulação de Monopólios e Mercados Questões Básicas**, 1998. Instituto de Economia/UFRJ.
- [21] Varian, Hal. R.. **Microeconomia princípios básicos**, 6º edição., Ed. Campus, 2003.
- [22] Houthakker H. S, 1951, **Electricity Tariffs in Theory and Practice**, The Economics Journal, Vol. 61, Nº (241),Mar. 1951: pp. 1-25.
- [23] Pillai, NO Vijayamohanan (2003), **A contribution to peak load pricing :theory and application** , Working Paper Nº 346, April, Centre for Development Studies, Thiruvananthapuram.
- [24] Steiner, P. O., (1957), **Peak Loads and Efficient Pricing**, Quarterly Journal of Economics, 71, November: 585-610.
- [25] Crew, M. A. and Kleindorfer, P. R. (1976), **Peak Load Pricing with a Diverse Technology** ,The Bell Journal of Economics, 7 (1), Spring: 207-31.
- [26] Balasko, Y., (1975), **Optimal Forms of Electricity Tariffs, Conference on Electricity Tariffs**, Madrid, 21, April: de 1975.
- [27] Ministério de Minas e Energia MME (1994), **Considerações sobre Métodos de Cálculo de Probabilidade de Associação**, Relatório 5, Projeto 3.
- [28] Frontline Systems, 2006. **Guide of Premium Solver Platform**.
- [29] CEPEL 2001, **Manual TARDIST,** 2001;
- [30] José Francisco Moreira Pessanha (et al), **Methodology and Application for Computation of Supply Marginal Cost and Consumer Tariff of Distribution System** , America Power & Gas , Rio de Janeiro 2001.
- [31] Fernandez, J.C (et al), **A Política de Tarifação Social Ótima para a Energia Elétrica**, Fórum Banco do Nordeste de Desenvolvimento, Vii Encontro Regional de Economia da ANPEC VII, 2002.
- [32] Andrade, T. A. 1997, **Elasticidade Renda e Preço da Demanda Residencial de Energia Elétrica no Brasil**, IPEA, Rio de Janeiro, janeiro 1997 (Texto para Discussão, 489).
- [33] Modiano, E. M 1984, **Elasticidade renda e preços da demanda de energia elétrica no Brasil.** Rio de Janeiro: Dept. de Economia da PUC, maio 1984 (Texto para Discussão, 68).
- [34] Schmidt, Cristiane A. Junqueira (et al), **Estimações e Previsões da Demanda por Energia Elétrica no Brasil**, Trabalho n. 16, Secretária de Acompanhamento Econômico, Julho, 2002.
- [35] Oliveira-De Jesús P. M., (et al) **, Uniform Marginal Pricing for the Remuneration of Distribution Networks**, IEEE Trans. Power Syst., Vol. 20, Nº3, August, 2005.
- [36] Brown, Stephen J., **The Theory of public utility pricing,** Cambridge University Press 1986.
- [37] James C Bonbright (et al), **Principles of Public Utility Rates**, Public Utilities Reports, 1988.
- [38] Westley, G.D., **Commercial Electrity demand in a Central American Economy**, Applied Economics, Vol. 21, Nº 1, August, 1989.
- [39] Westley, G.D, **New Directions in Econometric Modeling of Energy Demand**, Inter-American Development Bank, Washington, D.C. 1992.
- [40] Processo Administrativo ANEEL Nº 48500003337/2006-51, **Solicitação de adoção de horário de ponta diferenciado para clientes horo-sazonais**, ANEEL, 2006.
- [41] Nota técnica 17/ANEEL, **Metodologia de cálculo da tarifa de uso dos sistemas de distribuição para unidades geradoras e sua regulamentação - TUSDg**, ANEEL, 2007.
- [42] Nota técnica 76/ANEEL, **Relatório de saída do TARDIST**, ANEEL, 2004.

**APÊNDICES** 

## **A PREÇOS DE RAMSEY**

Os preços de Ramsey também são conhecidos como preços de *Ramsey-Boiteux* em homenagem aos acréscimos, aos princípios dos preços Ramsey estabelecidos posteriormente por *Marcel Boiteux* [\[15\].](#page-147-0)

Uma premissa do cálculo de tarifas baseado em preços Ramsey é a construção de tarifas que maximizem o benefício agregado aos consumidores, sujeito à restrição de que a empresa recupere apenas os custos totais regulados.

Aos preços de Ramsey, o lucro do monopólio natural é zero e:

- I. A variação percentual para cada produto das quantidades produzidas aos preços de Ramsey, em relação às quantidades produzidas aos valores a custos marginais, é igual entre todos os produtos;
- II. Os preços dos produtos expressos em termos de um percentual de preços que excedam os custos marginais será maior para produtos cuja curva de demanda possua menor elasticidade.

O primeiro enunciado só se verifica perfeitamente se as curvas de demanda forem lineares, caso contrário, este aspecto só é observado aproximadamente. Já o segundo enunciado, também conhecido como "inverse elasticity rule", se aplica tanto para curvas de demanda lineares como para as não lineares. Os dois enunciados são equivalentes, porém expressos com diferentes termos [\[4\]](#page-146-0) 

Como existem várias combinações possíveis de preços que resultam lucro igual a zero, o termo "*best*" utilizado aqui se refere à combinação de preços que resulta em um lucro igual a zero, porém com a menor perda possível de bem estar social .

Um exemplo numérico será utilizado para ilustrar os preços de Ramsey, assim como seus enunciados. Serão utilizados apenas dois produtos para que os resultados possam ser representados graficamente. No entanto, as considerações e conclusões obtidas são válidas para casos com "n" produtos [\[4\]](#page-146-0) 

Seja um monopólio natural que comercialize em dois mercados não relacionados, a partir da utilização de duas tarifas distintas para cada mercado, e sejam, também, as funções de demandas lineares para cada mercado:

Função de Demanda linear do Mercado 1:  $q_1(t_1) := q_{1max} - d_1 \cdot t_1$ 

Onde  $t = \text{tarifa}$ 

q = quantidade de produto

 $q_{\text{1max}} = 6666$  (Quantidade para saturação de mercado)

 $t_{1 sat} = 50$ (Preço de reserva)

 $d<sub>1</sub>$ q1max t 1sat ≡ (Inclinação da Curva de Demanda)

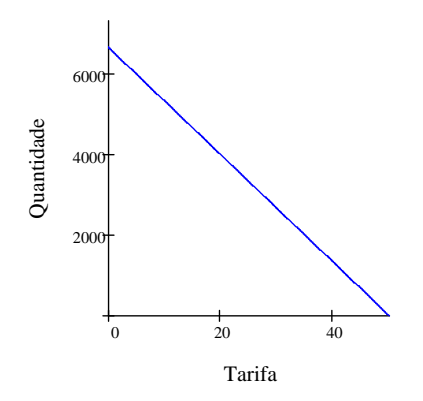

Figura 57 – Curva de Demanda do Mercado I

Função de Demanda linear do Mercado 2:  $q_2(t_2) := q_{2max} - d_2 \cdot t_2$ 

Onde  $t = \text{tarifa}$ 

q = quantidade de produto

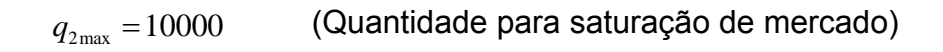

 $t_{2, sat} = 40$  *(tarifa de reserva)* 

 $d_2$ q2max t 2sat

≡ (Inclinação da Curva de Demanda)

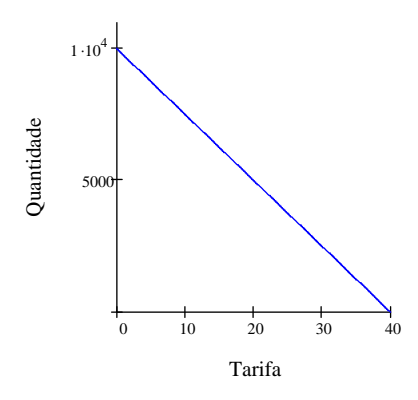

Figura 58 – Curva de Demanda do Mercado II

A partir das funções de demanda, pode-se calcular uma função de receita estabelecida como o somatório do produto das quantidades demandadas a cada tarifa em cada mercado, ou seja:

Função de Receita: 
$$
R(t_1, t_2) = q_1(t_1) * t_1 + q_2(t_2) * t_2
$$

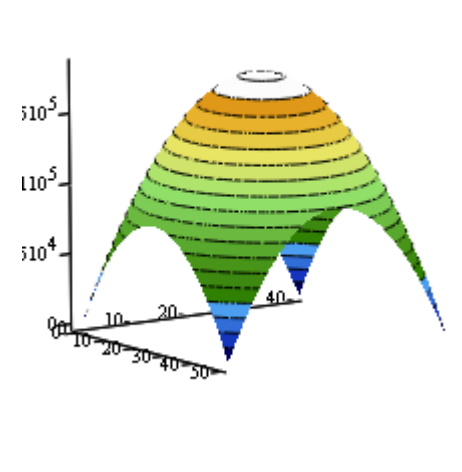

Receita

R

Figura 59 – Curva de Receita Total

Observa-se que, conforme as tarifas sobem, a receita total também se eleva. No entanto, a partir de um determinado ponto, essa tendência de elevação da receita deixa de existir e para cada novo aumento de tarifa ocorre uma redução de receita. Isso ocorre por que, dado o elevado valor tarifário praticado, os mercados passam a reprimir sua demanda consumindo menos.

Conforme foi abordado inicialmente, as curvas de custo também precisam ser consideradas em uma análise tarifária. Neste exemplo, será analisada uma empresa que opera em um determinado ponto de operação onde os custos totais resultantes da adição dos custos fixos e custos variáveis de produção para ambos os mercados são iguais

Custos Totais  $C_T(t_1, t_2) := 19800 + \text{Cmq}_1 \cdot q_1(t_1) + \text{Cmq}_2 \cdot q_2(t_2)$ 

Custo Marginal do Mercado 1  $Cmq_1 = 20$ 

Custo Marginal do Mercado 2:  $Cmq<sub>2</sub> = 20$ 

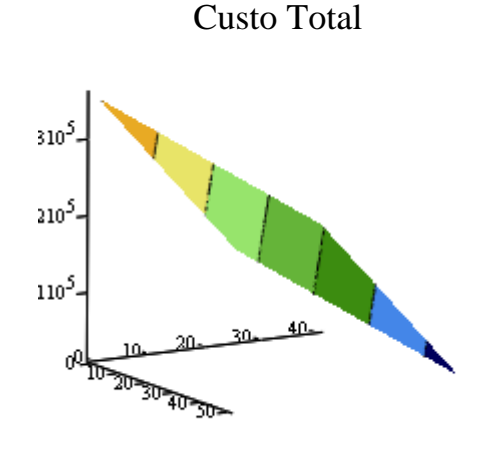

 $C_T$ 

Figura 60 – Curva de Custo Total

Como a curva de custo total foi expressa em termos das tarifas praticadas em cada mercado, observa-se que, conforme as tarifas sobem, os custos totais diminuem em função da redução das quantidades demandadas pelo mercado.

Da análise conjunta da receita total e dos custos totais se obtém a função de lucro que nada mais é do que a diferença entre a função de receita total e de custo total:

Lucro do Monopólio 
$$
L(t_1, t_2) = R(t_1, t_2) - C_T(t_1, t_2)
$$

Pode-se verificar, no gráfico de Lucro do monopólio, que existem várias combinações de preços que resultam em lucros iguais a zero, menores que zero e maiores que zero. Toda combinação de tarifas da área circular em branco resultaria para a distribuidora de energia elétrica lucro maiores do que zero; já para as áreas em tons de cinza o lucro seria negativo.

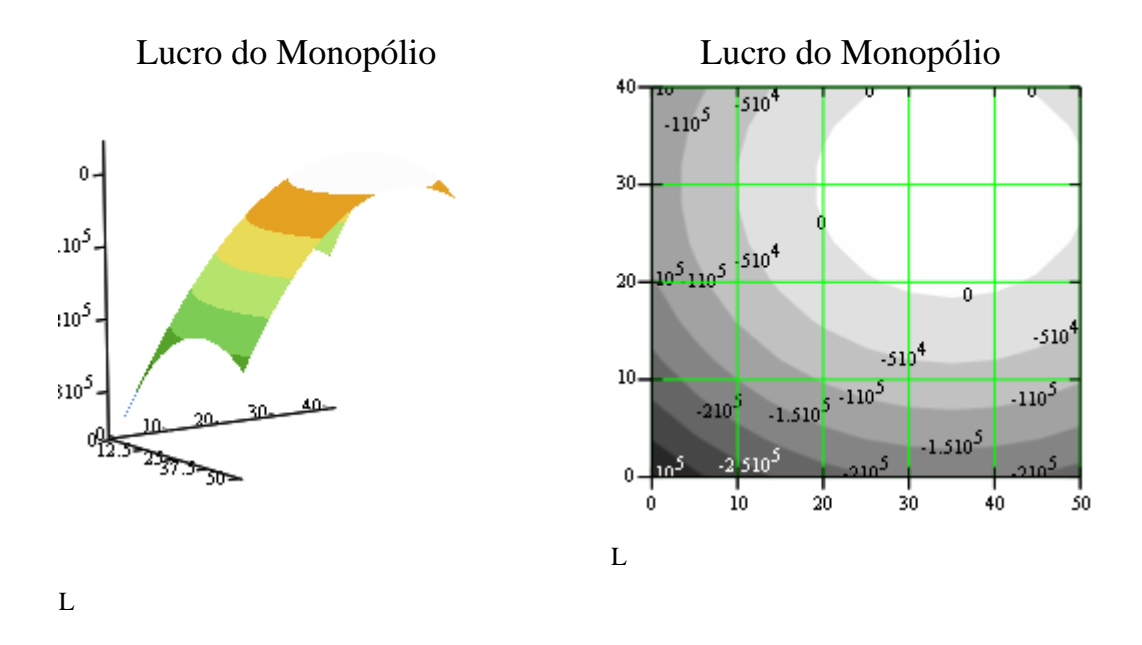

Figura 61 – Curva de Lucro

Dada as curvas de demanda dos mercados I e II do caso exemplo, pode-se equacionar a função do excedente do consumidor da seguinte forma:

Excedente do Consumidor ou "Consumer surplus" - CS:

$$
CS(t_1,t_2)\coloneqq\left(\int_0^{t_{1sat}} q_1\bigl(t_{1sat}\bigr)\,\mathrm{d} t_{1sat}-\int_0^{t_1} q_1\bigl(t_1\bigr)\,\mathrm{d} t_1\right)+\left(\int_0^{t_{2sat}} q_2\bigl(t_{2sat}\bigr)\,\mathrm{d} t_{2sat}-\int_0^{t_2} q_2\bigl(t_2\bigr)\,\mathrm{d} t_2\right)
$$

Do gráfico gerado da equação do excedente do consumidor, verifica-se que o excedente do consumidor é máximo quando o consumidor adquire os produtos gratuitamente. A seta indica que o CS cresce com a diminuição dos preços; conforme os preços sobem, este excedente diminui, chegando a zero quando os preços dos produtos inviabilizam a aquisição dos mesmos.

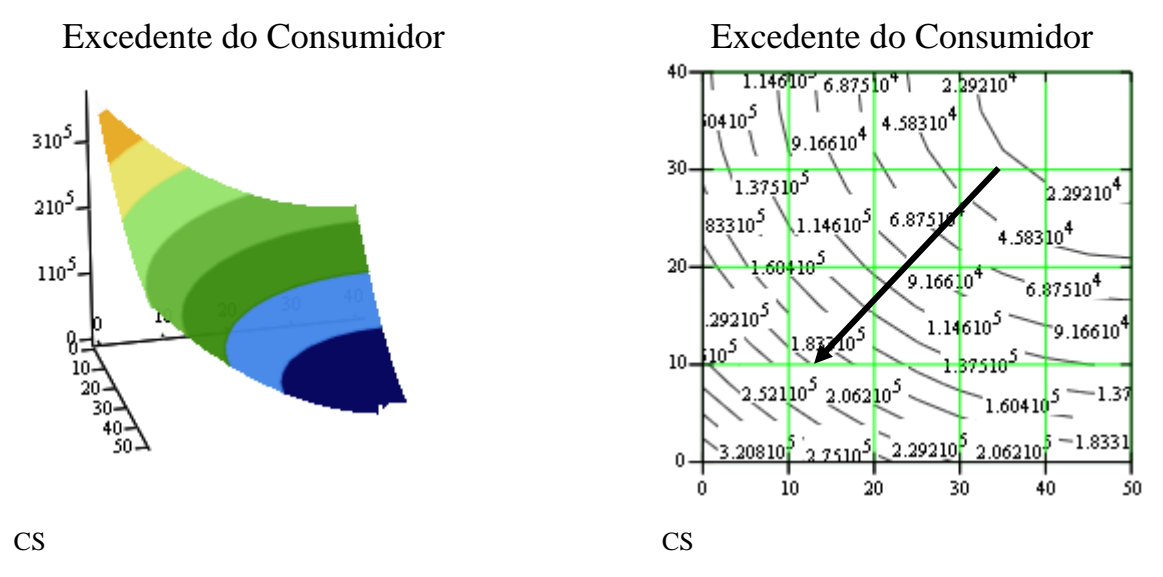

Figura 62 – Excedente Líquido do Consumidor

Se as curvas representativas do excedente do consumidor forem analisadas juntamente com as curvas de lucro do monopólio, pode-se verificar que existe um ponto onde o lucro é zero e a redução do excedente do consumidor é mínima. Este ponto é definido pelos preços de Ramsey, também conhecidos como "*second best*".

<span id="page-158-0"></span>A ilustração a seguir apresenta as tarifas "*second best"* para o caso do exemplo apresentado nesta Tese.

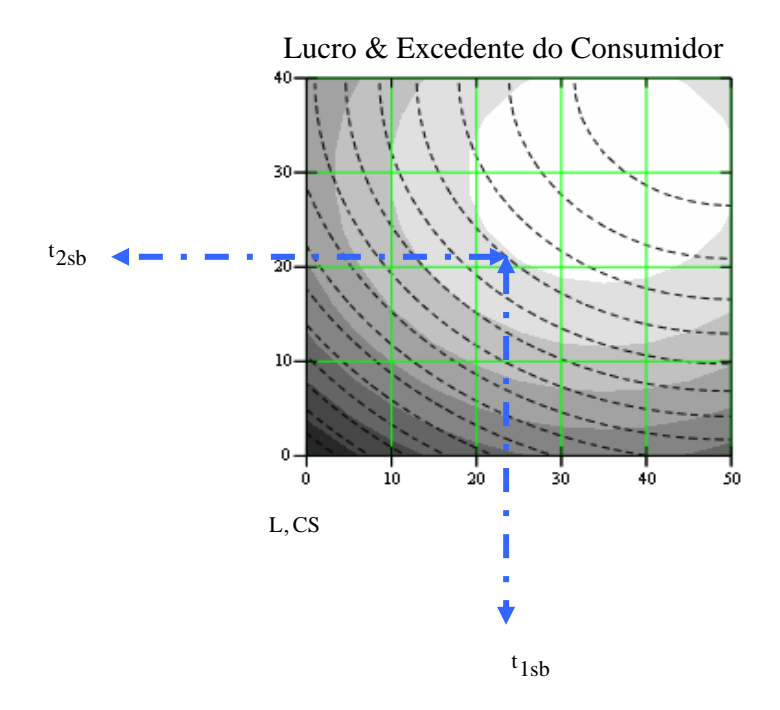

Figura 63 – Preços de Ramsey

Pode-se proceder a uma análise semelhante a realizada na determinação do equacionamento do excedente do consumidor para o caso do excedente do  $productor<sup>38</sup>$  $productor<sup>38</sup>$  $productor<sup>38</sup>$ .

l

<sup>38</sup> O excedente do produtor e o lucro representam na verdade a mesma coisa

Excedente do Produtor ou Producer Surplus - PS:

$$
PS\big({t_1},{t_2}\big):=\!\!\!\left[\!\!\left[ \int_0^{t_1}q_1\!\!\left({t_1}\right)dt_1-\int_0^{Cmq_1}q_1\!\!\left({t_1}\right)dt_1\right]-\!\!\left[\frac{\big({t_1}-Cmq_1\big)\cdot\big({q_1}\!\!\left(Cmq_1\right)-{q_1}\!\!\left({t_1}\right)\big)\right]}{2}\right]+\left[\!\!\left[ \left(\int_0^{t_2}q_2\!\!\left({t_2}\right)dt_2-\int_0^{Cmq_2}q_2\!\!\left({t_2}\right)dt_2\right)-\!\!\left[\frac{\big({t_2}-Cmq_2\big)\cdot\big({q_2}\!\!\left(Cmq_2\right)-{q_2}\!\!\left({t_2}\right)\big)\big)}{2}\right]\!\!\right]
$$

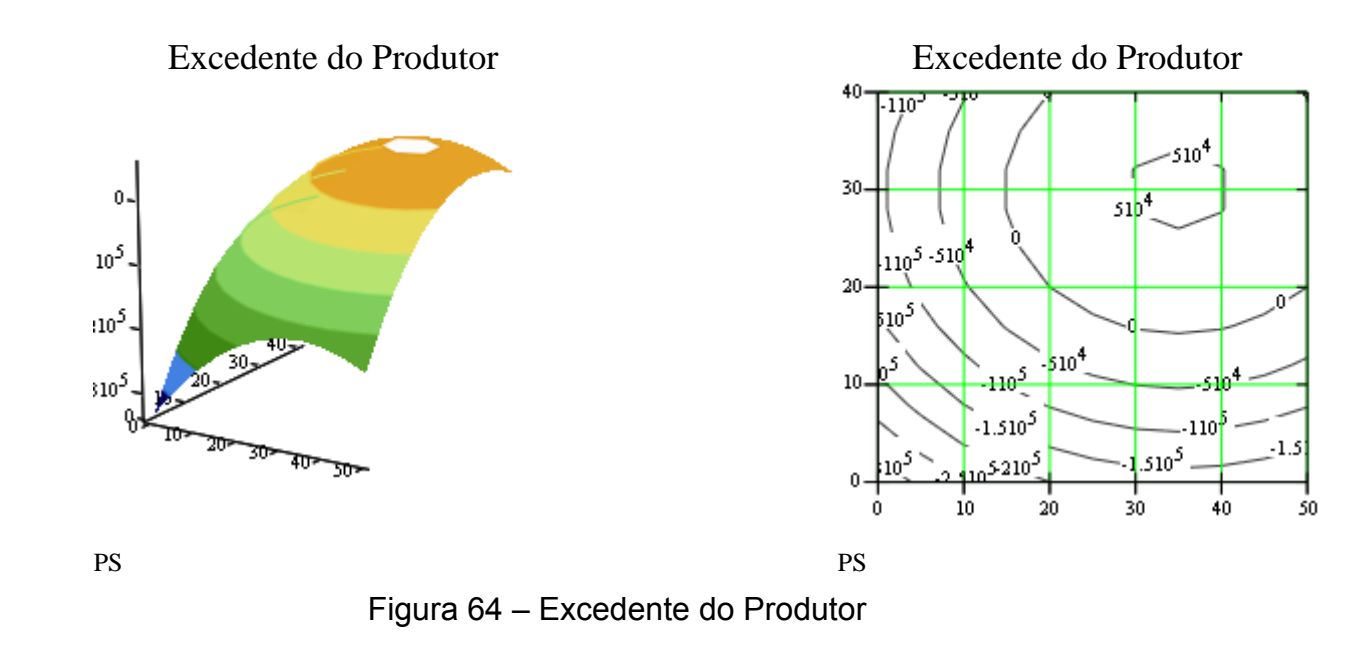

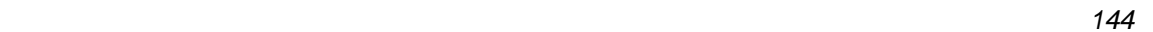

A soma dos excedentes do consumidor e do produtor representa o excedente total ou bem- estar global. Da dinâmica entre o mercado e a produção é possível verificar, na ilustração a seguir, que existe uma combinação de preços que maximiza o bem- estar global. Essa combinação de preços é conhecida como "*first best*".

Excedente do Total ou "*Welfare Surplus"* - WS:  $\text{ws}(\mathfrak{t}_1, \mathfrak{t}_2) = \text{ps}(\mathfrak{t}_1, \mathfrak{t}_2) + \text{cs}(\mathfrak{t}_1, \mathfrak{t}_2)$ 

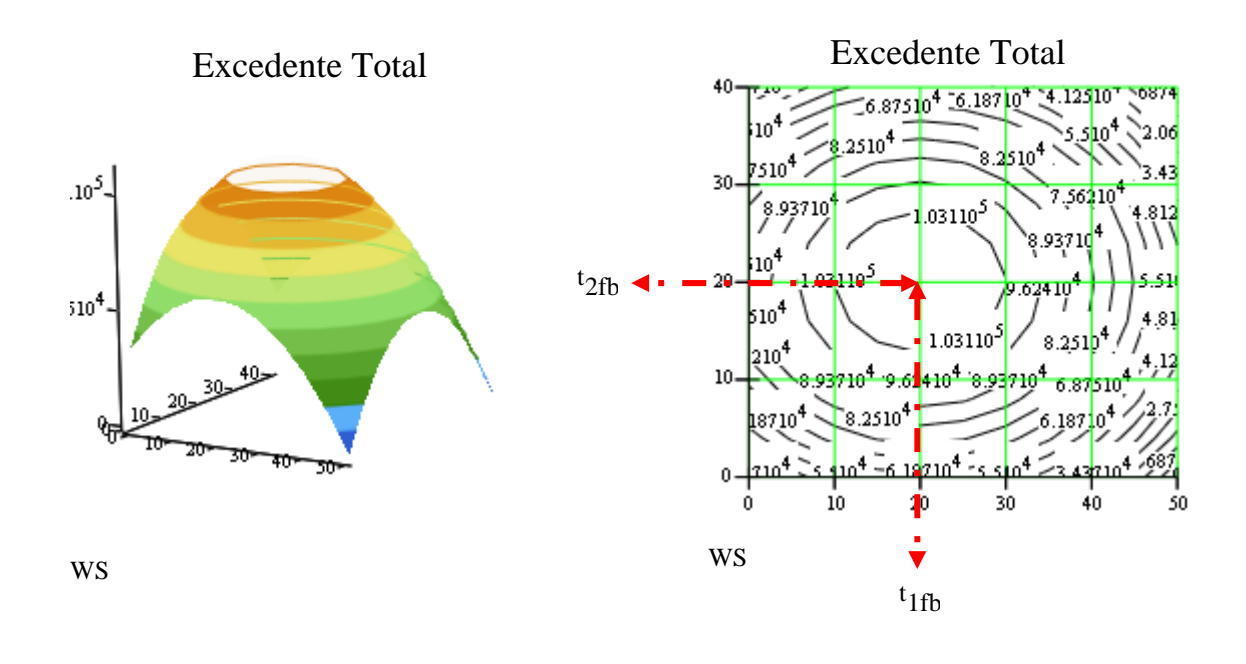

Figura 65 – Excedente Total

Pode-se verificar que as tarifas que maximizam o bem- estar global são justamente as de valores iguais aos custos marginais, ou seja, 20 e 20 para o caso exemplo.

A quantidade de produtos ofertada ao mercado, a estes preços, seria de 3999, 6 unidades no mercado I, e 5000,0 unidades no mercado II.

Quantidades Comercializadas com Tarifas a valores "*First Best*" :

 $q_{1\text{fb}} := q_1 \text{(Cmq}_1)$   $q_{1\text{fb}} = 3999.60$  $q_{2fb} := q_2 \text{(Cmq}_2)$   $q_{2fb} = 5000.00$ 

A simples maximização do excedente total não diz muito sobre as condições econômicas de operação do sistema produtivo, no entanto, a inserção de uma restrição neste problema de otimização pode efetivamente definir as condições de contorno na qual a empresa irá operar.

A combinação de tarifas que maximiza o bem- estar global, ao mesmo tempo em que garante que a empresa tenha ao menos lucro zero, pode ser obtida através da solução do seguinte problema de otimização:

Maximizar o Bem- Estar Global:  $t_{sb} =$ Maximiz $(Ws, t_1, t_2)$ 

Sujeito as restrições:

 $\mathcal{L}^{\text{max}}$ 

$$
q_1(t_1) \cdot t_1 + q_2(t_2) \cdot t_2 \ge C_T(t_1, t_2)
$$
  

$$
t_1 \le 50
$$
  

$$
t_2 \le 40
$$

Resulta nos preços de Ramsey ou Tarifas a valores "*Second Best*" : <sub>\*sb</sub> 23.00 22.00  $\int$ ⎝  $=\left(\frac{23.00}{22.00}\right)$ 

A quantidade de produtos ofertada ao mercado, a estes preços, seria de 3599, 6 unidades no mercado I, e 4500,01 unidades no mercado II.

Quantidades Comercializadas com Tarifas a valores "*Second Best*" :

$$
q_{1sb} := q_1(t_{sb_{1,1}})
$$
  $q_{1sb} = 3599.59$   
 $q_{2sb} := q_2(t_{sb_{2,1}})$   $q_{2sb} = 4500.01$ 

Observa-se, no gráfico, que o ponto onde o excedente total é maximizado, "*first best*",resultaria para a empresa lucros negativos, o que inviabilizaria o negócio, se não fosse estabelecido um sistema de subsídio externo. Por outro lado, a utilização dos preços de *Ramsey* elevaria o lucro para um novo patamar, zero, ao mesmo tempo em que reduziria ao mínimo possível o excedente do consumidor.

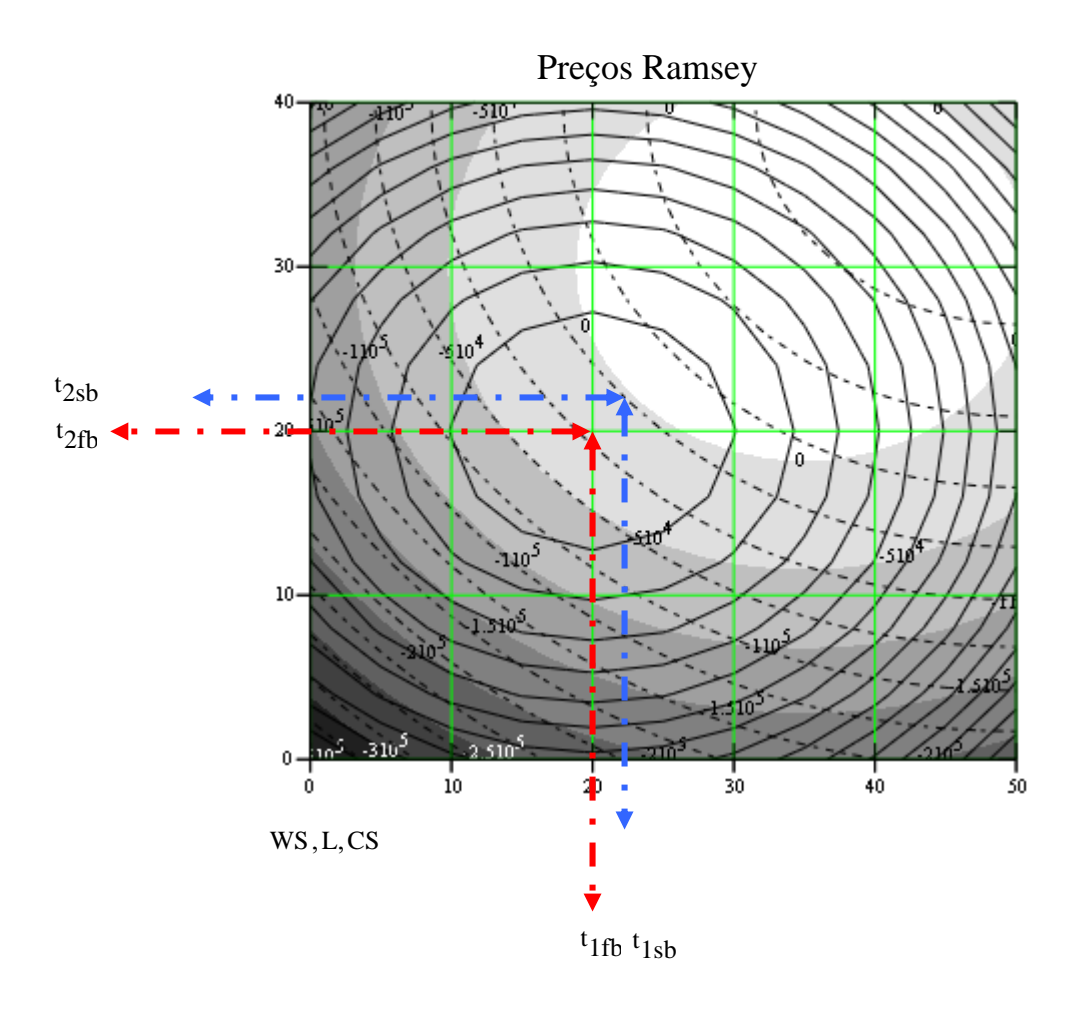

Figura 66 – "*First & Second Best*"

Uma característica importante dos preços de *Ramsey* é que os mesmos indicam o ponto de operação a lucro zero, com a menor redução possível do excedente total, no entanto, não considera a distribuição deste excedente entre os consumidores. Este fato pode criar um problema de injustiça social, uma vez que irá elevar mais os preços para os consumidores que não têm outra opção de consumo e o produto é indispensável, ou seja, consumidores com menor elasticidade em relação ao produto. [\[4\]](#page-146-0)

## **Livros Grátis**

( <http://www.livrosgratis.com.br> )

Milhares de Livros para Download:

[Baixar](http://www.livrosgratis.com.br/cat_1/administracao/1) [livros](http://www.livrosgratis.com.br/cat_1/administracao/1) [de](http://www.livrosgratis.com.br/cat_1/administracao/1) [Administração](http://www.livrosgratis.com.br/cat_1/administracao/1) [Baixar](http://www.livrosgratis.com.br/cat_2/agronomia/1) [livros](http://www.livrosgratis.com.br/cat_2/agronomia/1) [de](http://www.livrosgratis.com.br/cat_2/agronomia/1) [Agronomia](http://www.livrosgratis.com.br/cat_2/agronomia/1) [Baixar](http://www.livrosgratis.com.br/cat_3/arquitetura/1) [livros](http://www.livrosgratis.com.br/cat_3/arquitetura/1) [de](http://www.livrosgratis.com.br/cat_3/arquitetura/1) [Arquitetura](http://www.livrosgratis.com.br/cat_3/arquitetura/1) [Baixar](http://www.livrosgratis.com.br/cat_4/artes/1) [livros](http://www.livrosgratis.com.br/cat_4/artes/1) [de](http://www.livrosgratis.com.br/cat_4/artes/1) [Artes](http://www.livrosgratis.com.br/cat_4/artes/1) [Baixar](http://www.livrosgratis.com.br/cat_5/astronomia/1) [livros](http://www.livrosgratis.com.br/cat_5/astronomia/1) [de](http://www.livrosgratis.com.br/cat_5/astronomia/1) [Astronomia](http://www.livrosgratis.com.br/cat_5/astronomia/1) [Baixar](http://www.livrosgratis.com.br/cat_6/biologia_geral/1) [livros](http://www.livrosgratis.com.br/cat_6/biologia_geral/1) [de](http://www.livrosgratis.com.br/cat_6/biologia_geral/1) [Biologia](http://www.livrosgratis.com.br/cat_6/biologia_geral/1) [Geral](http://www.livrosgratis.com.br/cat_6/biologia_geral/1) [Baixar](http://www.livrosgratis.com.br/cat_8/ciencia_da_computacao/1) [livros](http://www.livrosgratis.com.br/cat_8/ciencia_da_computacao/1) [de](http://www.livrosgratis.com.br/cat_8/ciencia_da_computacao/1) [Ciência](http://www.livrosgratis.com.br/cat_8/ciencia_da_computacao/1) [da](http://www.livrosgratis.com.br/cat_8/ciencia_da_computacao/1) [Computação](http://www.livrosgratis.com.br/cat_8/ciencia_da_computacao/1) [Baixar](http://www.livrosgratis.com.br/cat_9/ciencia_da_informacao/1) [livros](http://www.livrosgratis.com.br/cat_9/ciencia_da_informacao/1) [de](http://www.livrosgratis.com.br/cat_9/ciencia_da_informacao/1) [Ciência](http://www.livrosgratis.com.br/cat_9/ciencia_da_informacao/1) [da](http://www.livrosgratis.com.br/cat_9/ciencia_da_informacao/1) [Informação](http://www.livrosgratis.com.br/cat_9/ciencia_da_informacao/1) [Baixar](http://www.livrosgratis.com.br/cat_7/ciencia_politica/1) [livros](http://www.livrosgratis.com.br/cat_7/ciencia_politica/1) [de](http://www.livrosgratis.com.br/cat_7/ciencia_politica/1) [Ciência](http://www.livrosgratis.com.br/cat_7/ciencia_politica/1) [Política](http://www.livrosgratis.com.br/cat_7/ciencia_politica/1) [Baixar](http://www.livrosgratis.com.br/cat_10/ciencias_da_saude/1) [livros](http://www.livrosgratis.com.br/cat_10/ciencias_da_saude/1) [de](http://www.livrosgratis.com.br/cat_10/ciencias_da_saude/1) [Ciências](http://www.livrosgratis.com.br/cat_10/ciencias_da_saude/1) [da](http://www.livrosgratis.com.br/cat_10/ciencias_da_saude/1) [Saúde](http://www.livrosgratis.com.br/cat_10/ciencias_da_saude/1) [Baixar](http://www.livrosgratis.com.br/cat_11/comunicacao/1) [livros](http://www.livrosgratis.com.br/cat_11/comunicacao/1) [de](http://www.livrosgratis.com.br/cat_11/comunicacao/1) [Comunicação](http://www.livrosgratis.com.br/cat_11/comunicacao/1) [Baixar](http://www.livrosgratis.com.br/cat_12/conselho_nacional_de_educacao_-_cne/1) [livros](http://www.livrosgratis.com.br/cat_12/conselho_nacional_de_educacao_-_cne/1) [do](http://www.livrosgratis.com.br/cat_12/conselho_nacional_de_educacao_-_cne/1) [Conselho](http://www.livrosgratis.com.br/cat_12/conselho_nacional_de_educacao_-_cne/1) [Nacional](http://www.livrosgratis.com.br/cat_12/conselho_nacional_de_educacao_-_cne/1) [de](http://www.livrosgratis.com.br/cat_12/conselho_nacional_de_educacao_-_cne/1) [Educação - CNE](http://www.livrosgratis.com.br/cat_12/conselho_nacional_de_educacao_-_cne/1) [Baixar](http://www.livrosgratis.com.br/cat_13/defesa_civil/1) [livros](http://www.livrosgratis.com.br/cat_13/defesa_civil/1) [de](http://www.livrosgratis.com.br/cat_13/defesa_civil/1) [Defesa](http://www.livrosgratis.com.br/cat_13/defesa_civil/1) [civil](http://www.livrosgratis.com.br/cat_13/defesa_civil/1) [Baixar](http://www.livrosgratis.com.br/cat_14/direito/1) [livros](http://www.livrosgratis.com.br/cat_14/direito/1) [de](http://www.livrosgratis.com.br/cat_14/direito/1) [Direito](http://www.livrosgratis.com.br/cat_14/direito/1) [Baixar](http://www.livrosgratis.com.br/cat_15/direitos_humanos/1) [livros](http://www.livrosgratis.com.br/cat_15/direitos_humanos/1) [de](http://www.livrosgratis.com.br/cat_15/direitos_humanos/1) [Direitos](http://www.livrosgratis.com.br/cat_15/direitos_humanos/1) [humanos](http://www.livrosgratis.com.br/cat_15/direitos_humanos/1) [Baixar](http://www.livrosgratis.com.br/cat_16/economia/1) [livros](http://www.livrosgratis.com.br/cat_16/economia/1) [de](http://www.livrosgratis.com.br/cat_16/economia/1) [Economia](http://www.livrosgratis.com.br/cat_16/economia/1) [Baixar](http://www.livrosgratis.com.br/cat_17/economia_domestica/1) [livros](http://www.livrosgratis.com.br/cat_17/economia_domestica/1) [de](http://www.livrosgratis.com.br/cat_17/economia_domestica/1) [Economia](http://www.livrosgratis.com.br/cat_17/economia_domestica/1) [Doméstica](http://www.livrosgratis.com.br/cat_17/economia_domestica/1) [Baixar](http://www.livrosgratis.com.br/cat_18/educacao/1) [livros](http://www.livrosgratis.com.br/cat_18/educacao/1) [de](http://www.livrosgratis.com.br/cat_18/educacao/1) [Educação](http://www.livrosgratis.com.br/cat_18/educacao/1) [Baixar](http://www.livrosgratis.com.br/cat_19/educacao_-_transito/1) [livros](http://www.livrosgratis.com.br/cat_19/educacao_-_transito/1) [de](http://www.livrosgratis.com.br/cat_19/educacao_-_transito/1) [Educação - Trânsito](http://www.livrosgratis.com.br/cat_19/educacao_-_transito/1) [Baixar](http://www.livrosgratis.com.br/cat_20/educacao_fisica/1) [livros](http://www.livrosgratis.com.br/cat_20/educacao_fisica/1) [de](http://www.livrosgratis.com.br/cat_20/educacao_fisica/1) [Educação](http://www.livrosgratis.com.br/cat_20/educacao_fisica/1) [Física](http://www.livrosgratis.com.br/cat_20/educacao_fisica/1) [Baixar](http://www.livrosgratis.com.br/cat_21/engenharia_aeroespacial/1) [livros](http://www.livrosgratis.com.br/cat_21/engenharia_aeroespacial/1) [de](http://www.livrosgratis.com.br/cat_21/engenharia_aeroespacial/1) [Engenharia](http://www.livrosgratis.com.br/cat_21/engenharia_aeroespacial/1) [Aeroespacial](http://www.livrosgratis.com.br/cat_21/engenharia_aeroespacial/1) [Baixar](http://www.livrosgratis.com.br/cat_22/farmacia/1) [livros](http://www.livrosgratis.com.br/cat_22/farmacia/1) [de](http://www.livrosgratis.com.br/cat_22/farmacia/1) [Farmácia](http://www.livrosgratis.com.br/cat_22/farmacia/1) [Baixar](http://www.livrosgratis.com.br/cat_23/filosofia/1) [livros](http://www.livrosgratis.com.br/cat_23/filosofia/1) [de](http://www.livrosgratis.com.br/cat_23/filosofia/1) [Filosofia](http://www.livrosgratis.com.br/cat_23/filosofia/1) [Baixar](http://www.livrosgratis.com.br/cat_24/fisica/1) [livros](http://www.livrosgratis.com.br/cat_24/fisica/1) [de](http://www.livrosgratis.com.br/cat_24/fisica/1) [Física](http://www.livrosgratis.com.br/cat_24/fisica/1) [Baixar](http://www.livrosgratis.com.br/cat_25/geociencias/1) [livros](http://www.livrosgratis.com.br/cat_25/geociencias/1) [de](http://www.livrosgratis.com.br/cat_25/geociencias/1) [Geociências](http://www.livrosgratis.com.br/cat_25/geociencias/1) [Baixar](http://www.livrosgratis.com.br/cat_26/geografia/1) [livros](http://www.livrosgratis.com.br/cat_26/geografia/1) [de](http://www.livrosgratis.com.br/cat_26/geografia/1) [Geografia](http://www.livrosgratis.com.br/cat_26/geografia/1) [Baixar](http://www.livrosgratis.com.br/cat_27/historia/1) [livros](http://www.livrosgratis.com.br/cat_27/historia/1) [de](http://www.livrosgratis.com.br/cat_27/historia/1) [História](http://www.livrosgratis.com.br/cat_27/historia/1) [Baixar](http://www.livrosgratis.com.br/cat_31/linguas/1) [livros](http://www.livrosgratis.com.br/cat_31/linguas/1) [de](http://www.livrosgratis.com.br/cat_31/linguas/1) [Línguas](http://www.livrosgratis.com.br/cat_31/linguas/1)

[Baixar](http://www.livrosgratis.com.br/cat_28/literatura/1) [livros](http://www.livrosgratis.com.br/cat_28/literatura/1) [de](http://www.livrosgratis.com.br/cat_28/literatura/1) [Literatura](http://www.livrosgratis.com.br/cat_28/literatura/1) [Baixar](http://www.livrosgratis.com.br/cat_30/literatura_de_cordel/1) [livros](http://www.livrosgratis.com.br/cat_30/literatura_de_cordel/1) [de](http://www.livrosgratis.com.br/cat_30/literatura_de_cordel/1) [Literatura](http://www.livrosgratis.com.br/cat_30/literatura_de_cordel/1) [de](http://www.livrosgratis.com.br/cat_30/literatura_de_cordel/1) [Cordel](http://www.livrosgratis.com.br/cat_30/literatura_de_cordel/1) [Baixar](http://www.livrosgratis.com.br/cat_29/literatura_infantil/1) [livros](http://www.livrosgratis.com.br/cat_29/literatura_infantil/1) [de](http://www.livrosgratis.com.br/cat_29/literatura_infantil/1) [Literatura](http://www.livrosgratis.com.br/cat_29/literatura_infantil/1) [Infantil](http://www.livrosgratis.com.br/cat_29/literatura_infantil/1) [Baixar](http://www.livrosgratis.com.br/cat_32/matematica/1) [livros](http://www.livrosgratis.com.br/cat_32/matematica/1) [de](http://www.livrosgratis.com.br/cat_32/matematica/1) [Matemática](http://www.livrosgratis.com.br/cat_32/matematica/1) [Baixar](http://www.livrosgratis.com.br/cat_33/medicina/1) [livros](http://www.livrosgratis.com.br/cat_33/medicina/1) [de](http://www.livrosgratis.com.br/cat_33/medicina/1) [Medicina](http://www.livrosgratis.com.br/cat_33/medicina/1) [Baixar](http://www.livrosgratis.com.br/cat_34/medicina_veterinaria/1) [livros](http://www.livrosgratis.com.br/cat_34/medicina_veterinaria/1) [de](http://www.livrosgratis.com.br/cat_34/medicina_veterinaria/1) [Medicina](http://www.livrosgratis.com.br/cat_34/medicina_veterinaria/1) [Veterinária](http://www.livrosgratis.com.br/cat_34/medicina_veterinaria/1) [Baixar](http://www.livrosgratis.com.br/cat_35/meio_ambiente/1) [livros](http://www.livrosgratis.com.br/cat_35/meio_ambiente/1) [de](http://www.livrosgratis.com.br/cat_35/meio_ambiente/1) [Meio](http://www.livrosgratis.com.br/cat_35/meio_ambiente/1) [Ambiente](http://www.livrosgratis.com.br/cat_35/meio_ambiente/1) [Baixar](http://www.livrosgratis.com.br/cat_36/meteorologia/1) [livros](http://www.livrosgratis.com.br/cat_36/meteorologia/1) [de](http://www.livrosgratis.com.br/cat_36/meteorologia/1) [Meteorologia](http://www.livrosgratis.com.br/cat_36/meteorologia/1) [Baixar](http://www.livrosgratis.com.br/cat_45/monografias_e_tcc/1) [Monografias](http://www.livrosgratis.com.br/cat_45/monografias_e_tcc/1) [e](http://www.livrosgratis.com.br/cat_45/monografias_e_tcc/1) [TCC](http://www.livrosgratis.com.br/cat_45/monografias_e_tcc/1) [Baixar](http://www.livrosgratis.com.br/cat_37/multidisciplinar/1) [livros](http://www.livrosgratis.com.br/cat_37/multidisciplinar/1) [Multidisciplinar](http://www.livrosgratis.com.br/cat_37/multidisciplinar/1) [Baixar](http://www.livrosgratis.com.br/cat_38/musica/1) [livros](http://www.livrosgratis.com.br/cat_38/musica/1) [de](http://www.livrosgratis.com.br/cat_38/musica/1) [Música](http://www.livrosgratis.com.br/cat_38/musica/1) [Baixar](http://www.livrosgratis.com.br/cat_39/psicologia/1) [livros](http://www.livrosgratis.com.br/cat_39/psicologia/1) [de](http://www.livrosgratis.com.br/cat_39/psicologia/1) [Psicologia](http://www.livrosgratis.com.br/cat_39/psicologia/1) [Baixar](http://www.livrosgratis.com.br/cat_40/quimica/1) [livros](http://www.livrosgratis.com.br/cat_40/quimica/1) [de](http://www.livrosgratis.com.br/cat_40/quimica/1) [Química](http://www.livrosgratis.com.br/cat_40/quimica/1) [Baixar](http://www.livrosgratis.com.br/cat_41/saude_coletiva/1) [livros](http://www.livrosgratis.com.br/cat_41/saude_coletiva/1) [de](http://www.livrosgratis.com.br/cat_41/saude_coletiva/1) [Saúde](http://www.livrosgratis.com.br/cat_41/saude_coletiva/1) [Coletiva](http://www.livrosgratis.com.br/cat_41/saude_coletiva/1) [Baixar](http://www.livrosgratis.com.br/cat_42/servico_social/1) [livros](http://www.livrosgratis.com.br/cat_42/servico_social/1) [de](http://www.livrosgratis.com.br/cat_42/servico_social/1) [Serviço](http://www.livrosgratis.com.br/cat_42/servico_social/1) [Social](http://www.livrosgratis.com.br/cat_42/servico_social/1) [Baixar](http://www.livrosgratis.com.br/cat_43/sociologia/1) [livros](http://www.livrosgratis.com.br/cat_43/sociologia/1) [de](http://www.livrosgratis.com.br/cat_43/sociologia/1) [Sociologia](http://www.livrosgratis.com.br/cat_43/sociologia/1) [Baixar](http://www.livrosgratis.com.br/cat_44/teologia/1) [livros](http://www.livrosgratis.com.br/cat_44/teologia/1) [de](http://www.livrosgratis.com.br/cat_44/teologia/1) [Teologia](http://www.livrosgratis.com.br/cat_44/teologia/1) [Baixar](http://www.livrosgratis.com.br/cat_46/trabalho/1) [livros](http://www.livrosgratis.com.br/cat_46/trabalho/1) [de](http://www.livrosgratis.com.br/cat_46/trabalho/1) [Trabalho](http://www.livrosgratis.com.br/cat_46/trabalho/1) [Baixar](http://www.livrosgratis.com.br/cat_47/turismo/1) [livros](http://www.livrosgratis.com.br/cat_47/turismo/1) [de](http://www.livrosgratis.com.br/cat_47/turismo/1) [Turismo](http://www.livrosgratis.com.br/cat_47/turismo/1)